# Package 'fishmethods'

April 27, 2023

Version 1.12-1

Date 2023-4-25 Title Fishery Science Methods and Models Author Gary A. Nelson <gary.nelson@mass.gov> Maintainer Gary A. Nelson <gary.nelson@mass.gov> **Depends** R  $(>= 3.5.0)$ LinkingTo TMB Imports methods, data.table, MASS, boot, lme4, bootstrap, numDeriv, TMB Description Functions for applying a wide range of fisheries stock assessment methods. License GPL  $(>= 2)$ LazyData true RoxygenNote 7.2.0 NeedsCompilation yes Repository CRAN Date/Publication 2023-04-27 08:33:01 UTC

# R topics documented:

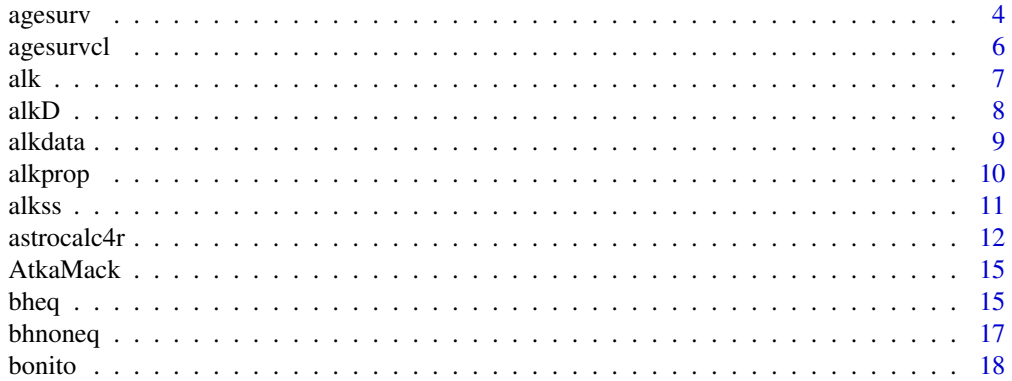

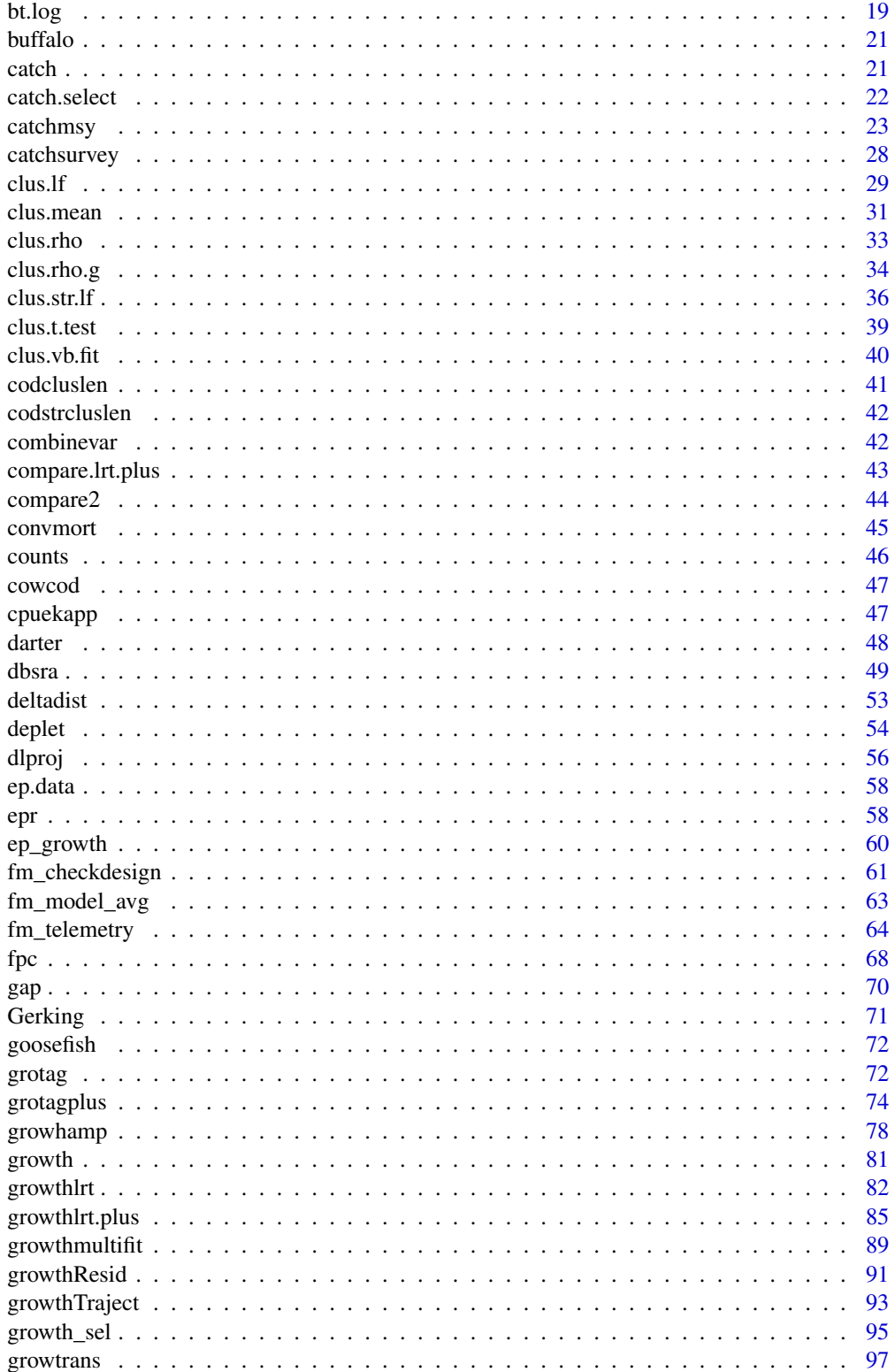

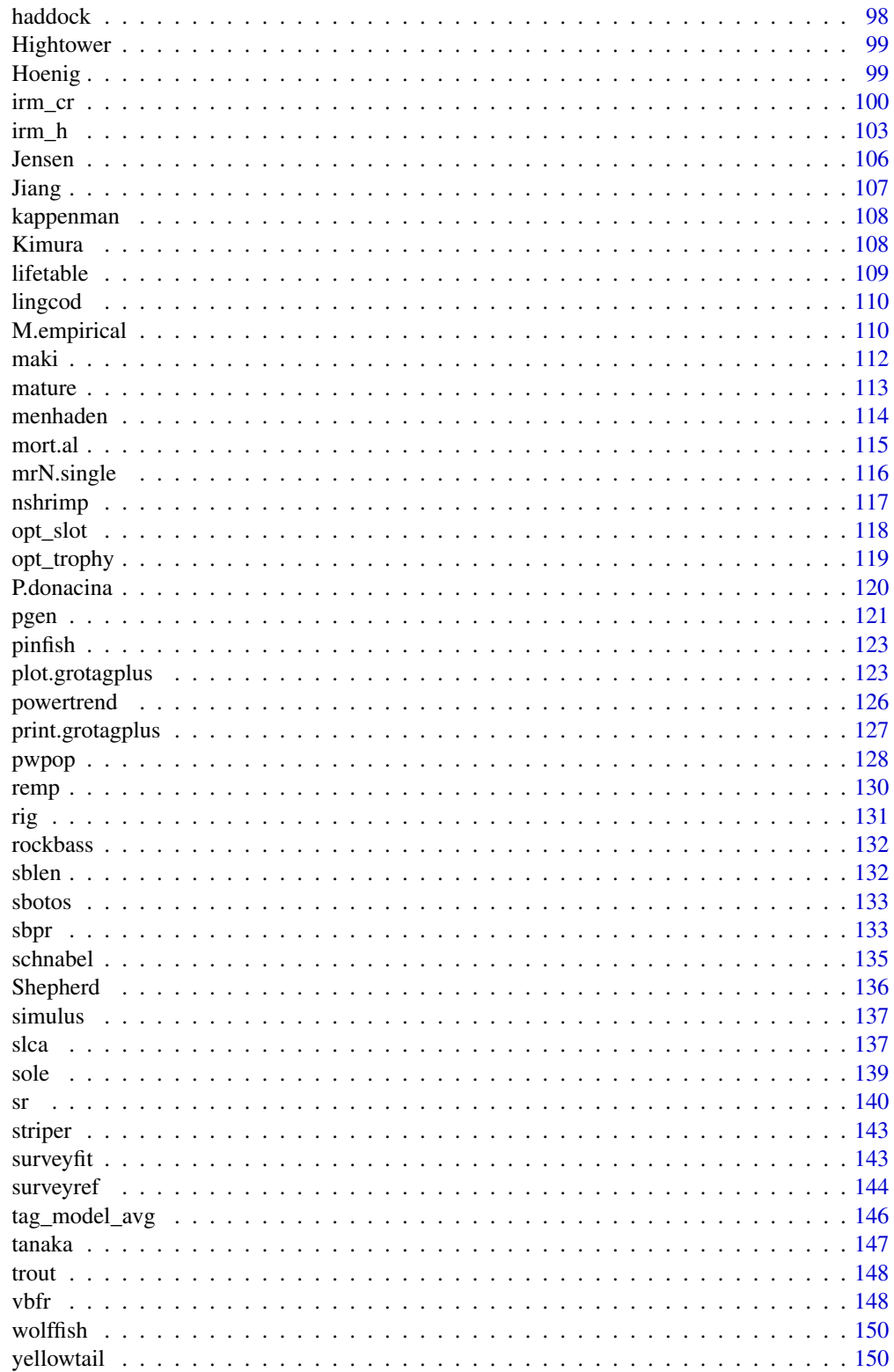

#### 4 and 2008 and 2008 and 2008 and 2008 and 2008 and 2008 and 2008 and 2008 and 2008 and 2008 and 2008 and 2008 and 2008 and 2008 and 2008 and 2008 and 2008 and 2008 and 2008 and 2008 and 2008 and 2008 and 2008 and 2008 and

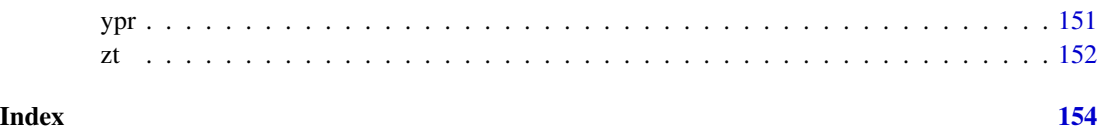

<span id="page-3-1"></span>agesurv *Age-based Survival Estimators*

#### Description

Calculates annual survival (S) and instantaneous total mortality rates (Z) from age frequency by using linear regression (standard and weighted), Heincke, Chapman-Robson, Poisson GLM and GLMER methods.

# Usage

```
agesurv(type=1, age=NULL, number=NULL, full=NULL, last=NULL, estimate=c("s","z"),
method=c("lr","he","cr","crcb","ripois","wlr","pois"), sign.est=3, sign.se=3,
glmer.control=glmerControl(optCtrl=list(maxfun=10000),optimizer="bobyqa"))
```
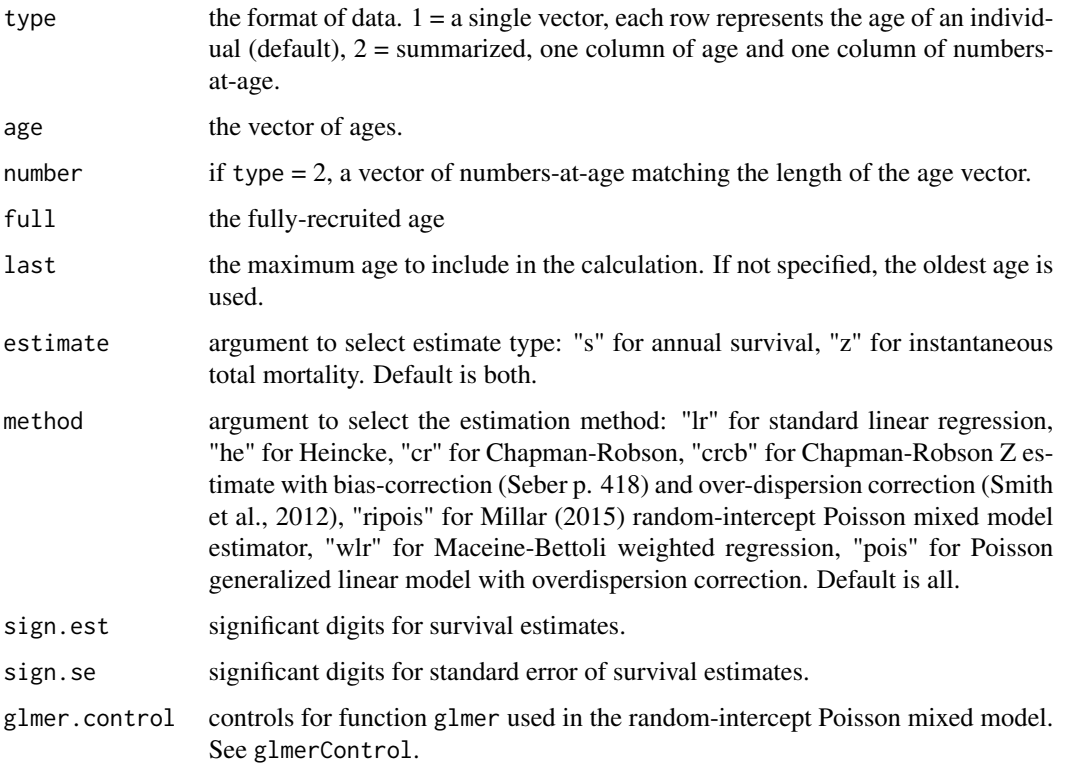

<span id="page-3-0"></span>

#### agesurv 5

# Details

If type = 1, the individual age data are tabulated. The age data are then subsetted based on the full and last arguments. Most calculations follow descriptions in Seber(1982), pages 414-418. If only two ages are present, a warning message is generated and the catch curve method is not calculated. Plus groups are not allowed. Any NAs represent no estimates due to some issue with model fit like convergence. If age samples were collected via a survey using gears such as seines or trawl, or were subsampled from catch, the least biased estimators are the "pois" and "crcb" methods (Nelson, 2019).

# Value

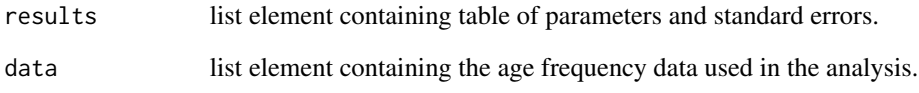

# Author(s)

Gary A. Nelson, Massachusetts Division of Marine Fisheries <gary.nelson@mass.gov>

#### References

Seber, G. A. F. 1982. The Estimation of Animal Abundance and Related Parameters, Second Edition. The Blackburn Press, Caldwell, New Jersey. 654 pages.

Maceina, M. J. and P. W. Bettoli. 1998. Variation in largemouth bass recruitment in four mainstream impoundments of the Tennessee River. N. Am. J. Fish. Manage. 18: 990-1003.

Millar, R. B. 2015. A better estimator of mortality rate from age-frequency data. Can. J. Fish. Aquat. Sci. 72: 364-375.

Nelson, G. A. 2019. Bias in common catch-curve methods applied to age frequency data from fish surveys. ICES J. Mar. Sci. doi:10.1093/icesjms/fsz085.

Quinn, T. J. and R. B. Deriso. 1999. Quantitative Fish Dynamics. Oxford University Press, New York, New York. 542 pages.

Smith, M. W. and 5 others. 2012. Recommendations for catch-curve analysis. N. Am. J. Fish. Manage. 32: 956-967.

#### Examples

```
data(rockbass)
agesurv(age=rockbass$age,full=6)
```
<span id="page-5-0"></span>

#### Description

Calculates the survival and mortality estimators of Jensen (1996) where net hauls are treated as samples

#### Usage

agesurvcl(age = NULL, group = NULL, full = NULL, last = NULL)

# Arguments

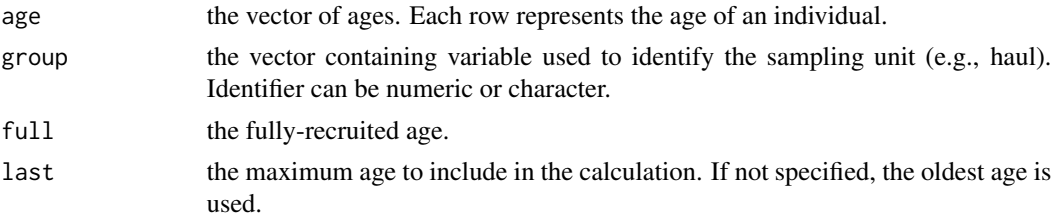

#### Details

The individual age data are tabulated and subsetted based on full and last. The calculations follow Jensen(1996). If only two ages are present, a warning message is generated.

# Value

Matrix containing estimates of annual mortality (a), annual survival (S), and instantaneous total mortality (Z) and associated standard errors.

#### Author(s)

Gary A. Nelson, Massachusetts Division of Marine Fisheries <gary.nelson@mass.gov>

#### **References**

Jensen, A. L. 1996. *Ratio estimation of mortality using catch curves*. Fisheries Research 27: 61-67.

#### See Also

[agesurv](#page-3-1)

# Examples

data(Jensen) agesurvcl(age=Jensen\$age,group=Jensen\$group,full=0)

#### <span id="page-6-0"></span>Description

Creates an age-length key in numbers or proportions-at-age per size.

# Usage

alk(age=NULL,size=NULL,binsize=NULL,type=1)

# Arguments

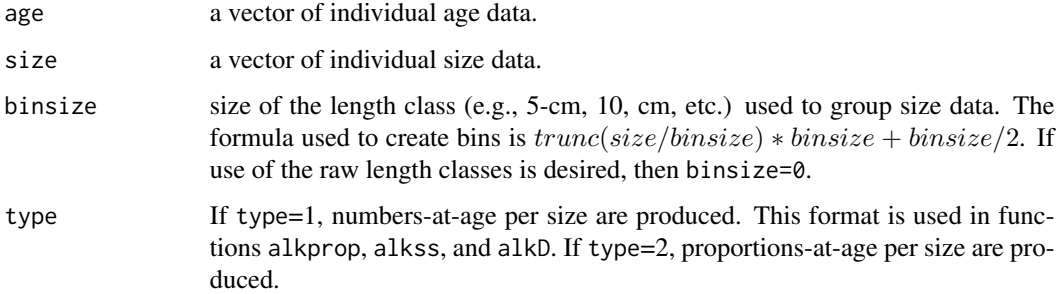

## Details

Create age-length keys with either numbers-at-age per size class. Records with missing size values are deleted prior to calculation. Missing ages are allowed.

# Value

A table of size, total numbers at size, and numbers (or proportions)-at-age per size class.

# Author(s)

Gary A. Nelson, Massachusetts Division of Marine Fisheries <gary.nelson@mass.gov>

# References

Quinn, T. J. and R. B. Deriso. 1999. Quantitative Fish Dynamics. Oxford University Press, New York, New York. 542 pages

# See Also

[alkD](#page-7-1) [alkss](#page-10-1) [alkprop](#page-9-1)

# Examples

```
## Not run:
 data(pinfish)
 with(pinfish,alk(age=round(age,0),size=sl,binsize=10))
```
## End(Not run)

<span id="page-7-1"></span>alkD *Sample Size Determination for Age Subsampling Using the D statistic*

# Description

Calculates the D statistic (sqrt of accumulated variance among ages; Lai 1987) for a range of age sample sizes using data from an age-length key. Assumes a two-stage random sampling design with proportional or fixed allocation.

# Usage

```
alkD(x, 1ss = NULL, mins = NULL, maxss = NULL, sampint = NULL,allocate = 1)
```
#### Arguments

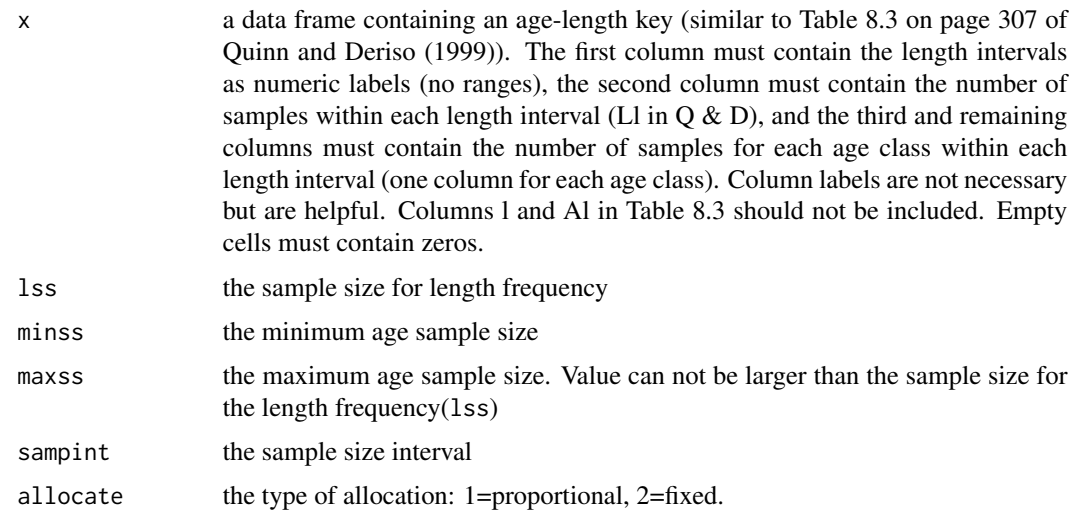

# Details

Following Quinn and Deriso (1999:pages 308-309), the function calculates the D statistic (sqrt of accumulated variance among ages; Lai 1987) for a range of age sample sizes defined by minss, maxss, and sampint at a given length sample size lss. The size of an age sample at a desired level of D can be obtained by the comparison. See reference to Table 8.8, p. 314 in Quinn and Deriso.

<span id="page-7-0"></span>

#### <span id="page-8-0"></span>alkdata 9

# Value

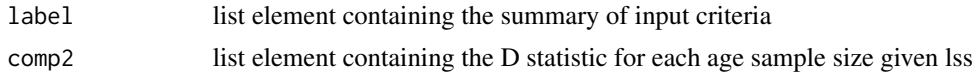

#### Author(s)

Gary A. Nelson, Massachusetts Division of Marine Fisheries <gary.nelson@mass.gov>

#### References

Quinn, T. J. and R. B. Deriso. 1999. Quantitative Fish Dynamics. Oxford University Press, New York, New York. 542 pages

Lai, H.L. 1987. Optimum allocation for estimating age composition using age-length keys. U.S. Fish. Bull. 85:179-185

# See Also

#### [alkss](#page-10-1) [alkprop](#page-9-1)

# Examples

```
data(alkdata)
alkD(alkdata,lss=1000,minss=25,maxss=1000,sampint=20,allocate=1)
```
alkdata *Age-Length Key for Gulf of Hauraki snapper, 1992-1993*

# Description

The alkdata data frame has 39 rows and 16 columns. The age-length key for Gulf of Hauraki snapper shown in Table 8.3 of Quinn and Deriso (1999)

#### Usage

alkdata

#### Format

This data frame contains the following columns:

len length interval

nl number measured in length interval

- A3 number of fish aged in each age class 3 within each length interval
- A4 number of fish aged in each age class 4 within each length interval
- A5 number of fish aged in each age class 5 within each length interval
- A6 number of fish aged in each age class 6 within each length interval

<span id="page-9-0"></span>A7 number of fish aged in each age class 7 within each length interval A8 number of fish aged in each age class 8 within each length interval A9 number of fish aged in each age class 9 within each length interval A10 number of fish aged in each age class 10 within each length interval

A11 number of fish aged in each age class 11 within each length interval

A12 number of fish aged in each age class 12 within each length interval

A13 number of fish aged in each age class 13 within each length interval

A14 number of fish aged in each age class 14 within each length interval

A15 number of fish aged in each age class 15 within each length interval

A16 number of fish aged in each age class 16 within each length interval

#### Source

Quinn, T. J. and R. B. Deriso. 1999. *Quantitative Fish Dynamics*. Oxford University Press, New York, NY. 542 p.

<span id="page-9-1"></span>alkprop *Age-Length Key Proportions-At-Age*

# **Description**

Calculates proportions-at-age and standard errors from an age-length key assuming a two-stage random sampling design.

#### Usage

alkprop(x)

# Arguments

x a data frame containing an age-length key (similar to Table 8.3 on page 307 of Quinn and Deriso (1999)). The first column must contain the length intervals as single numeric labels (no ranges), the second column must contain the number of samples within each length interval (LI in  $Q & D$ ), and the third and remaining columns must contain the number of samples for each age class within each length interval (one column for each age class). Column labels are not necessary but are helpful. Columns l and Al in Table 8.3 should not be included. Empty cells must contain zeros.

# Details

If individual fish from catches are sampled randomly for lengths and then are further subsampled for age structures, Quinn and Deriso (1999: pages 304-305) showed that the proportions of fish in each age class and corresponding standard errors can be calculated assuming a two-stage random sampling design. See reference to Table 8.4, page 308 in Quinn and Deriso.

# <span id="page-10-0"></span>Value

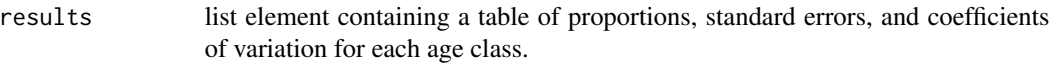

#### Author(s)

Gary A. Nelson, Massachusetts Division of Marine Fisheries <gary.nelson@mass.gov>

# References

Quinn, T. J. and R. B. Deriso. 1999. Quantitative Fish Dynamics. Oxford University Press, New York, New York. 542 pages

# See Also

[alkD](#page-7-1) [alkss](#page-10-1)

# Examples

data(alkdata) alkprop(alkdata)

<span id="page-10-1"></span>alkss *Sample Size Determination for Age Subsampling*

# Description

Calculates sample sizes for age subsampling assuming a two-stage random sampling design with proportional or fixed allocation.

#### Usage

 $alkss(x, 1ss = NULL, cv = NULL, allocate = 1)$ 

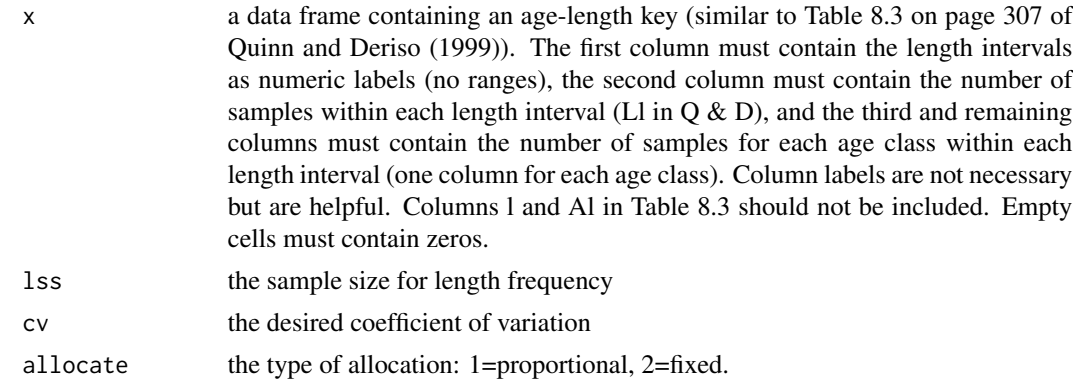

# Details

If individual fish from catches are sampled randomly for lengths and then are further subsampled for age structures, Quinn and Deriso (1999: pages 306-309) showed that sample sizes for age structures can be determined for proportional (the number of fish aged is selected proportional to the length frequencies) and fixed (a constant number are aged per length class) allocation assuming a twostage random sampling design. Sample sizes are determined based on the length frequency sample size, a specified coefficient of variation, and proportional or fixed allocation. The number of age classes is calculated internally. See reference to Table 8.6, p. 312 in Quinn and Deriso.

# Value

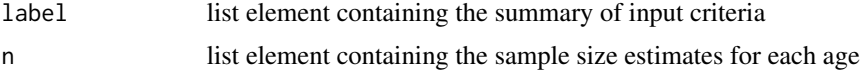

#### Author(s)

Gary A. Nelson, Massachusetts Division of Marine Fisheries <gary.nelson@mass.gov>

#### References

Quinn, T. J. and R. B. Deriso. 1999. Quantitative Fish Dynamics. Oxford University Press, New York, New York. 542 pages

#### See Also

[alkD](#page-7-1) [alkprop](#page-9-1)

#### Examples

data(alkdata) alkss(alkdata,lss=1000,cv=0.25,allocate=1)

astrocalc4r *Solar zenith angles for biological research*

#### Description

This function calculates the solar zenith, azimuth and declination angles, time at sunrise, local noon and sunset, day length, and PAR (photosynthetically available radiation, 400-700 nm) under clear skies and average atmospheric conditions (marine or continental) anywhere on the surface of the earth based on date, time, and location.

#### Usage

```
astrocalc4r(day, month, year, hour, timezone, lat, lon,
without = FALSE,seaorland = "maritime", acknowledgment = FALSE)
```
<span id="page-11-0"></span>

#### astrocalc4r 13

#### **Arguments**

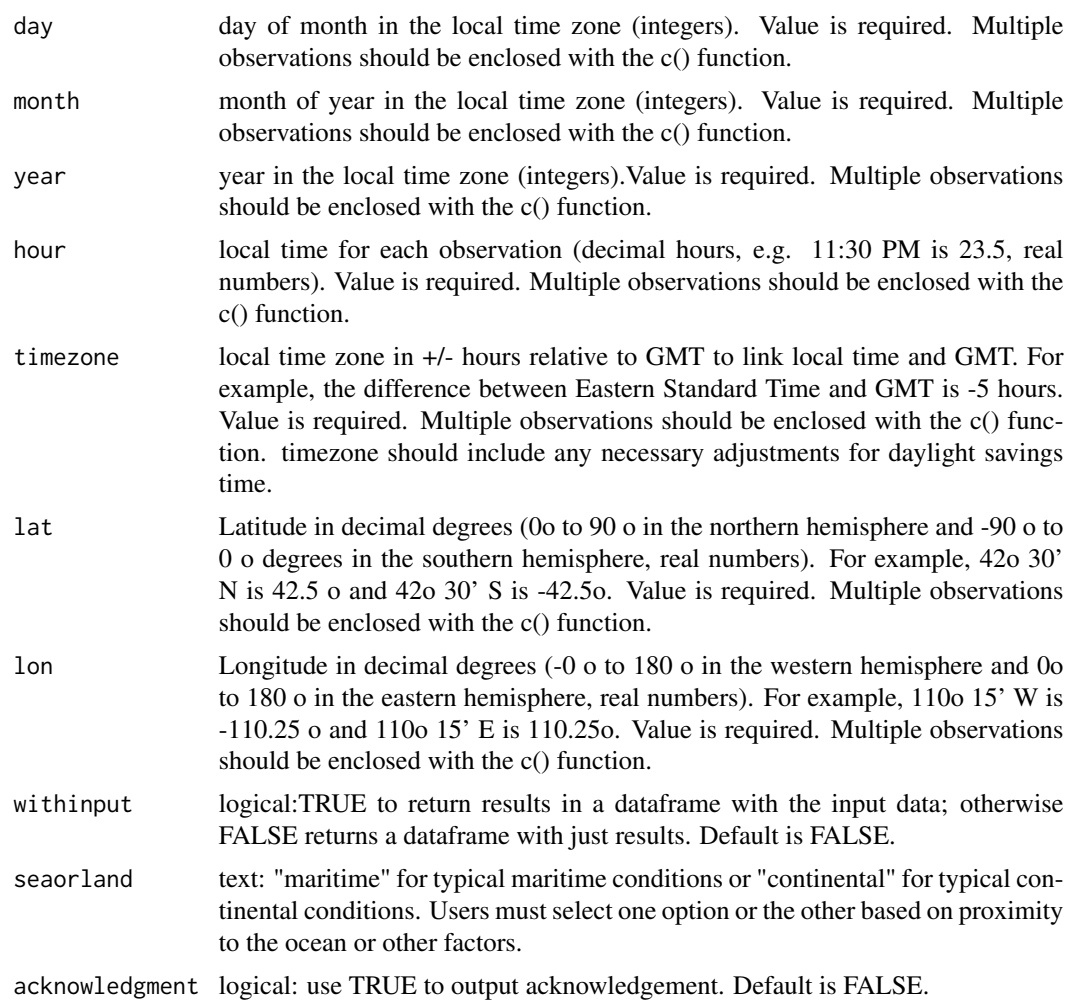

# Details

Astronomical definitions are based on definitions in Meeus (2009) and Seidelmann (2006). The solar zenith angle is measured between a line drawn "straight up" from the center of the earth through the observer and a line drawn from the observer to the center of the solar disk. The zenith angle reaches its lowest daily value at local noon when the sun is highest. It reaches its maximum value at night after the sun drops below the horizon. The zenith angle and all of the solar variables calculated by astrocalc4r depend on latitude, longitude, date and time of day. For example, solar zenith angles measured at the same time of day and two different locations would differ due to differences in location. Zenith angles at the same location and two different dates or times of day also differ.

Local noon is the time of day when the sun reaches its maximum elevation and minimum solar zenith angle at the observers location. This angle occurs when the leading edge of the sun first appears above, or the trailing edge disappears below the horizon (0.83o accounts for the radius of the sun when seen from the earth and for refraction by the atmosphere). Day length is the time in

hours between sunrise and sunset. Solar declination and azimuth angles describe the exact position of the sun in the sky relative to an observer based on an equatorial coordinate system (Meeus 2009). Solar declination is the angular displacement of the sun above the equatorial plane. The equation of time accounts for the relative position of the observer within the time zone and is provided because it is complicated to calculate. PAR isirradiance in lux  $(lx,$  approximately W m-2) at the surface of the earth under clear skies calculated based on the solar zenith angle and assumptions about marine or terrestrial atmospheric properties. astrocalc4r calculates PAR for wavelengths between 400-700 nm. Calculations for other wavelengths can be carried out by modifying the code to use parameters from Frouin et al. (1989). Following Frouin et al. (1989), PAR is assumed to be zero at solar zenith angles >= 90o although some sunlight may be visible in the sky when the solar zenith angle is < 108o. Angles in astrocalc4r output are in degrees although radians are used internally for calculations. Time data and results are in decimal hours (e.g.  $11:30 \text{ pm} = 23.5 \text{ h}$ ) local time but internal calculations are in Greenwich Mean Time (GMT). The user must specify the local time zone in terms of +/- hours relative to GMT to link local time and GMT. For example, the difference between Eastern Standard Time and GMT is -5 hours. The user must ensure that any adjustments for daylight savings time are included in the timezone value. For example, timezone=-6 for Eastern daylight time.

#### Value

Time of solar noon, sunrise and sunset, angles of azimuth and zenith, eqtime, declination of sun, daylight length (hours) and PAR.

#### Author(s)

Larry Jacobson, Alan Seaver, and Jiashen Tang NOAA National Marine Fisheries Service Northeast Fisheries Science Center, 166 Water St., Woods Hole, MA 02543

<larryjacobson6@gmail.com>

#### References

Frouin, R., Lingner, D., Gautier, C., Baker, K. and Smith, R. 1989. A simple analytical formula to compute total and photosynthetically available solar irradiance at the ocean surface under clear skies. J. Geophys. Res. 94: 9731-9742.

L. D. Jacobson, L. C. Hendrickson, and J. Tang. 2015. Solar zenith angles for biological research and an expected catch model for diel vertical migration patterns that affect stock size estimates for longfin inshore squid (Doryteuthis pealeii). Canadian Journal of Fisheries and Aquatic Sciences 72: 1329-1338.

Meeus, J. 2009. Astronomical Algorithms, 2nd Edition. Willmann-Bell, Inc., Richmond, VA. Seidelmann, P.K. 2006. Explanatory Supplement to the Astronomical Almanac. University Science Books, Sausalito, CA.

Seidelmann, P.K. 2006. Explanatory Supplement to the Astronomical Almanac. University Science Books, Sausalito, CA. This function is an R implementation of:

Jacobson L, Seaver A, Tang J. 2011. AstroCalc4R: software to calculate solar zenith angle; time at sunrise, local noon and sunset; and photosynthetically available radiation based on date, time and location. US Dept Commer, Northeast Fish Sci Cent Ref Doc. 11-14; 10 p.

#### <span id="page-14-0"></span>AtkaMack 15

#### Examples

astrocalc4r(day=12,month=9,year=2000,hour=12,timezone=-5,lat=40.9,lon=-110)

AtkaMack *Length and Age Data For Male and Female Atka Mackerel*

#### Description

The AtkaMack data frame has 20 rows and 4 columns. Mean length-at-age data for male and female Atka Mackerel as listed in Table 3 of Kimura (1990)

#### Usage

AtkaMack

# Format

This data frame contains the following columns:

age fish age

len mean length of fish of *age* (cm)

sex sex code

m transformed age for SFR parameterization of von Bertalanffy equation

n sample size

# Source

Kimura, D. K. 1990. *Testing nonlinear regression paramters under heteroscedastic, normally distributed errors*. Biometrics 46:697-708.

<span id="page-14-1"></span>bheq *Length-based Beverton-Holt Equilibrium Total Instantaneous Mortality Estimator*

# Description

Calculate the equilibrium Beverton-Holt estimator of instantaneous total mortality (Z) from length data with bootstrapped standard errors or the same using the Ehrhardt and Ault(1992) bias-correction

#### Usage

```
bheq(len, type = c(1,2), K = NULL, Linf = NULL, Lc = NULL,
La = NULL, nboot = 100)
```
#### Arguments

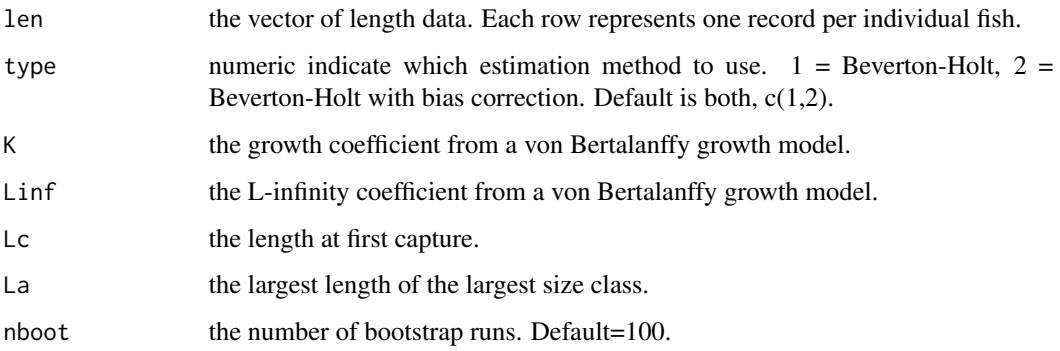

# Details

The standard Beverton-Holt equilibrium estimator of instantaneous total mortality (Z) from length data (page 365 in Quinn and Deriso (1999)) is calculated. The mean length for lengths >=Lc is calculated automatically. Missing data are removed prior to calculation. Estimates of standard error are made by bootstrapping length data >=Lc using package boot.

#### Value

Dataframe of length 1 containing mean length>=Lc, sample size>=Lc, Z estimate and standard error.

# Author(s)

Gary A. Nelson, Massachusetts Division of Marine Fisheries <gary.nelson@mass.gov>

# References

Ehrhardt, N. M. and J. S. Ault. 1992. Analysis of two length-based mortality models applied to bounded catch length frequencies. Trans. Am. Fish. Soc. 121:115-122.

Quinn, T. J. and R. B. Deriso. 1999. Quantitative Fish Dynamics. Oxford University Press, New York, New York. 542 pages.

# See Also

[bhnoneq](#page-16-1)

# Examples

```
data(pinfish)
bheq(pinfish$sl,type=1,K=0.33,Linf=219.9,Lc=120,nboot=200)
```
<span id="page-16-1"></span><span id="page-16-0"></span>

#### Description

A nonequilibrium Beverton-Holt estimator of instantaneous total mortality (Z) from length data.

# Usage

```
bhnoneq(year=NULL,mlen=NULL, ss=NULL, K = NULL, Linf = NULL,
Lc = NULL, nbreaks = NULL, styrs = NULL, stZ = NULL,
graph = TRUE)
```
#### Arguments

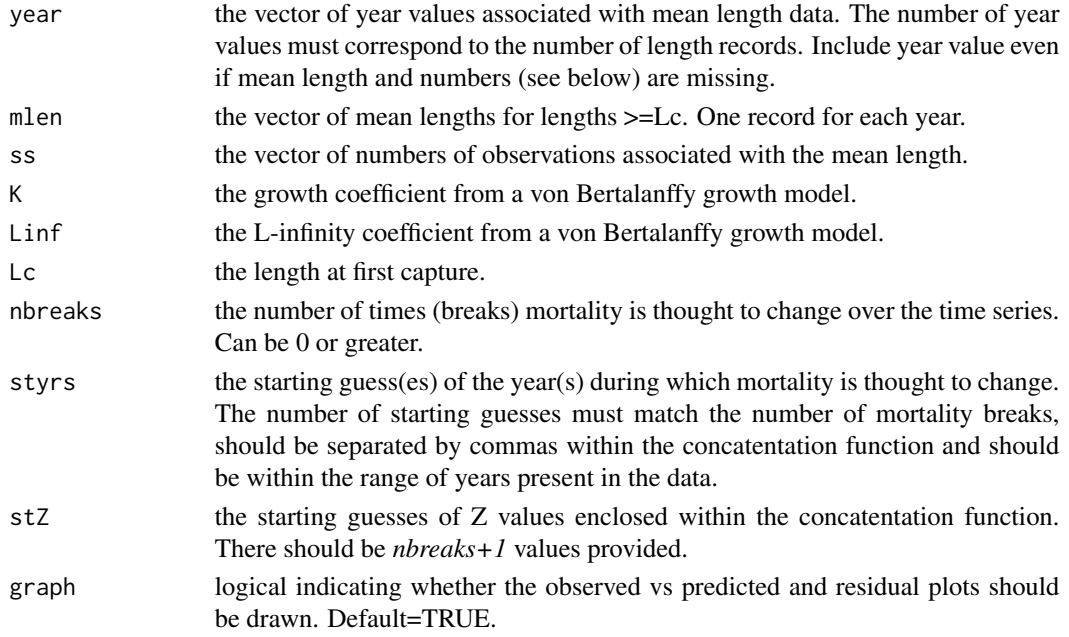

# Details

The mean lengths for each year for lengths>=Lc. Following Gedamke and Hoening(2006), the model estimates nbreaks+1  $Z$  values, the year(s) in which the changes in mortality began, the standard deviation of lengths>=Lc, and standard errors of all parameters. An AIC value is produced for model comparison. The estimated parameters for the number of nbreaks is equal to 2\*nbreaks+2. Problematic parameter estimates may have extremely large t-values or extremely small standard error. Quang C. Huynh of Virginia Institute of Marine Science revised the function to make estimation more stable. Specifically, the derivative method BFGS is used in optim which allows more reliable convergence to the global minimum from a given set of starting values, a function is included to estimate Z assuming equilibrium, sigma is estimated analytically and convergence results . Use 0 nbreaks to get Z equilibrium.

# <span id="page-17-0"></span>Value

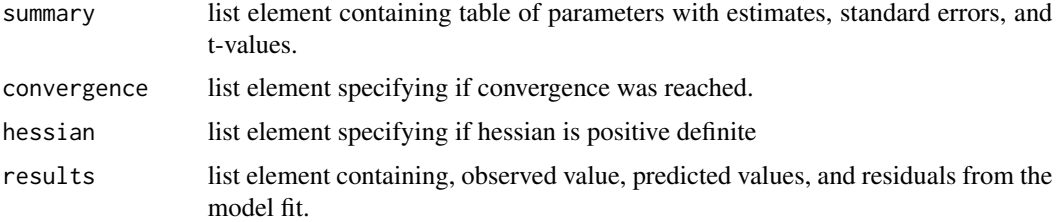

# Note

Todd Gedamke provided the predicted mean length code in C++.

#### Author(s)

Gary A. Nelson, Massachusetts Division of Marine Fisheries <gary.nelson@mass.gov>

Quang C. Huynh of Virginia Institute of Marine Science

# References

Gedamke, T. and J. M. Hoenig. 2006. Estimating mortality from mean length data in nonequilibrium situations, with application to the assessment of goosefish. Trans. Am. Fish. Soc. 135:476- 487

#### See Also

#### [bheq](#page-14-1)

# Examples

```
data(goosefish)
bhnoneq(year=goosefish$year,mlen=goosefish$mlen, ss=goosefish$ss,
K=0.108,Linf=126,Lc=30,nbreaks=1,styrs=c(1982),stZ=c(0.1,0.3))
```
bonito *Data from an age and growth study of the pacific bonito.*

#### Description

Growth increment data derived from tagging experiments on Pacific bonito (Sarda chiliensis) used to illustrate Francis's maximum likelihood method estimation of growth and growth variability (1988).

#### Usage

bonito

#### <span id="page-18-0"></span>bt.log and the state of the state of the state of the state of the state of the state of the state of the state of the state of the state of the state of the state of the state of the state of the state of the state of the

# Format

A data frame with 138 observations on the following 4 variables.

- T1 a numeric vector describing the release date
- T2 a numeric vector describing the recovery date
- L1 a numeric vector describing the length at release in cenitmeters
- L2 a numeric vector describing the length at recapture in centimeters

# Details

Note that Francis (1988) has discarded several records from the original dataset collected by Campbell et al. (1975).

#### Source

- 1 Francis, R.I.C.C., 1988. Maximum likelihood estimation of growth and growth variability from tagging data. New Zealand Journal of Marine and Freshwater Research, 22, p.42–51.
- 2 Campbell, G. & Collins, R., 1975. The age and growth of the Pacific bonito, Sarda chiliensis, in the eastern north Pacific. Calif. Dept. Fish Game, 61(4), p.181-200.

bt.log *Back-transformation of log-transformed mean and variance*

# Description

Converts a log-mean and log-variance to the original scale and calculates confidence intervals

#### Usage

bt.log(meanlog = NULL, sdlog = NULL,  $n =$  NULL, alpha = 0.05)

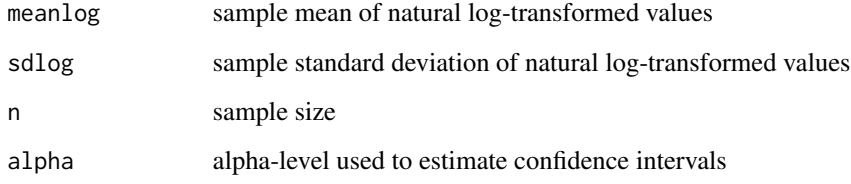

# Details

There are two methods of calcuating the bias-corrected mean on the original scale. The bt.mean is calculated following equation 14 (the infinite series estimation) in Finney (1941). approx.bt.mean is calculated using the commonly known approximation from Finney (1941):

*mean=exp(meanlog+sdlog^2/2)*. The variance is *var=exp(2\*meanlog)\*(Gn(2\*sdlog^2)-Gn((n-2)/(n-1)\*sdlog^2)* and standard deviation is *sqrt(var)* where Gn is the infinite series function (equation 10). The variance and standard deviation of the back-transformed mean are *var.mean=var/n; sd.mean=sqrt(var.mean)*. The median is calculated as *exp(meanlog)*. Confidence intervals for the back-transformed mean are from the Cox method (Zhou and Gao, 1997) modified by substituting the z distribution with the t distribution as recommended by Olsson (2005):

 $LCI=exp(meanlog+s dlog^2/2-t(df,1-alpha/2)*sqrt((sdlog^2/n)+(sdlog^4/(2*(n-1))))$  and

 $UCI=exp(meanlog+sdlog^2/2+t(df,1-alpha/2)*sqrt((sdlog^2/2h)+(sdlog^4/(2*(n-1))))$ 

where *df=n-1*.

## Value

A vector containing bt.mean, approx.bt.mean,var, sd, var.mean,sd.mean, median, LCI (lower confidence interval), and UCI (upper confidence interval).

#### Author(s)

Gary A. Nelson, Massachusetts Division of Marine Fisheries <gary.nelson@mass.gov>

#### References

Finney, D. J. 1941. On the distribution of a variate whose logarithm is normally distributed. Journal of the Royal Statistical Society Supplement 7: 155-161.

Zhou, X-H., and Gao, S. 1997. Confidence intervals for the log-normal mean. Statistics in Medicine 16:783-790.

Olsson, F. 2005. Confidence intervals for the mean of a log-normal distribution. Journal of Statistics Education 13(1). www.amstat.org/publications/jse/v13n1/olsson.html

#### Examples

```
## The example below shows accuracy of the back-transformation
y<-rlnorm(100,meanlog=0.7,sdlog=0.2)
known<-unlist(list(known.mean=mean(y),var=var(y),sd=sd(y),
 var.mean=var(y)/length(y),sd.mean=sqrt(var(y)/length(y))))
est<-bt.log(meanlog=mean(log(y)),sdlog=sd(log(y)),n=length(y))[c(1,3,4,5,6)]
known;est
```
<span id="page-20-0"></span>

# Description

The buffalo data frame has 20 rows and 3 columns. Cohort size and deaths for African buffalo from Sinclair (1977) as reported by Krebs (1989) in Table 12.1, page 415.

#### Usage

buffalo

# Format

This data frame contains the following columns:

age age interval

nx number alive at start of each age interval

 $dx$  number dying between age interval X and  $X+1$ 

# Source

Krebs, C. J. 1989. *Ecological Methodologies*. Harper and Row, New York, NY. 654 p.

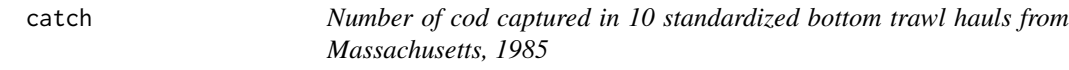

# Description

The catch data frame has 10 rows and 1 column.

# Usage

catch

# Format

This data frame contains the following columns:

value catch data

#### Source

Massachusetts Division of Marine Fisheries

<span id="page-21-0"></span>

#### Description

Estimates selectivity-at-length from catch lengths and von Bertalanffy growth parameters.

# Usage

```
catch.select(len = NULL, lenmin = NULL, binsize = NULL,
peakplus = 1, Linf = NULL, K = NULL, to = NULL, subobs = FALSE)
```
#### Arguments

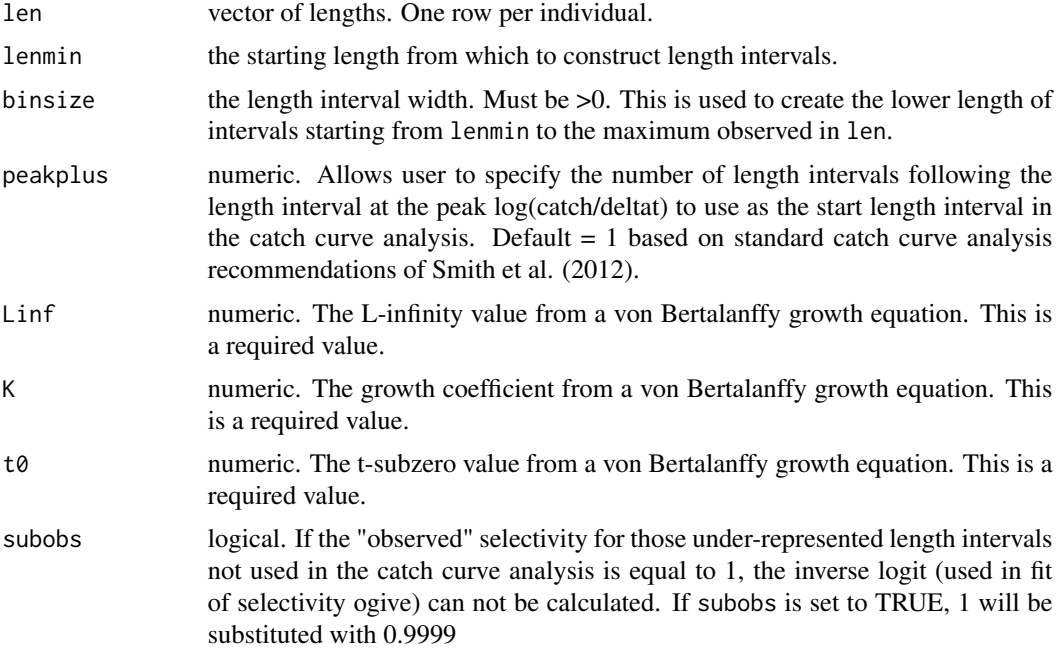

# Details

This function applies the method of Pauly (1984) for calculating the selectivity-at-length from catch lengths and parameters from a von Bertalanffy growth curve. See Sparre and Venema(1998) for a detailed example of the application.

Length intervals are constructed based on the lenmin and binsize specified, and the maximum length observed in the data vector. Catch-at-length is tabularized using the lower and upper intervals and the data vector of lengths. The inclusion of a length in an interval is determined by lower interval>=length<upper interval. The age corresponding to the interval midpoint (t) is determined using the von Bertalanffy equation applied to the lower and upper bounds of each interval, summing the ages and dividing by 2. deltat is calculated for each interval using the equation:

#### <span id="page-22-0"></span>catchmsy 23

 $(1/k)^*log((\text{Linf-L1})/(\text{Linf-L2}))$  where L1 and L2 are the lower and upper bounds of the length interval. log(catch/deltat) is the dependent variable and t is the predictor used in linear regression to estimate Z. Using the parameters from the catch curve analysis, "observed" selectivities (stobs) for the length intervals not included in the catch curve analysis are calculated using the equation: stobs=catch/(deltat\*exp(a- $Z^*(t)$ ) where a and Z are the intercept and slope from the linear regression. The stobs values are transformed using an inverse logit (log(1/stobs-1)) and are regressed against t to obtain parameter estimates for the selectivity ogive. The estimated selectivity ogive (stest) is then calculated as stest= $1/(1+\exp(T1-T2^*t))$  where T1 and T2 are the intercept and slope from the log(1/stobs-1) versus t regression.

# Value

list containing a dataframe with the lower and upper length intervals, the mid-point length interval, age corresponding to the interval mid-point, catch of the length interval, log(catch/deltat), the predicted log(catch/deltat) from the catch curve model fit (only for the peakplus interval and greater), the observed selectivities and the estimated selectivity, and two dataframes containing the parameters and their standard errors from the linear regressions for catch curve analysis and the selectivity ogive.

#### Author(s)

Gary A. Nelson, Massachusetts Division of Marine Fisheries <gary.nelson@mass.gov>

#### References

Pauly, D. 1984. Length-converted catch curves. A powerful tool for fisheries research in the tropics (Part III). ICLARM Fishbyte 2(1): 17-19.

Smith, M. W. and 5 others. 2012. Recommendations for catch-curve analysis. N. Am. J. Fish. Manage. 32: 956-967.

Sparre, P. and S. C. Venema. 1998. Introduction to tropical fish stock assessment. Part 1. Manual. FAO Fisheries Technical Paper, No. 206.1, Rev. 2. Rome. 407 p. Available on the world-wide web.

#### Examples

```
data(sblen)
catch.select(len=sblen$len_inches,binsize=2,lenmin=10,peakplus=1,Linf=47.5,K=0.15,
t0=-0.3
```
catchmsy *Estimating MSY from catch and resilience*

#### Description

This function estimates MSY following Martell and Froese(2012).

# Usage

```
catchmsy(year = NULL, catch = NULL, catchCV = NULL,catargs = list(dist = "none", low = 0, up = Inf, unit = "MT"),
l0 = list(low = 0, up = 1, step = 0), lt = list(low = 0, up = 1,refyr = NULL,
sigv = 0, k = list(dist = "unif", low = 0, up = 1, mean = 0, sd = 0),
r = list(dist = "unif", low = 0, up = 1, mean = 0, sd = 0),M = list(dist = "unif", low = 0.2, up = 0.2, mean = 0, sd = 0),nsims = 10000, catchout = 0, grout = 1,
graphs = c(1, 2, 3, 4, 5, 6, 7, 8, 9, 10, 11),
grargs = list(lwd = 1, pch = 16, cex = 1, nclasses = 20, mains = " ",
cex.main = 1,
cex. axis = 1, cex. lab = 1,
pstats = list(ol = 1, mly = 1, mlwd = 1.5, lly = 3, llwd = 1, ulty = 3,ulwd = 1,
grti f = list(zoom = 4, width = 11, height = 13, pointsize = 10)
```
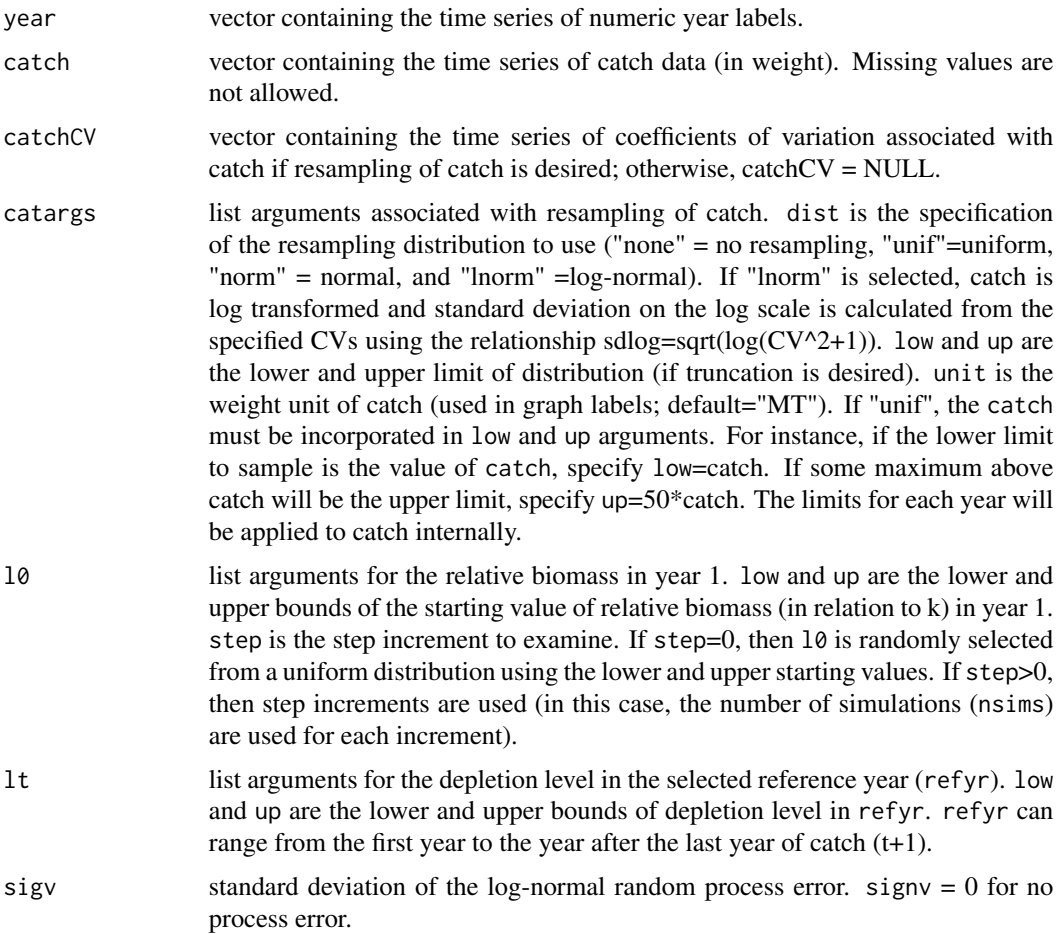

#### catchmsy 25

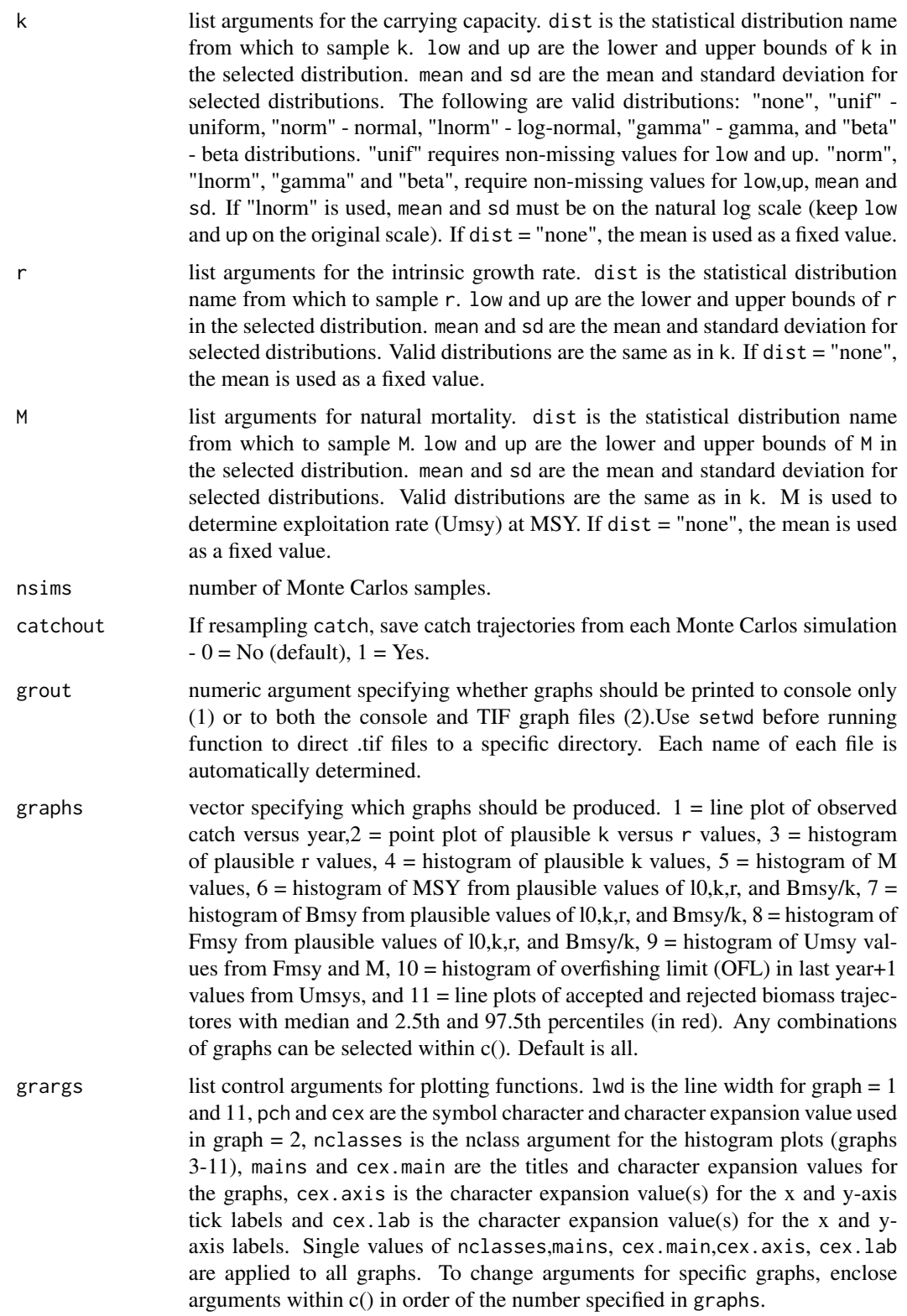

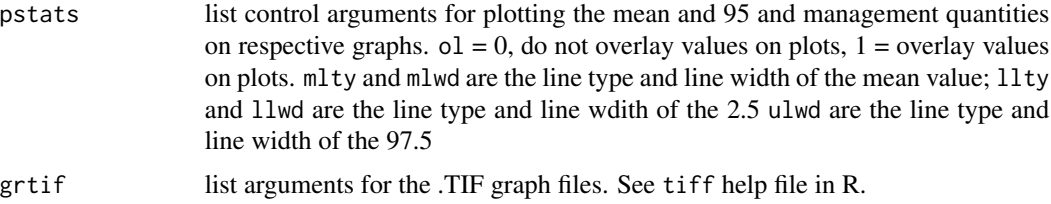

# Details

The method of Martell and Froese (2012) is used to produce estimates of MSY where only catch and information on resilience is known.

The Schaefer production model is

 $B[t+1] < -B[t]+r*B[t] * (1-B[t]/k) - catch[t]$ 

where B is biomass in year t, r is the instrince rate of increase, k is the carrying capacity and catch is the catch in year t. Biomass is the first year is calculated by  $B[1]=k*10$ . For sigv>0, the production equation is multiplied by exp(rnorm(1,0,sigv)) if process error is desired. The maximum sustainable yield (MSY) is calculated as

 $MSY=r*k/4$ 

Biomass at MSY is calculated as

Bmsy=k/2

Fishing mortality at MSY is calculated as

Fmsy=r/2

Exploitation rate at MSY is calculated as

Umsy=(Fmsy/(Fmsy+M))\*(1-exp(-Fmsy-M))

The overfishing limit in last year+1 is calculated as

OFL=B[last year +1]\*Umsy

length(year)+1 biomass estimates are made for each run.

If using the R Gui (not Rstudio), run

graphics.off() windows(width=10, height=12,record=TRUE) .SavedPlots <- NULL

before running the catchmsy function to recall plots.

# Value

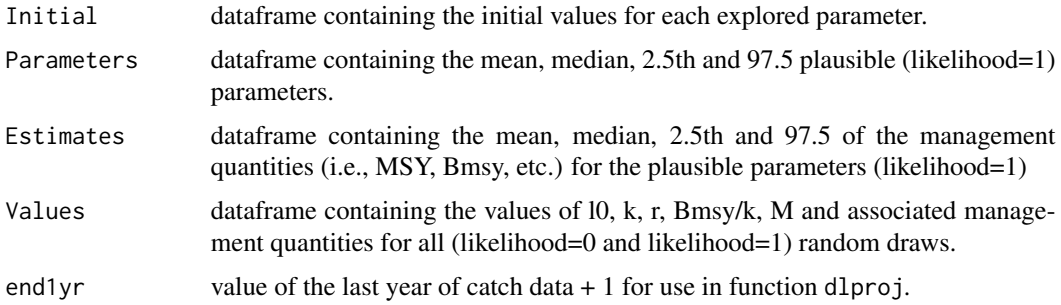

#### catchmsy 27

type designates the output object as a catchmsy object for use in function dlproj.

The biomass estimates from each simulation are not stored in memory but are automatically saved to a .csv file named "Biotraj-cmsy.csv". Yearly values for each simulation are stored across columns. The first column holds the likelihood values for each simulation  $(1=$  accepted,  $0=$  rejected). The number of rows equals the number of simulations (nsims). This file is loaded to plot graph 11 and it must be present in the default or setwd() directory.

When catchout=1, catch values randomly selected are saved to a .csv file named "Catchtrajcmsy.csv". Yearly values for each simulation are stored across columns. The first column holds the likelihood values  $(1=$  accepted,  $0=$  rejected). The number of rows equals the number of simulations (nsims).

Use setwd() before running the function to change the directory where .csv files are stored.

#### Note

The random distribution function was adapted from Nadarajah, S and S. Kotz. 2006. R programs for computing truncated distributions. Journal of Statistical Software 16, code snippet 2.

#### Author(s)

Gary A. Nelson, Massachusetts Division of Marine Fisheries <gary.nelson@mass.gov>

# References

Martell, S. and R. Froese. 2012. A simple method for estimating MSY from catch and resilience. Fish and Fisheries 14:504-514.

#### See Also

[dbsra](#page-48-1) [dlproj](#page-55-1)

#### Examples

```
## Not run:
data(lingcod)
outpt<-catchmsy(year=lingcod$year,
   catch=lingcod$catch,catchCV=NULL,
  catargs=list(dist="none",low=0,up=Inf,unit="MT"),
  l0=list(low=0.8,up=0.8,step=0),
  lt=list(low=0.01,up=0.25,refyr=2002),sigv=0,
  k=list(dist="unif",low=4333,up=433300,mean=0,sd=0),
  r=list(dist="unif",low=0.015,up=0.1,mean=0,sd=0),
 M=list(dist="unif",low=0.18,up=0.18,mean=0.00,sd=0.00),
 nsims=30000)
```
## End(Not run)

<span id="page-27-0"></span>

# Description

This function applies the catch-survey analysis method of Collie and Kruse (1998) for estimating abundance from catch and survey indices of relative abundance

#### Usage

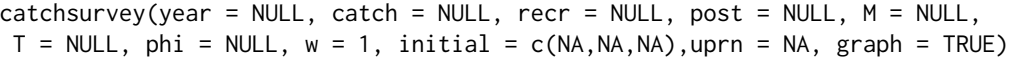

# Arguments

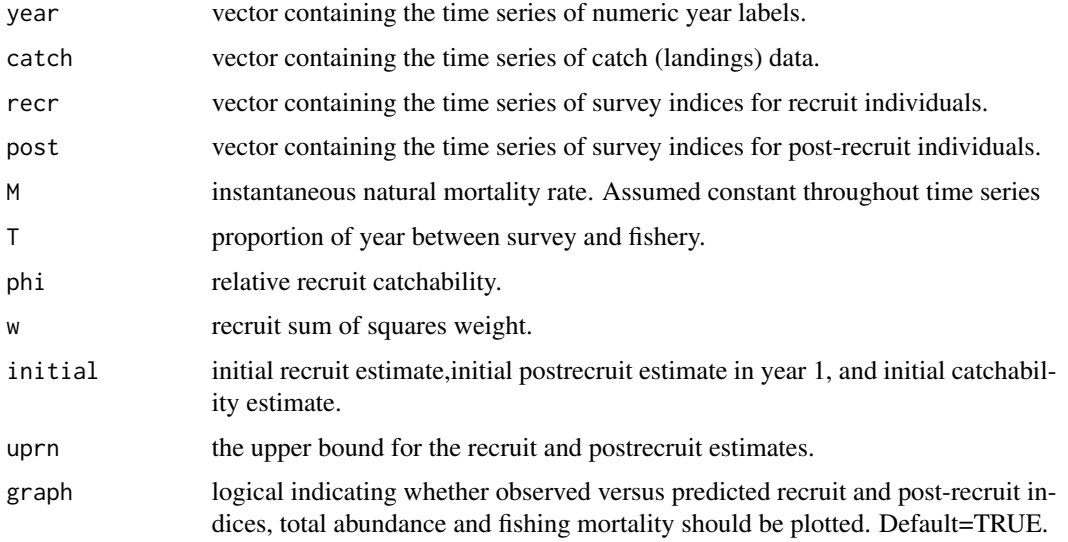

# Details

Details of the model are given in Collie and Kruse (1998).

#### Value

List containing the estimate of catchability, predicted recruit index by year (rest), estimate of recruit abundance (R), predicted post-recruit index by year (nest), post-recruit abundance (N), total abundance (TA: R+N), total instantaneous mortality (Z), and fishing mortality (Fmort)

#### Author(s)

Gary A. Nelson, Massachusetts Division of Marine Fisheries <gary.nelson@mass.gov>

#### <span id="page-28-0"></span> $\frac{1}{2}$  clus. If  $\frac{29}{2}$

# References

Collie JS and GH Kruse 1998. Estimating king crab (Paralithodes camtschaticus) abundance from commercial catch and research survey data. In: Jamieson GS, Campbell A, eds. Proceedings of the North Pacific Symposium on Invertebrate Stock Assessment and Management. Can Spec Publ Fish Aquat Sci. 125; p 73-83.

See also Collie JS and MP Sissenwine. 1983. Estimating population size from relative abundance data measured with error. Can J Fish Aquat Sci. 40:1871-1879.

### Examples

```
## Example takes a bit of time to run
 ## Not run:
  data(nshrimp)
  catchsurvey(year=nshrimp$year,catch=nshrimp$C,recr=nshrimp$r,post=nshrimp$n,M=0.25,
  T=0.5,phi=0.9,w=1,initial=c(500,500,0.7),uprn=10000)
## End(Not run)
```
<span id="page-28-1"></span>clus.lf *Statistical Comparison of Length Frequencies from Simple Random Cluster Sampling*

#### Description

Statistical comparison of length frequencies is performed using the two-sample Kolmogorov & Smirnov test. Randomization procedures are used to derive the null probability distribution.

# Usage

```
clus.lf(group = NULL, haul = NULL, len = NULL, number= NULL,
binsize = NULL, resamples = 100)
```
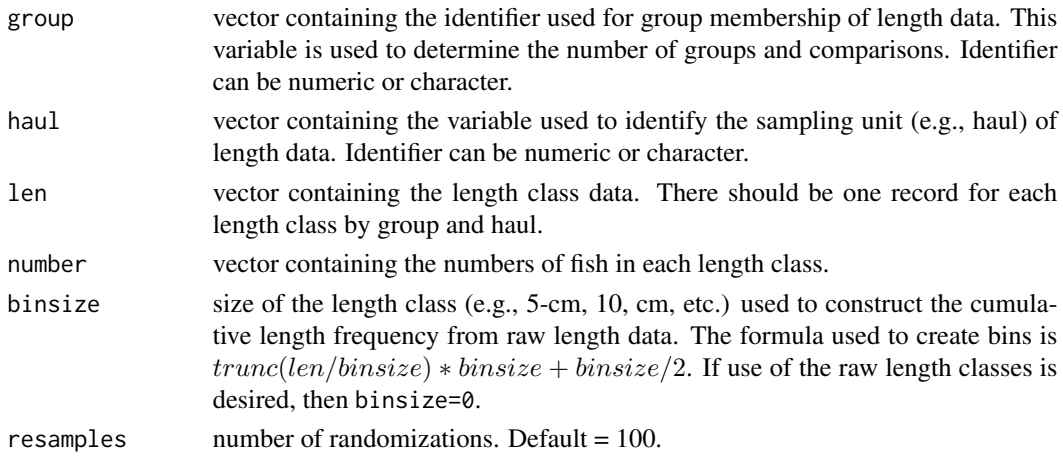

#### Details

Length frequency distributions of fishes are commonly tested for differences among groups (e.g., regions, sexes, etc.) using a two-sample Kolmogov-Smirnov test (K-S). Like most statistical tests, the K-S test requires that observations are collected at random and are independent of each other to satisfy assumptions. These basic assumptions are violated when gears (e.g., trawls, haul seines, gillnets, etc.) are used to sample fish because individuals are collected in clusters . In this case, the "haul", not the individual fish, is the primary sampling unit and statistical comparisons must take this into account.

To test for difference between length frequency distributions from simple random cluster sampling, a randomization test that uses "hauls" as the primary sampling unit can be used to generate the null probability distribution. In a randomization test, an observed test statistic is compared to an empirical probability density distribution of a test statistic under the null hypothesis of no difference. The observed test statistic used here is the Kolmogorov-Smirnov statistic (Ds) under a two-tailed test:

$$
Ds = max|S1(X) - S2(X)|
$$

where  $S1(X)$  and  $S2(X)$  are the observed cumulative length frequency distributions of group 1 and group 2 in the paired comparisons.  $S1(X)$  and  $S2(X)$  are calculated such that  $S(X)=K/n$  where K is the number of scores equal to or less than X and n is the total number of length observations (Seigel, 1956).

To generate the empirical probability density function (pdf), haul data are randomly assigned without replacement to the two groups with samples sizes equal to the original number of hauls in each group under comparison. The K-S statistic is calculated from the cumulative length frequency distributions of the two groups of randomized data. The randomization procedure is repeated resamples times to obtain the pdf of D. To estimate the significance of Ds, the proportion of all randomized D values that were greater than or equal to Ds is calculated.

It is assumed all fish caught are measured. If subsampling occurs, the number at length (measured) must be expanded to the total caught.

Data vectors described in arguments should be aggregated so that each record contains the number of fish in each length class by group and haul identifier. For example,

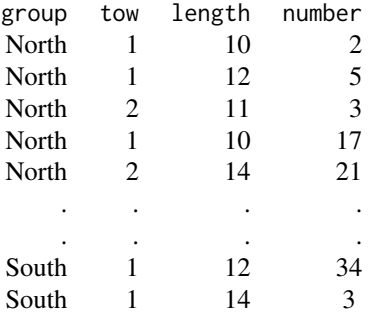

Value

results list element containing the Ds statistics from the observed data comparisons and significance probabilities.

#### <span id="page-30-0"></span>clus.mean 31

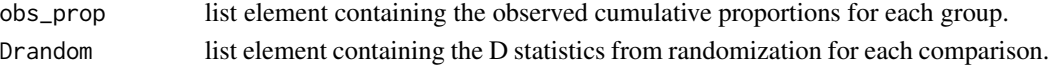

#### Author(s)

Gary A. Nelson, Massachusetts Division of Marine Fisheries <gary.nelson@mass.gov>

#### References

Manly, B. F. J. 1997. Randomization, Bootstrap and Monte Carlos Methods in Biology. Chapman and Hall, New York, NY, 399 pp.

Seigel, S. 1956. Nonparametric Statistics for Behavioral Sciences. McGraw-Hill, New York, NY. 312 p.

# See Also

[clus.str.lf](#page-35-1)

# Examples

```
data(codcluslen)
clus.lf(group=codcluslen$region,haul=c(paste("ST-",codcluslen$tow,sep="")),
len=codcluslen$length, number=codcluslen$number,
binsize=5,resamples=100)
```
<span id="page-30-1"></span>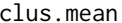

Estimation of Population Attributes and Effective Sample Size for *Fishes Collected Via Cluster Sampling*

#### Description

Calculates mean attribute, variance, effective sample size, and degrees of freedom for samples collected by simple random cluster sampling.

#### Usage

```
clus.mean(popchar = NULL, cluster = NULL, clustotal = NULL, rho = NULL,
nboot = 1000)
```
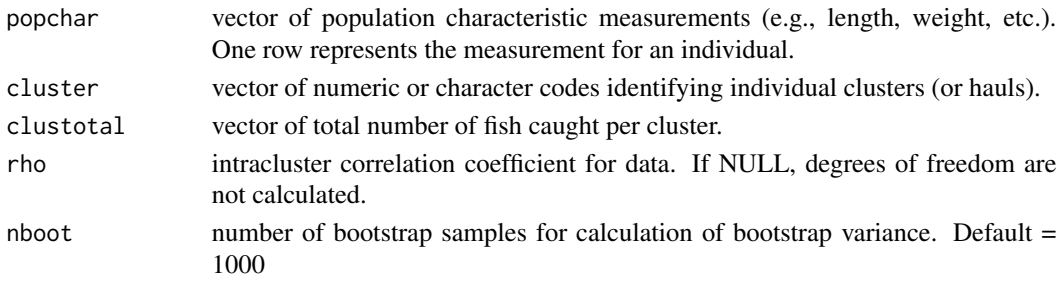

Details

In fisheries, gears (e.g., trawls, haul seines, gillnets, etc.) are used to collect fishes. Often, estimates of mean population attributes (e.g., mean length) are desired. The samples of individual fish are not random samples, but cluster samples because the "haul" is the primary sampling unit. Correct estimation of mean attributes requires the use of cluster sampling formulae. Estimation of the general mean attribute and usual variance approximation follows Pennington et al. (2002). Variance of the mean is also estimated using the jackknife and bootstrap methods (Pennington and Volstad, 1994; Pennington et al., 2002). In addition, the effective sample size (the number of fish that would need to be sampled randomly to obtained the same precision as the mean estimate from cluster sampling) is also calculated for the three variance estimates. The total number of fish caught in a cluster (clustotal) allows correct computation for one- and two-stage sampling of individuals from each cluster (haul). In addition, if rho is specified, degrees of freedom are calculated by using Hedges (2007) for unequal cluster sizes (p. 166-167).

#### Value

Matrix table of total number of clusters (n), total number of samples (M), total number of samples measured (m), the mean attribute (R), usual variance approximation (varU), jackknife variance (varJ), bootstrap variance (varB), variance of population attribute  $(s2x)$ , usual variance effective sample size (meffU), jackknife variance effective sample size, (meffJ), bootstrap variance effective sample size (meffB) and degrees of freedom (df) if applicable.

#### Author(s)

Gary A. Nelson, Massachusetts Division of Marine Fisheries <gary.nelson@mass.gov>

# References

Hedges,L.V. 2007. Correcting a significance test for clustering. Journal of Educational and Behavioral Statistics. 32: 151-179.

Pennington, M. and J. J. Volstad. 1994. Assessing the effect of intra-haul correlation and variable density on estimates of population characteristics from marine surveys. Biometrics 50: 725-732.

Pennington, M. , L. Burmeister, and V. Hjellvik. 2002. Assessing the precision of frequency distributions estimated from trawl-survey samples. Fish. Bull. 100:74-80.

#### Examples

```
data(codcluslen)
temp<-codcluslen[codcluslen$region=="NorthCape" & codcluslen$number>0,]
temp$station<-c(paste(temp$region,"-",temp$tow,sep=""))
total<-aggregate(temp$number,list(temp$station),sum)
names(total)<-c("station","total")
temp<-merge(temp,total,by.x="station",by.y="station")
newdata<-data.frame(NULL)
for(i in 1:as.numeric(length(temp[,1]))){
 for(j in 1:temp$number[i]){
   newdata<-rbind(newdata,temp[i,])
 }
}
```
#### <span id="page-32-0"></span>clus.rho 33

clus.mean(popchar=newdata\$length,cluster=newdata\$station, clustotal=newdata\$total)

#### clus.rho *Intracluster Correlation Coefficients for Clustered Data*

# **Description**

Calculates the intracluster correlation coefficients according to Lohr (1999) and Donner (1986) for a single group

#### Usage

```
clus.rho(popchar=NULL, cluster = NULL, type = c(1,2,3), est = 0, nboot = 500)
```
#### Arguments

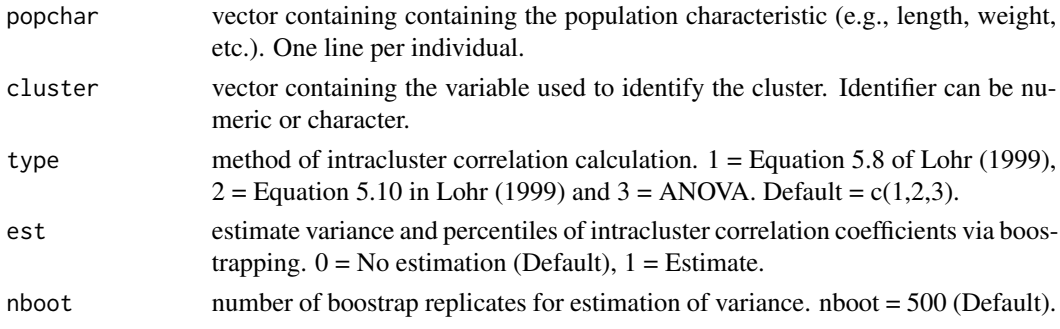

#### Details

The intracluster correlation coefficient (rho) provides a measure of similarity within clusters. *type*  $= 1$  is defined to be the Pearson correlation coefficient for NM(M-1)pairs (yij,yik) for i between 1 and N and  $j \ll k$  (see Lohr (1999: p. 139). The average cluster size is used as the equal cluster size quantity in Equation 5.8 of Lohr (1999). If the clusters are perfectly homogeneous (total variation is all between-cluster variability), then ICC=1.

*type* = 2 is the adjusted r-square, an alternative quantity following Equation 5.10 in Lohr (1999). It is the relative amount of variability in the population explained by the cluster means, adjusted for the number of degrees of freedom. If the clusters are homogeneous, then the cluster means are highly variable relative to variation within clusters, and the r-square will be high.

*type* = 3 is calculated using one-way random effects models (Donner, 1986). The formula is

#### $rho = (BMS-WMS)/(BMS+(m-1)*WMS)$

where BMS is the mean square between clusters, WMS is the mean square within clusters and m is the adjusted mean cluster size for clusters with unequal sample size. All clusters with zero elementary units should be deleted before calculation. *type* = 3 can be used with binary data (Ridout et al. 1999)

If *est*=1, the boostrap mean (value), variance of the mean and 0.025 and 0.975 percentiles are outputted.

#### <span id="page-33-0"></span>Value

rho values, associated statistics, and bootstrap replicates

### Author(s)

Gary A. Nelson, Massachusetts Division of Marine Fisheries <gary.nelson@mass.gov>

#### References

Donner, A. 1986. A review of inference procedures for the intraclass correlation coefficient in the one-way random effects model. International Statistical Review. 54: 67-82.

Lohr, S. L. Sampling: design and analysis. Duxbury Press,New York, NY. 494 p.

Ridout, M. S., C. G. B. Demetrio, and D. Firth. 1999. Estimating intraclass correlation for binary data. Biometrics 55: 137-148.

# See Also

[clus.lf](#page-28-1) [clus.str.lf](#page-35-1) [clus.mean](#page-30-1)

# Examples

```
data(codcluslen)
tem<-codcluslen[codcluslen[,1]=="NorthCape" & codcluslen[,3]>0,]
outs<-data.frame(tow=NA,len=NA)
cnt<-0
for(i in 1:as.numeric(length(tem$number))){
  for(j in 1:tem$number[i]){
   cnt<-cnt+1
    outs[cnt,1]<-tem$tow[i]
    outs[cnt,2]<-tem$length[i]
 }
}
clus.rho(popchar=outs$len,cluster=outs$tow)
```
clus.rho.g *Calculate A Common Intracluster Correlation Coefficient Among Groups*

#### Description

Calculates a common intracluster correlation coefficients according to Donner (1986: 77-79) for two or more groups with unequal cluster sizes, and tests for homogeneity of residual error among groups and a common coefficient among groups.

#### Usage

```
clus.rho.g(popchar=NULL, cluster = NULL, group = NULL)
```
#### clus.rho.g 35

#### Arguments

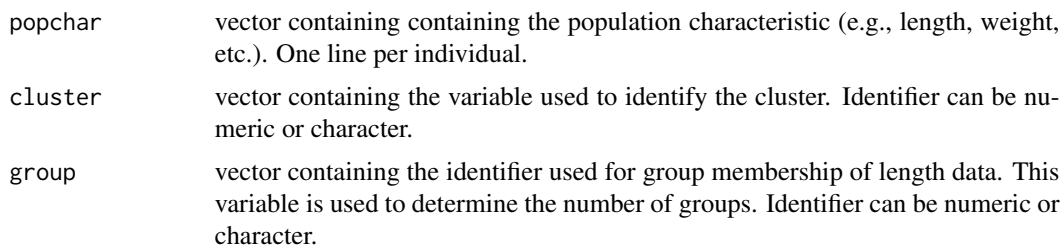

# Details

The intracluster correlation coefficient (rho) provides a measure of similarity within clusters. rho is calculated using a one-way nested random effects model (Donner, 1986: 77-79). The formula is

 $rho = (BMS-WMS)/(BMS+(m-1)*WMS)$ 

where BMS is the mean square among clusters within groups, WMS is the mean square within clusters and m is the adjusted mean cluster size for clusters with unequal sample sizes. All clusters with zero elementary units should be deleted before calculation. In addition, approximate 95 are generated and a significance test is performed.

Bartlett's test is used to determine if mean square errors are constant among groups. If Bartlett's test is not significant, the test for a common correlation coefficient among groups is valid.

# Value

rho value and associate statistics

#### Author(s)

Gary A. Nelson, Massachusetts Division of Marine Fisheries <gary.nelson@mass.gov>

#### References

Donner, A. 1986. A review of inference procedures for the intraclass correlation coefficient in the one-way random effects model. International Statistical Review. 54: 67-82.

#### See Also

[clus.str.lf](#page-35-1) [clus.lf](#page-28-1) [clus.mean](#page-30-1)

#### Examples

```
data(codcluslen)
 temp<-codcluslen[codcluslen$number>0,]
 temp$station<-c(paste(temp$region,"-",temp$tow,sep=""))
 total<-aggregate(temp$number,list(temp$station),sum)
 names(total)<-c("station","total")
 temp<-merge(temp,total,by.x="station",by.y="station")
 newdata<-data.frame(NULL)
 for(i in 1:as.numeric(length(temp[,1]))){
```

```
for(j in 1:temp$number[i]){
   newdata<-rbind(newdata,temp[i,])
   }
 }
 newdata<-newdata[,-c(5)]
clus.rho.g(popchar=newdata$length,cluster=newdata$station,group=newdata$region)
```
<span id="page-35-1"></span>clus.str.lf *Statistical Comparison of Length Frequencies from Stratified Random Cluster Sampling*

# Description

Statistical comparison of length frequencies is performed using the two-sample Kolmogorov & Smirnov test. Randomization procedures are used to derive the null probability distribution.

# Usage

```
clus.str.lf(group = NULL, strata = NULL, weights = NULL,
haul = NULL, len = NULL, number = NULL, binsize = NULL,
 resamples = 100)
```
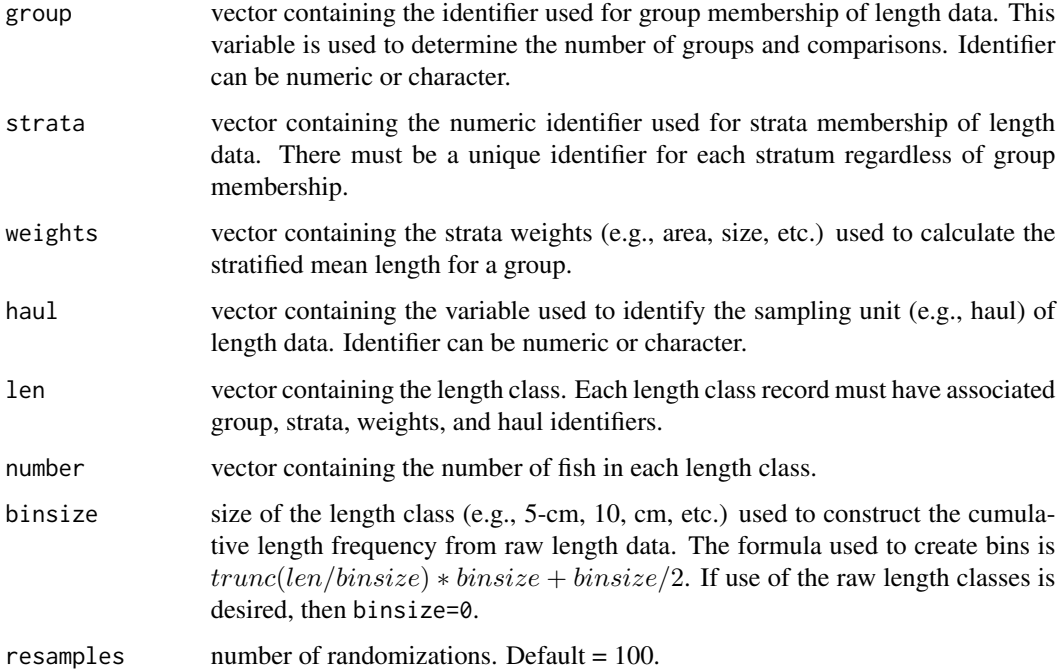
#### $\frac{1}{37}$  clus.str.lf  $\frac{37}{37}$

#### Details

Length frequency distributions of fishes are commonly tested for differences among groups (e.g., regions, sexes, etc.) using a two-sample Kolmogov-Smirnov test (K-S). Like most statistical tests, the K-S test requires that observations are collected at random and are independent of each other to satisfy assumptions. These basic assumptions are violated when gears (e.g., trawls, haul seines, gillnets, etc.) are used to sample fish because individuals are collected in clusters . In this case, the "haul", not the individual fish, is the primary sampling unit and statistical comparisons must take this into account.

To test for difference between length frequency distributions from stratified random cluster sampling, a randomization test that uses "hauls" as the primary sampling unit can be used to generate the null probability distribution. In a randomization test, an observed test statistic is compared to an empirical probability density distribution of a test statistic under the null hypothesis of no difference. The observed test statistic used here is the Kolmogorov-Smirnov statistic (Ds) under a two-tailed test:

$$
Ds = max|S1(X) - S2(X)|
$$

where  $S1(X)$  and  $S2(X)$  are the observed cumulative proportions at length for group 1 and group 2 in the paired comparisons.

Proportion of fish of length class j in strata-set (group variable) used to derive Ds is calculated as

$$
p_j = \frac{\sum A_k \bar{X}_{jk}}{\sum A_k \bar{X}_k}
$$

where  $A_k$  is the weight of stratum k,  $\bar{X}_{jk}$  is the mean number per haul of length class j in stratum k, and  $\bar{X}_k$  is the mean number per haul in stratum k. The numerator and denominator are summed over all k. Before calculation of cumulative proportions, the length class distributions for each group are corrected for missing lengths and are constructed so that the range and intervals of each distribution match.

It is assumed all fish caught are measured. If subsampling occurs, the numbers at length (measured) must be expanded to the total caught.

To generate the empirical probability density function (pdf), length data of hauls from all strata are pooled and then hauls are randomly assigned without replacement to each stratum with haul sizes equal to the original number of stratum hauls. Cumulative proportions are then calculated as described above. The K-S statistic is calculated from the cumulative length frequency distributions of the two groups of randomized data. The randomization procedure is repeated resamples times to obtain the pdf of D. To estimate the significance of Ds, the proportion of all randomized D values that were greater than or equal to Ds is calculated (Manly, 1997).

Data vectors described in arguments should be aggregated so that each record contains the number of fish in each length class by group, strata, weights, and haul identifier. For example,

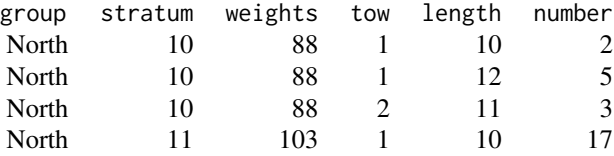

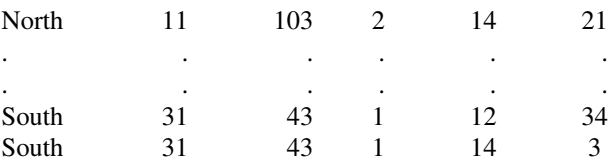

To correctly calculate the stratified mean number per haul, zero tows must be included in the dataset. To designate records for zero tows, fill the length class and number at length with zeros. The first line in the following table shows the appropriate coding for zero tows:

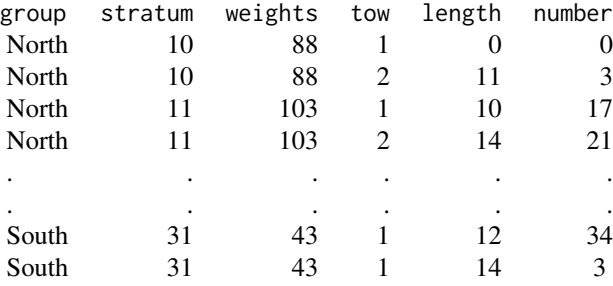

# Value

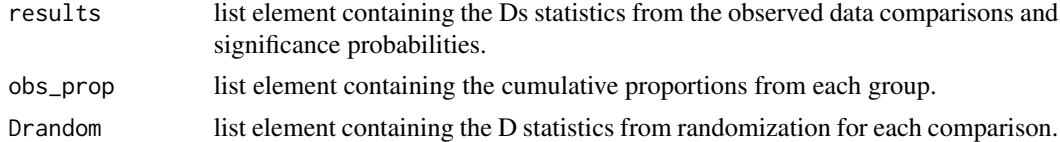

## Author(s)

Gary A. Nelson, Massachusetts Division of Marine Fisheries <gary.nelson@mass.gov>

# References

Manly, B. F. J. 1997. Randomization, Bootstrap and Monte Carlos Methods in Biology. Chapman and Hall, New York, NY, 399 pp.

Seigel, S. 1956. Nonparametric Statistics for Behavioral Sciences. McGraw-Hill, New York, NY. 312 p.

#### See Also

[clus.lf](#page-28-0)

# Examples

```
data(codstrcluslen)
clus.str.lf(
group=codstrcluslen$region,strata=codstrcluslen$stratum,
weights=codstrcluslen$weights,haul=codstrcluslen$tow,
len=codstrcluslen$length,number=codstrcluslen$number,
```
#### clus.t.test 39

binsize=5,resamples=100)

#### Description

Calculates Hedges (2007) t-statistic adjustment and degrees of freedom for a t-test assuming unequal variances and clustered data with clusters of unequal size.

#### Usage

clus.t.test(popchar = NULL, cluster = NULL, group = NULL,  $rho = NULL$ , alpha = 0.05, alternative =  $c("two.sided"))$ 

#### Arguments

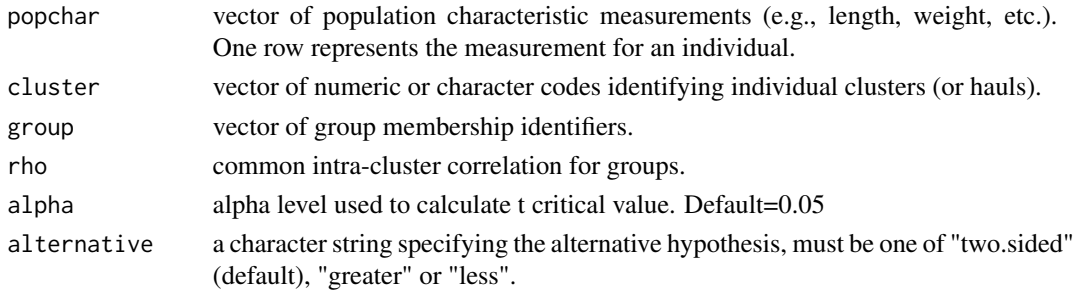

#### Details

A two-sample t-test with unequal variances (Sokal and Rohlf, 1995) is performed on clustered data. The t-statistic and degrees of freedom are corrected for clustering according to Hedges (2007).

## Value

List with null hypothesis of test and matrix table with mean of each group, rho, ntilda (Equation 14 of Hedges 2007), nu (Equation 15), degrees of freedom (Equation 16), uncorrected t-statistic, cu (Equation 18), the t-statistic adjusted for clustering, critical t value for degrees of freedom and alpha, and probability of significance.

#### Author(s)

Gary A. Nelson, Massachusetts Division of Marine Fisheries <gary.nelson@mass.gov>

# References

Sokal,R.R.and F.J.Rohlf. 1995. Biometry, 3rd Edition. W.H. Freeman and Company, New York, NY. 887 p.

Hedges,L.V. 2007. Correcting a significance test for clustering. Journal of Educational and Behavioral Statistics. 32: 151-179.

# Examples

```
data(codcluslen)
  temp<-codcluslen[codcluslen$number>0,]
  temp$station<-c(paste(temp$region,"-",temp$tow,sep=""))
  total<-aggregate(temp$number,list(temp$station),sum)
  names(total)<-c("station","total")
  temp<-merge(temp,total,by.x="station",by.y="station")
  newdata<-data.frame(NULL)
  for(i in 1:as.numeric(length(temp[,1]))){
   for(j in 1:temp$number[i]){
   newdata<-rbind(newdata,temp[i,])
   }
 }
newdata<-newdata[,-c(5)]
clus.t.test(popchar=newdata$length,cluster=newdata$station,
           group=newdata$region,rho=0.72,
           alpha=0.05,alternative="two.sided")
```
clus.vb.fit *Fit a Von Bertalanffy growth equation to clustered data via bootstrapping*

#### **Description**

Fits the von Bertalanffy growth equation to clustered length and age by using nonlinear least-squares and by bootstrapping clusters

#### Usage

clus.vb.fit(len = NULL, age = NULL, cluster = NULL, nboot = 1000, sumtype = 1, control = list(maxiter=10000, minFactor=1/1024,tol=1e-5))

#### Arguments

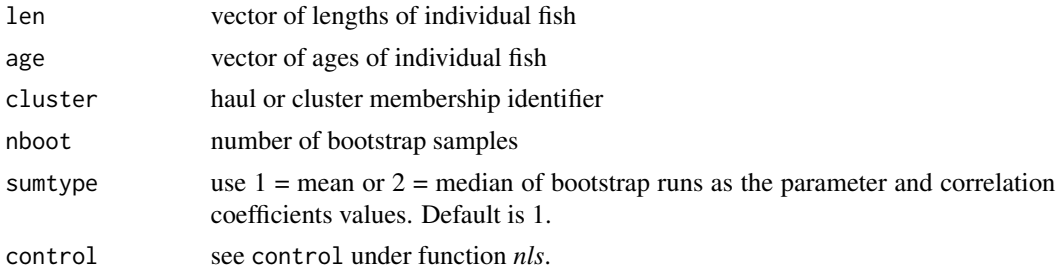

# Details

A standard von Bertalanffy growth curve is fitted to length-at-age data of each *nboot* sample of clusters using nonlinear least-squares (function *nls*). Standard errors are calculated using function sd applied to bootstrap parameters.

#### codcluslen 41

# Value

List containing a summary of successful model fits and parameter estimates, standard errors and 95 percent confidence intervals, and the average correlation matrix.

# Author(s)

Gary A. Nelson, Massachusetts Division of Marine Fisheries <gary.nelson@mass.gov>

# Examples

```
## Not run:
data(pinfish)
with(pinfish,clus.vb.fit(len=sl,age=age,cluster=field_no,nboot=100))
```
## End(Not run)

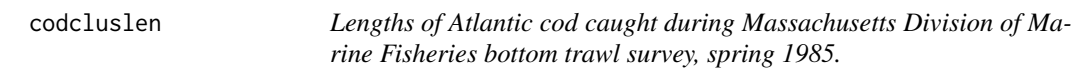

# Description

The codcluslen data frame has 334 rows and 4 columns.

#### Usage

codcluslen

## Format

This data frame contains the following columns:

region NorthCape = North of Cape Cod; SouthCape =South of Cape Cod

tow Tow number

length Length class (total length, cm)

number Number in length class

# Source

Massachusetts Division of Marine Fisheries

# Description

The codstrcluslen data frame has 334 rows and 6 columns.

# Usage

codstrcluslen

#### Format

This data frame contains the following columns:

region NorthCape = North of Cape Cod; SouthCape = South of Cape Cod

stratum Stratum number

tow Tow number

weights Stratum area (square nautical-miles)

length Length class (total length cm)

number Number in length class

# Source

Massachusetts Division of Marine Fisheries, 30 Emerson Avenue, Gloucester, MA 01930

combinevar *Combining Mean and Variances from Multiple Samples*

# Description

This function takes multiple mean and sample variance estimates and combines them.

#### Usage

 $combinevar(xbar = NULL, s_squared = NULL, n = NULL)$ 

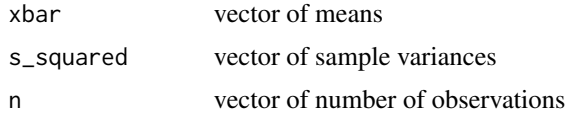

# Details

If a Monte Carlo simulation is run over 1000 loops and then again over another 1000 loops, one may wish to update the mean and variance from the first 1000 loops with the second set of simulation results.

# Value

Vector containing the combined mean and sample variance.

# Author(s)

John M. Hoenig, Virginia Institute of Marine Science <hoenig@vims.edu>

# Examples

```
xbar \leq c(5,5)s < -c(2, 4)n < -c(10,10)combinevar(xbar,s,n)
```
compare.lrt.plus *Comparison of growthlrt.plus model objects*

# Description

Compute likelihood ratio tests for two or more growthlrt.plus model objects via Kimura (1990)

# Usage

```
compare.lrt.plus(...)
```
#### Arguments

... growthlrt.plus object names separated by commas

# Details

Likelihood ratio and F tests are computed for models compared against one another in the order specified.

# Value

List containing model test statistics

### Author(s)

Gary A. Nelson, Massachusetts Division of Marine Fisheries <gary.nelson@mass.gov>

# References

Kimura, D. K. 1990. Testing nonlinear reression parameters under heteroscedastic, normally distributed errors. Biometrics 46: 697-708.

# See Also

[growthlrt.plus](#page-84-0)

## Examples

```
## This is a typical specification, not a working example
## Not run:
compare.lrt.plus(model1,model2)
## End(Not run)
```
compare2 *Comparisons of two age readers or two aging methods*

# Description

Function compares graphically the readings of two age readers and calculates 2 chi-square statistics for tests of symmetry.

# Usage

```
compare2(readings, usecols = c(1,2), twovsone = TRUE, plot.summary = TRUE,
barplot = TRUE, chi = TRUE, pool.criterion = 1, cont.cor = TRUE,
correct = "Yates", first.name = "Reader A",second.name = "Reader B")
```
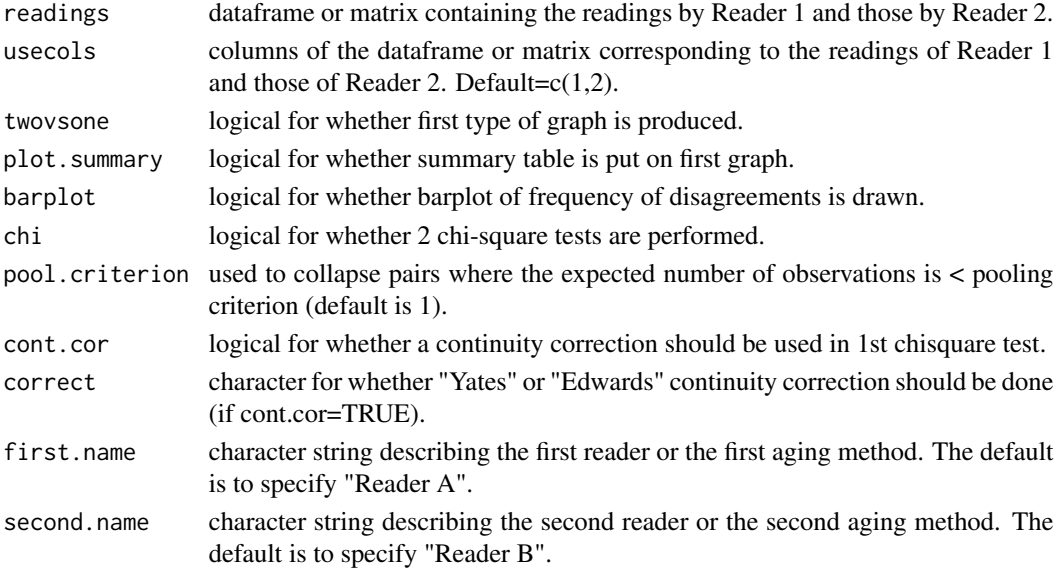

#### convmort to the convention of the convention of the convention of the convention of the convention of the convention of the convention of the convention of the convention of the convention of the convention of the conventi

#### Details

This function can plot the number of readings of age j by reader 2 versus the number of readings of age i by reader 1 (if twovsone=TRUE). Optionally, it will add the number of readings above, on, and below the 45 degree line (if plot.summary=TRUE). The function can make a histogram of the differences in readings (if barplot=TRUE). Finally, the program can calculate 2 chi-square test statistics for tests of the null hypothesis that the two readers are interchangeable vs the alternative that there are systematic differences between readers (if chi=TRUE). The tests are tests of symmetry (Evans and Hoenig, 1998). If cont.cor=T, then correction for continuity is applied to the McNemarlike chi-square test statistic; the default is to apply the Yates correction but if correct="Edwards" is specified then the correction for continuity is 1.0 instead of 0.5.

#### Value

Separate lists with tables of various statistics associated with the method.

## Author(s)

John Hoenig, Virginia Institute of Marine Science, 18 December 2012. <hoenig@vims.edu>

## References

Evans, G.T. and J.M. Hoenig. 1998. Viewing and Testing Symmetry in Contingency Tables, with Application to Fish Ages. Biometrics 54:620-629.).

#### Examples

```
data(sbotos)
compare2(readings=sbotos,usecols=c(1,2),twovsone=TRUE,plot.summary=TRUE,
barplot=FALSE,chi=TRUE,pool.criterion=1,cont.cor=TRUE,correct="Yates",
first.name="Reader A",second.name="Reader B")
```
convmort *Conversion of Mortality Rates*

#### Description

Convert instantaneous fishing mortality rate (F) to annual exploitation rate (mu) and vice versa for Type I and II fisheries.

#### Usage

 $convmort(value = NULL, from to = 1, type = 2, M = NULL)$ 

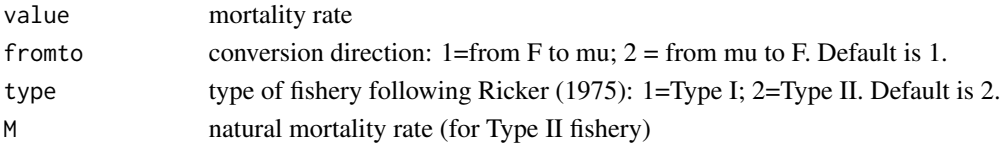

46 counts and the counts of the counts of the counts of the counts of the counts of the counts of the counts of the counts of the counts of the counts of the counts of the counts of the counts of the counts of the counts o

## Details

Equations 1.6 and 1.11 of Ricker (1975) are used.

# Value

A vector of the same length as value containing the converted values.

# Author(s)

Gary A. Nelson, Massachusetts Division of Marine Fisheries <gary.nelson@mass.gov>

# References

Ricker, W. E. 1975. Computation and interpretation of biological statistics of fish populations. Bull. Fish. Res. Board. Can. 191: 382 p.

#### Examples

convmort(0.3,fromto=1,type=2,M=0.15)

counts *Run size data for alewife (*Alosa pseudoharengus*)*

## Description

The counts data frame has 31 rows and 2 columns. Run size data of alewife (*Alosa pseudoharengus*) in Herring River, MA from 1980-2010

#### Usage

counts

# Format

This data frame contains the following columns:

year vector of run year

number vector of run counts in number of fish

# Source

Massachusetts Division of Marine Fisheries, 30 Emerson Avenue, Gloucester, MA

## Description

Cowcod catch data from literature sources in Martell and Froese (2012).

# Usage

cowcod

# Format

A data frame with 109 observations on the following 2 variables.

year a numeric vector describing the year of catch

catch a numeric vector describing the annual catch in metric tons

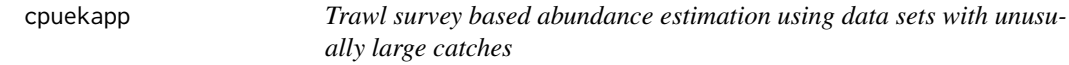

# Description

Calculates the mean cpue after replacing unusually large catches with expected values using the method of Kappenman (1999)

# Usage

 $c$ puekapp(x = NULL, nlarge = NULL, absdif = 0.001)

# Arguments

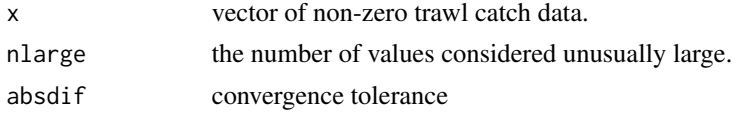

## Details

Use function gap to choose the number of unusually large values.

#### Value

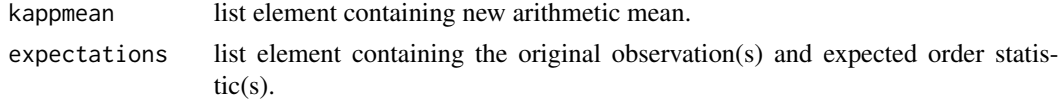

#### Author(s)

Gary A. Nelson, Massachusetts Division of Marine Fisheries <gary.nelson@mass.gov>

#### References

Kappenman, R. F. 1999. Trawl survey based abundance estimation using data sets with unusually large catches. ICES Journal of Marine Science. 56: 28-35.

# See Also

[gap](#page-69-0)

# Examples

```
## Not run:
 ## Data from Table 1 in Kappenman (1999)
 data(kappenman)
 cpuekapp(kappenman$cpue,1)
```
## End(Not run)

darter *Catch Removal Data For Fantail Darter*

## Description

The darter data frame has 7 rows and 2 columns. Sequence of catch data for the faintail darter from removal experiments by Mahon as reported by White et al.(1982). This dataset is often use to test new depletion estimators because the actual abundance is known (N=1151).

## Usage

darter

# Format

This data frame contains the following columns:

catch catch data

effort constant effort data

# Source

White, G. C., D. R. Anderson, K. P. Burnham, and D. L. Otis. 1982. *Capture-recapture and Removal Methods for Sampling Closed Populations*. Los Alamos National Laboratory LA-8787- NERP. 235 p.

#### <span id="page-48-0"></span>Description

This function estimates MSY from catch following Dick and MAcCall (2011).

## Usage

```
dbsra(year = NULL, catch = NULL, catchCV = NULL,catargs = list(dist = "none", low = \theta, up = Inf, unit = "MT"),
agemat = NULL, maxn=25, k = list(low = 0, up = NULL, tol = 0.01, permax = 1000),
b1k = list(dist = "unif", low = 0, up = 1, mean = 0, sd = 0),btk = list(dist = "unif", low = 0, up = 1, mean = 0, sd = 0, refyr = NULL),
fmsym = list(dist = "unif", low = \theta, up = 1, mean = \theta, sd = \theta),
bmsyk = list(dist = "unif", low = \theta, up = 1, mean = \theta, sd = \theta),
M = list(dist = "unif", low = 0, up = 1, mean = 0, sd = 0), nsims = 10000,catchout = 0, grout = 1,
graphs = c(1, 2, 3, 4, 5, 6, 7, 8, 9, 10, 11, 12, 13, 14, 15),
grargs = list(lwd = 1, cex = 1, nclasses = 20, mains = " ", cex.main = 1,
cex. axis = 1,
cex.lab = 1), pstats = list(ol = 1, mlty = 1, mlwd = 1.5, llty = 3, llwd = 1,
ulty = 3, ulwd = 1),
grti f = list(zoom = 4, width = 11, height = 13, pointsize = 10)
```
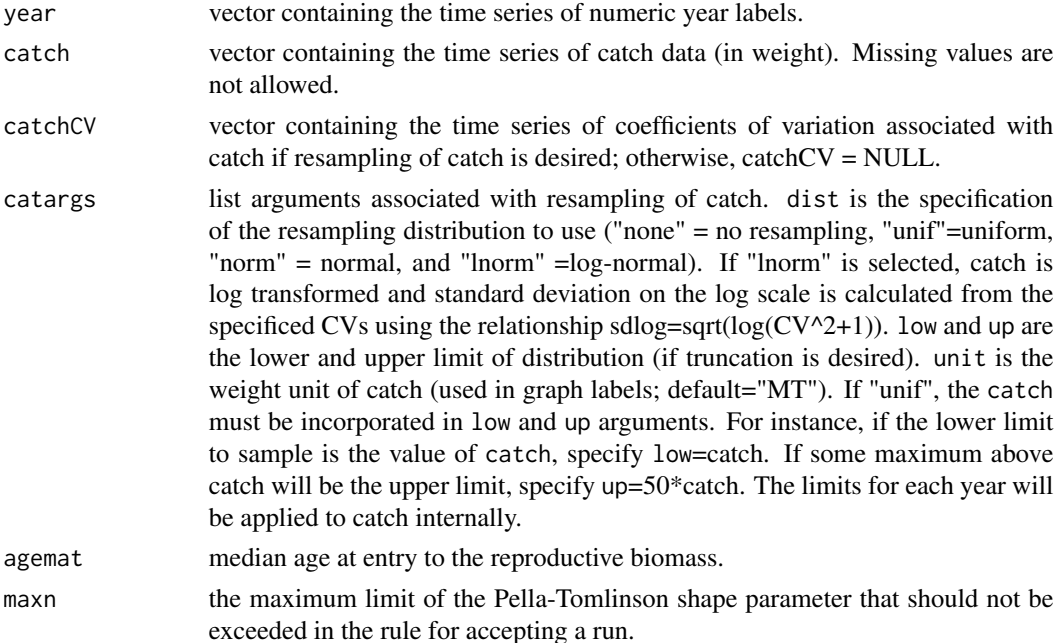

- k list arguments for estimation of k (carrying capacity). low and up are the lower and upper bounds of the minimization routine and tol is the tolerance level for minimization. A simple equation  $((btk)-(b[refyr]/k))^2$  is used as the objective function. R function optimize is used to find k. btk is described below. permax is the absolute percent difference between the maximum biomass estimate and k that should not be exceeded in the rule for accepting a run (see details).
- b1k list arguments for B1/K, the relative depletive level in the first year. dist is the statistical distribution name from which to sample b1k. low and up are the lower and upper bounds of b1k in the selected distribution. mean and sd are the mean and standard deviation for selected distributions. The following are valid distributions: "none", "unif" - uniform, "norm" - normal, "lnorm" - lognormal, "gamma" - gamma, and "beta" - beta distributions. "unif" requires nonmissing values for low and up. "norm", "lnorm", "gamma" and "beta" require non-missing values for low,up, mean and sd. If "lnorm" is used, mean and sd must be on the natural log scale (keep low and up on the original scale). If dist= "none", the mean is used as a fixed constant.
- btk list arguments for Bt/K, the relative depletive level in a specific reference year (refyr). dist is the statistical distribution name from which to sample btk. low and up are the lower and upper bounds of btk in the selected distribution. mean and sd are the mean and standard deviation for selected distributions. The following are valid distributions: "none", "unif" - uniform, "norm" - normal, "lnorm" - log-normal, "gamma" - gamma, and "beta" - beta distributions. "unif" requires non-missing values for low and up. "norm", "lnorm", "gamma" and "beta" require non-missing values for low,up, mean and sd. If "lnorm" is used, mean and sd must be on the natural log scale (keep low and up on the original scale). If dist= "none", the mean is used as a fixed constant. refyr is the selected terminal year and can range from the first year to the year after the last year of catch (t+1).
- fmsym list arguments for Fmsy/M. dist is the statistical distribution name from which to sample Fmsy/M. low and up are the lower and upper bounds of Fmsy/M in the selected distribution. mean and sd are the mean and standard deviation for selected distributions. Valid distributions are the same as in btk. If dist= "none", the mean is used as a fixed constant.
- bmsyk list arguments for Bmsy/k. dist is the statistical distribution name from which to sample Bmsy/k. low and up are the lower and upper bounds of Bmsy/k in the selected distribution. mean and sd are the mean and standard deviation for selected distributions. Valid distributions are the same as in btk. If dist= "none", the mean is used as a fixed constant.
- M list arguments for natural mortality. dist is the statistical distribution name from which to sample M. low and up are the lower and upper bounds of M in the selected distribution. mean and sd are the mean and standard deviation for selected distributions. Valid distributions are the same as in btk. If dist= "none", the mean is used as a fixed constant. M is used to determine exploitation rate (Umsy) at MSY.

nsims number of Monte Carlos samples.

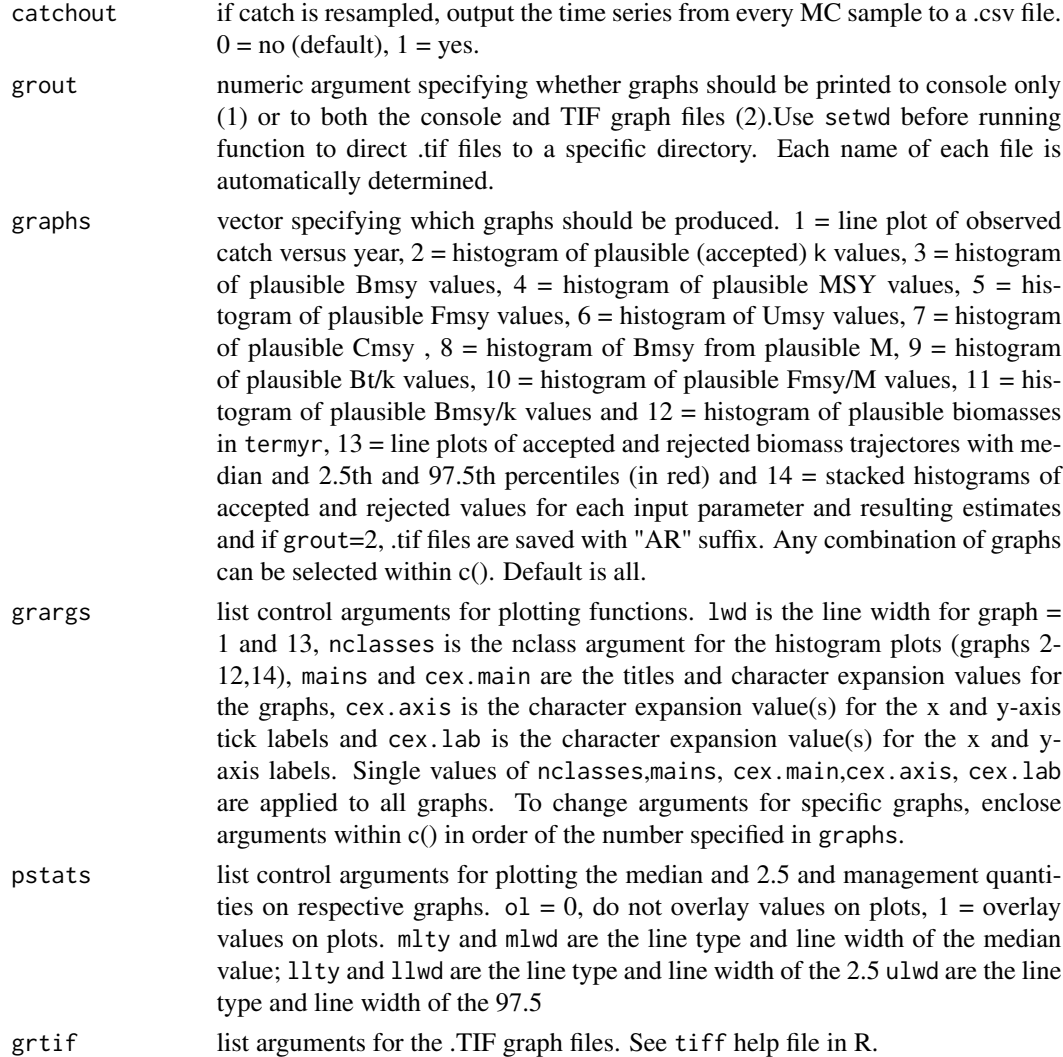

# Details

The method of Dick and MAcCall (2011) is used to produce estimates of MSY where only catch and information on resilience and current relative depletion is known.

The delay-difference model is used to propogate biomass:

B[t+1]<-B[t]+P[Bt-a]-C[t]

where B[t] is biomass in year t, P[Bt-a] is latent annual production based on parental biomass agemat years earlier and C[t] is the catch in year t. Biomass in the first year is assumed equal to k.

If Bmsy/k $>=0.5$ , then P[t] is calculated as

P[t]<-g\*MSY\*(B[t-agemat]/k)-g\*MSY\*(B[t-agemat]/k)^n

where MSY is k\*Bmsy/k\*Umsy, n is solved iteratively using the equation, Bmsy/k=n^(1/(1-n)), and g is  $(n^{(n-1))}/(n-1)$ . Fmsy is calculated as Fmsy=Fmsy/M\*M and Umsy is calculated as  $(Fmsy/(Fmsy+M))*(1-exp(-Fmsy-M)).$ 

If Bsmy/k < 0.5, Bjoin is calculated based on linear rules: If Bmsy/k<0.3, Bjoin=0.5\*Bmsy/k\*k If Bmsy/k>0.3 and Bmsy/k<0.5, Bjoin= $(0.75*B$ msy/k-0.075)\*k If any B[t-a]<Bjoin, then the Schaefer model is used to calculated P: P[Bt-agematt<Bjoin]<-B[t-agemat]\*(P(Bjoin)/Bjoin+c(B[t-agemat]-Bjoin)) where  $c = (1-n)^*g^*MSY^*Bjoin^(n-2)*K^(-n)$ Biomass at MSY is calculated as:  $Bmsy=(Bmsy/k)*k$ The overfishing limit (OFL) is Umsy\*B[termyr]. length(year)+1 biomass estimates are made for each run. The rule for accepting a run is: if(min(B) $>0$  && max(B) $\le k$  && (objective function minimum  $\leq$  tol^2) && abs(((max(B)-k)/k)\*100) $\lt$ =permax && n $\lt$ =maxn If using the R Gui (not Rstudio), run graphics.off() windows(width=10, height=12,record=TRUE) .SavedPlots <- NULL before running the dbsra function to recall plots.

#### Value

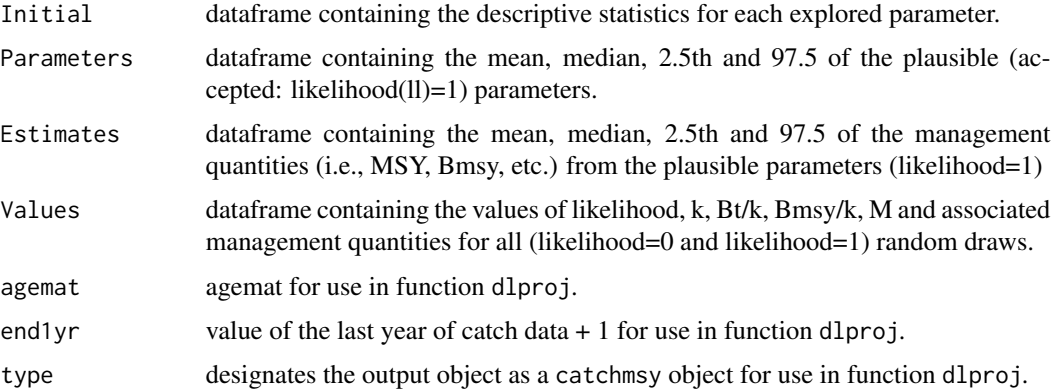

The biomass estimates from each simulation are not stored in memory but are automatically saved to a .csv file named "Biotraj-dbsra.csv". Yearly values for each simulation are stored across columns. The first column holds the likelihood values for each simulation  $(1=$  accepted,  $0=$  rejected). The number of rows equals the number of simulations (nsims). This file is loaded to plot graph 13 and it must be present in the default or setwd() directory.

When catchout=1, catch values randomly selected are saved to a .csv file named "Catchtrajdbsra.csv". Yearly values for each simulation are stored across columns. The first column holds the likelihood values  $(1=$  accepted,  $0=$  rejected). The number of rows equals the number of simulations (nsims).

Use setwd() before running the function to change the directory where .csv files are stored.

#### **Note**

The random distribution function was adapted from Nadarajah, S and S. Kotz. 2006. R programs for computing truncated distributions. Journal of Statistical Software 16, code snippet 2.

#### deltadist 53

## Author(s)

Gary A. Nelson, Massachusetts Division of Marine Fisheries <gary.nelson@mass.gov>

## References

Dick, E. J. and A. D. MacCall. 2011. Depletion-based stock reduction analysis: a catch-based method for determining sustainable yield for data-poor fish stocks. Fisheries Research 110: 331- 341.

## See Also

[catchmsy](#page-22-0) [dlproj](#page-55-0)

# Examples

```
## Not run:
data(cowcod)
dbsra(year =cowcod$year, catch = cowcod$catch, catchCV = NULL,
  catargs = list(dist="none",low=0,up=Inf,unit="MT"),
  agemat=11, k = list(low=100,up=15000,tol=0.01,permax=1000),
  b1k = list(dist="none",low=0.01,up=0.99,mean=1,sd=0.1),
  btk = list(dist="beta",low=0.01,up=0.99,mean=0.4,sd=0.1,refyr=2009),
   fmsym = list(dist="lnorm",low=0.1,up=2,mean=-0.223,sd=0.2),
  bmsyk = list(dist="beta",low=0.05,up=0.95,mean=0.4,sd=0.05),
  M = list(dist="lnorm",low=0.001,up=1,mean=-2.90,sd=0.4),
  nsims = 10000)
```
## End(Not run)

deltadist *Delta Distribution Mean and Variance Estimators*

# Description

Calculates the mean and variance of a catch series based on the delta distribution described in Pennington (1983).

#### Usage

 $deltaist(x = NULL)$ 

#### Arguments

x vector of catch values, one record for each haul. Include zero and nonzero catches. Missing values are deleted prior to estimation.

# Details

Data from marine resources surveys usually contain a large proportion of hauls with no catches. Use of the delta-distribution can lead to more efficient estimators of the mean and variance because zeros are treated separately. The methods used here to calculate the delta distribution mean and variance are given in Pennington (1983).

#### Value

vector containing the delta mean and associated variance.

#### Author(s)

Gary A. Nelson, Massachusetts Division of Marine Fisheries <gary.nelson@mass.gov>

# References

Pennington, M. 1983. Efficient estimators of abundance for fish and plankton surveys. Biometrics 39: 281-286.

#### Examples

data(catch) deltadist(catch\$value)

deplet *Catch-Effort Depletion Methods For a Closed Population*

## Description

Variable and constant effort models for the estimation of abundance from catch-effort depletion data assuming a closed population.

#### Usage

```
deplet(catch = NULL, effort = NULL, method = c("l", "d", "ml","hosc", "hesc", "hemqle", "wh"), kwh=NULL, nboot = 500, Nstart=NULL)
```
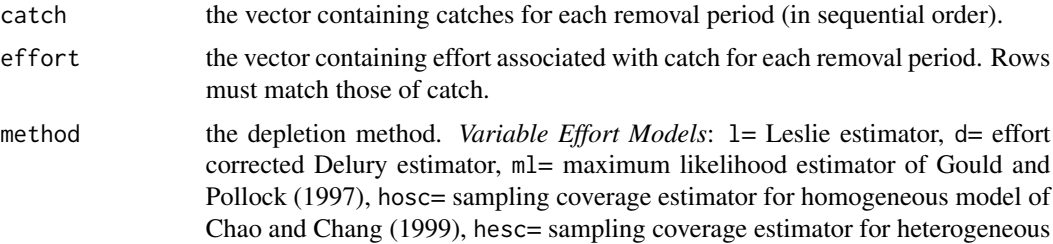

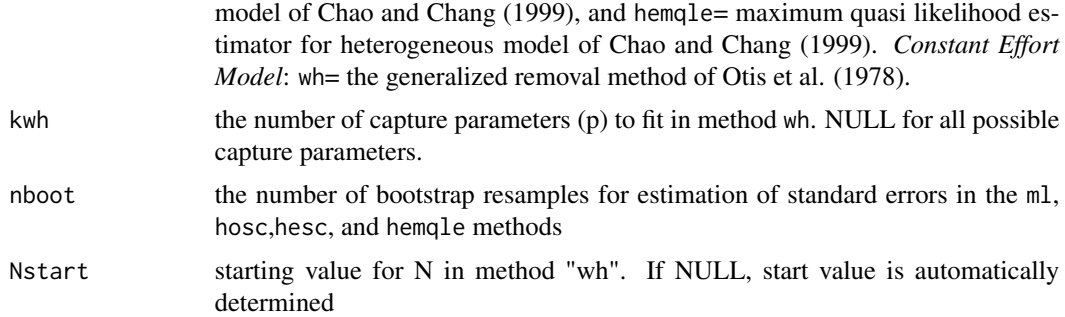

# **Details**

The variable effort models include the Leslie-Davis (l) estimator (Leslie and Davis, 1939), the effort-corrected Delury (d) estimator (Delury,1947; Braaten, 1969), the maximum likelihood (ml) method of Gould and Pollock (1997), sample coverage estimator for the homogeneous model (hosc) of Chao and Chang (1999), sample coverage estimator for the heterogeneous model (hesc) of Chao and Chang (1999), and the maximum quasi-likelihood estimator for the heterogeneous model (hemqle) of Chao and Chang (1999). The variable effort models can be applied to constant effort data by simply filling the effort vector with 1s. Three removals are required to use the Leslie, Delury, and Gould and Pollock methods.

The constant effort model is the generalized removal method of Otis et al. 1978 reviewed in White et al. (1982: 109-114). If only two removals, the two-pass estimator of N in White et al. (1982:105) and the variance estimator of Otis et al. (1978: 108) are used.

Note: Calculation of the standard error using the ml method may take considerable time.

For the Delury method, zero catch values are not allowed because the log-transform is used.

For the generalized removal models, if standard errors appear as NAs but parameter estimates are provided, the inversion of the Hessian failed. If parameter estimates and standard errors appear as NAs, then model fitting failed.

For the Chao and Chang models, if the last catch value is zero, it is deleted from the data. Zero values between positive values are permitted.

# Value

Separate output lists with the method name and extension .out are created for each method and contain tables of various statistics associated with the method.

#### Author(s)

Gary A. Nelson, Massachusetts Division of Marine Fisheries <gary.nelson@mass.gov>

# References

Braaten, D. O. 1969. Robustness of the Delury population estimator. J. Fish. Res. Board Can. 26: 339-355.

Chao, A. and S. Chang. 1999. An estimating function approach to the inference of catch-effort models. Environ. Ecol. Stat. 6: 313-334.

Delury, D. B. 1947. On the estimation of biological populations. Biometrics 3: 145-167.

Gould, W. R. and K. H. Pollock. 1997. Catch-effort maximum likelihood estimation of important population parameters. Can. J. Fish. Aquat. Sci 54: 890-897.

Leslie, P. H. and D. H.S. Davis. 1939. An attempt to determine the absolute number of rats on a given area. J. Anim. Ecol. 9: 94-113.

Otis, D. L., K. P. Burnham, G. C. White, and D. R. Anderson. 1978. Statistical inference from capture data on closed animal populations. Wildl. Monogr. 62: 1-135.

White, G. C., D. R. Anderson, K. P. Burnham, and D. L. Otis. 1982. Capture-recapture and Removal Methods for Sampling Closed Populations. Los Alamos National Laboratory LA-8787-NERP. 235 p.

## Examples

data(darter) deplet(catch=darter\$catch,effort=darter\$effort,method="hosc") hosc.out

<span id="page-55-0"></span>

dlproj *This function performs projections for dbsra and catchmsy objects*

#### Description

Make biomass projections by using inputted catch and results of dbsra or catchmsy functions

#### Usage

```
dlproj(dlobj = NULL, projyears = NULL, projtype = 1, projcatch = NULL,
grout = 1, grargs = list(lwd = 1, unit = "MT", main = "", cex.mainloop = 1,cex.axis = 1, cex.lab = 1), grtif = list(zoom = 4, width = 11, height = 13,pointsize = 10)
```
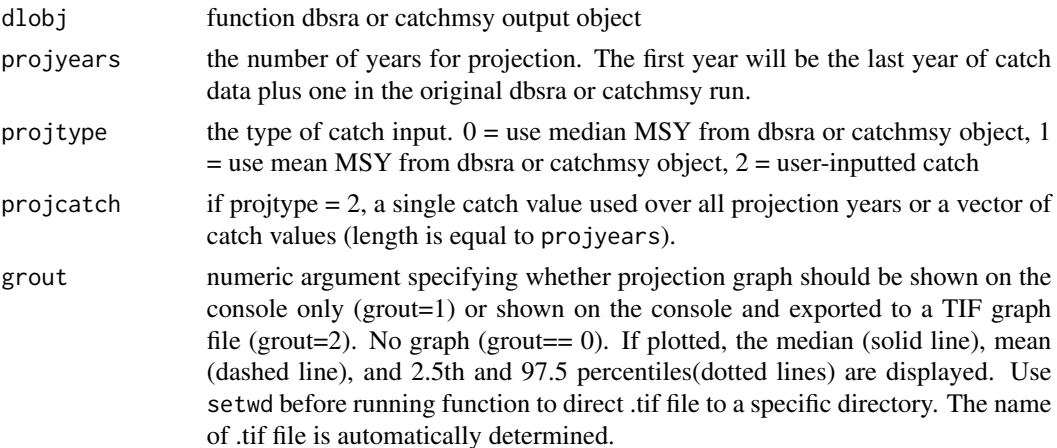

#### dlproj i S*T*

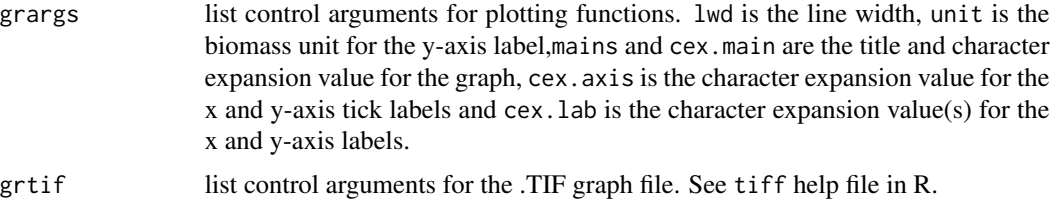

## **Details**

The biomass estimate of the last year+1 is used as the starting biomass (year 1 in projections) and leading parameters from each plausible (accepted) run are used to project biomass ahead projyears years using either the MSY estimate (median or mean) from all plausible runs or inputted catch values. The biomass estimates are loaded from either the "Biotraj-dbsra.csv" or "Biotroj-cmsy.csv" files that were automatically saved in functions "dbsra" and "catchmsy".

Use setwd() before running the function to change the directory where .csv files are stored.

#### Value

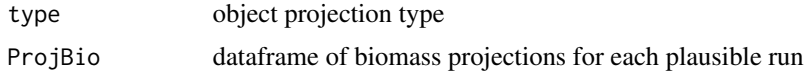

## Author(s)

Gary A. Nelson, Massachusetts Division of Marine Fisheries <gary.nelson@mass.gov>

#### References

Martell, S. and R. Froese. 2012. A simple method for estimating MSY from catch and resilience. Fish and Fisheries 14:504-514.

Dick, E. J. and A. D. MacCall. 2011. Depletion-based stock reduction analysis: a catch-based method for determining sustainable yield for data-poor fish stocks. Fisheries Research 110: 331- 341.

#### See Also

[catchmsy](#page-22-0) [dbsra](#page-48-0)

# Examples

```
## Not run:
 data(lingcod)
  outs<-catchmsy(year=lingcod$year,
   catch=lingcod$catch,catchCV=NULL,
    catargs=list(dist="none",low=0,up=Inf,unit="MT"),
    l0=list(low=0.8,up=0.8,step=0),
    lt=list(low=0.01,up=0.25,refyr=2002),sigv=0,
    k=list(dist="unif",low=4333,up=433300,mean=0,sd=0),
    r=list(dist="unif",low=0.015,up=0.5,mean=0,sd=0),
   bk=list(dist="unif",low=0.5,up=0.5,mean=0,sd=0),
```

```
M=list(dist="unif",low=0.24,up=0.24,mean=0.00,sd=0.00),
   nsims=30000)
   outbio<-dlproj(dlobj = outs, projyears = 20, projtype = 0, grout = 1)
## End(Not run)
```
ep.data *A sub-sample of data from a simulated population collected via lengthstratified age sampling*

## Description

The catch data frame has 1072 rows and 4 columns.

#### Usage

ep.data

# Format

This data frame contains the following columns:

length length in cm.

age age of fish (yrs).

Nh the total sample size per bin (includes unaged fish).

nh the total aged sample size per bin.

#### Source

Andrea Perrault, Marine Institute of Memorial University of Newfoundland

epr *Eggs-Per-Recruit Analysis*

#### Description

Eggs-per-recruit(EPR) analysis is conducted following Gabriel et al. (1989) except fecundity-atage is substituted for weight-at-age. Reference points of F and EPR for percentage of maximum spawning potential are calculated.

#### Usage

```
epr(age = NULL, fecund = NULL, partial = NULL, pmat = pmat,M = NULL, pF = NULL, pM = NULL, MSP = 40, plus = FALSE,
oldest = NULL, maxF = 2, incrF = 1e-04)
```
58 episode en de la contrada de la contrada de la contrada de la contrada de la contrada de la contrada de la contrada de la contrada de la contrada de la contrada de la contrada de la contrada de la contrada de la contrad

## Arguments

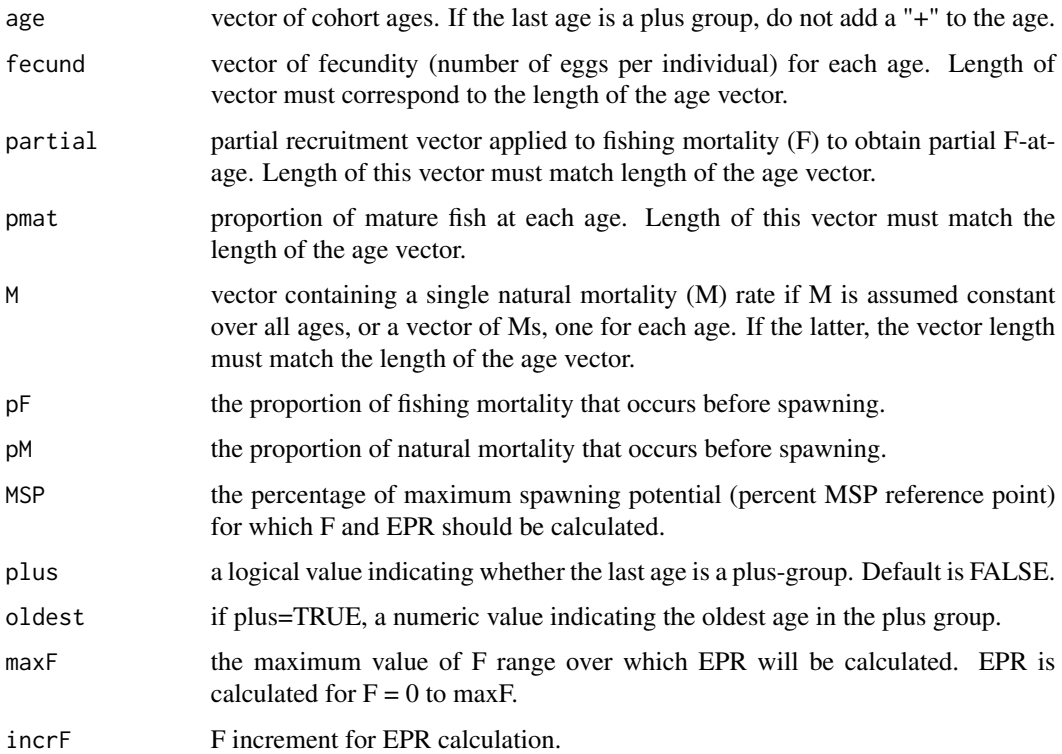

# Details

Eggs-per-recruit analysis is conducted following Gabriel et al. (1989). The F and EPR for the percentage maximum spawning potential reference point are calculated. If the last age is a plusgroup, the cohort is expanded to the oldest age and the fecund, partial, pmat, and M values for the plus age are applied to the expanded cohort ages.

#### Value

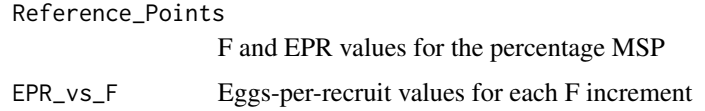

# Author(s)

Gary A. Nelson, Massachusetts Division of Marine Fisheries <gary.nelson@mass.gov>

# References

Gabriel, W. L., M. P. Sissenwine, and W. J. Overholtz. 1989. Analysis of spawning stock biomass per recruit: an example for Georges Bank haddock. North American Journal of Fisheries Management 9: 383-391.

epr 59

# See Also

[ypr](#page-150-0) [sbpr](#page-132-0)

## Examples

```
data(menhaden)
epr(age=menhaden$age,fecund=menhaden$fecundity,partial=menhaden$partial,
pmat=menhaden$pmat,M=menhaden$M,pF=0,pM=0,MSP=40,plus=TRUE,maxF=4,incrF=0.01,oldest=10)
```
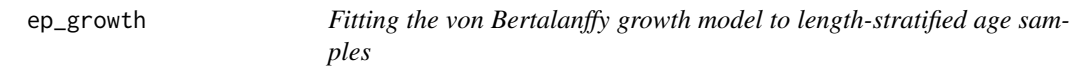

## Description

Estimation of von Bertanffy growth parameters based on length-stratified age samples (Perrault et al., 2020)

#### Usage

```
ep_growth(len=NULL,age=NULL,Nh=NULL,nh=NULL,starts=list(Linf=60,
k=0.1,a0=-0.01,CV=0.5),
bin_size=2,nlminb.control=list(eval.max=5000,
iter.max=5000,trace=10),
tmb.control=list(maxit=5000,trace=FALSE),plot=TRUE)
```
## Arguments

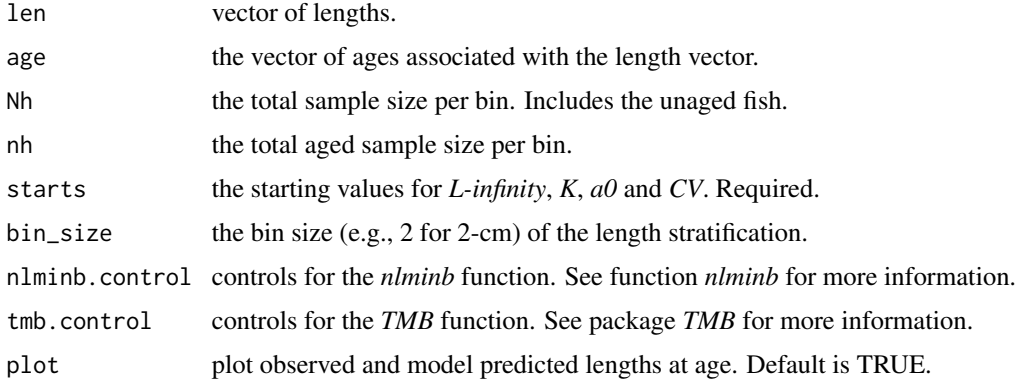

# Details

The von Bertalanffy growth model *Lage=Linf\*(1-exp(-K\*(age-a0))* is fitted to length-at-age data collected via length-stratified sampling following the EP method of Perreault et al. (2020). A plot of model fit is generated unless *plot*=FALSE.

# Value

List containing list elements of the model convergence, parameter estimates and predicted values.

#### Author(s)

Andrea Perrault, Marine Institute of Memorial University of Newfoundland

<andrea.perrault@mi.mun.ca>

# References

Perrault, A. M. J., N. Zhang and Noel G. Cadigan. 2020. Estimation of growth parameters based on length-stratified age samples. Canadian Journal of Fisheries and Aquatic Sciences 77: 439-450.

## Examples

```
## Not run:
data(ep.data)
ep_growth(len=ep.data$length, age=ep.data$age, Nh=ep.data$Nh, nh=ep.data$nh,
        starts=list(Linf=60,
       k=0.1, CV=0.5 ,a0=-0.01), bin_size=2,
          nlminb.control=list(eval.max=5000, iter.max=5000, trace=10),
          tmb.control=list(maxit=5000, trace=F),plot=TRUE)
```
## End(Not run)

fm\_checkdesign *Check parameter structure of Hightower et al. (2001) models*

#### Description

Check design of parameter structure before use in function fm\_telemetry.

# Usage

```
fm_checkdesign(occasions = NULL, design = NULL, type = "F" )
```
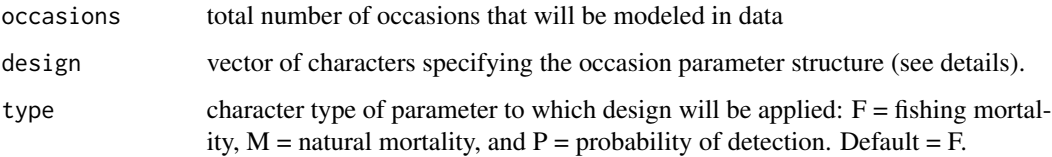

#### Details

The program allows the configuration of different parameter structure for the estimation of fishing and natural mortalities, and detection probabilities. These structures are specified in design. Consider the following examples:

### *Example 1*

Tags are relocated over seven occasions. One model structure might be constant fishing mortality estimates over occasions 1-3 and 4-6. To specify this model structure: design is  $c("1", "4".$ 

Note: The structures of design must always contain the first occasion for fishing mortality and natural mortality, whereas the structure for the probability of detection must not contain the first occasion.

#### *Example 2*

Tags are relocated over six occasions. One model structure might be separate fishing mortality estimates for occasion 1-3 and the same parameter estimates for occasions 4-6. The design is c("1:3\*4:6").

Note: The structures of Fdesign and Mdesign must always start with the first occasion, whereas the structure for Pdesign must always start with the second occasion.

Use the multiplication sign to specify occasions whose estimates of F, M or P will be taken from values of other occasions.

# *Example 3*

Specification of model 3 listed in Table 1 of Hightower et al. (2001) is shown. Each occasion represented a quarter of the year. The quarter design for F specifies that quarterly estimates are the same in both years. design is c("1\*14", "4\*17", "7\*20", "11\*24").

# *Example 4*

In Hightower et al. (2001), the quarter and year design specifies that estimates are made for each quarter but are different for each year. design is

 $c("1", "4", "7", "11", "14", "17", "20", "24".$ 

If the number of occasions to be assigned parameters from other occasions are less than the number of original parameters (e.g.,  $c("11:13*24:25")$ , then only the beginning sequence of original parameters equal to the number of occasions are used. For instance, in  $c("11:13*24:25")$ , only parameters 11 and 12 would be assigned to occasions 24 and 25.

If the number of occasions to be assigned parameters from other occasions are greater than the number of original parameters (e.g.,  $c("11:12*24:26")$ ), then the last original parameter is re-cycled. In the example c("11:12\*24:26"), the parameter for occasion 12 is assigned to occasions 25 *and* 26.

#### Value

dataframe containing the parameter order by occasion.

#### Author(s)

Gary A. Nelson, Massachusetts Division of Marine Fisheries <gary.nelson@mass.gov>

### See Also

[fm\\_telemetry](#page-63-0)

## fm\_model\_avg 63

## Examples

fm\_checkdesign(occasions=27, design=c("1\*14","4\*17","7\*20","11\*24"),type="F")

fm\_model\_avg *Model Averaging for the Telemetry Method of Hightower et al. (2001)*

## Description

Calculates model averaged estimates of instantaneous fishing, natural and probability of detection for telemetry models of Hightower et al. (2001).

#### Usage

 $fm_{model_avg(..., global = NULL, chat = 1)$ 

#### Arguments

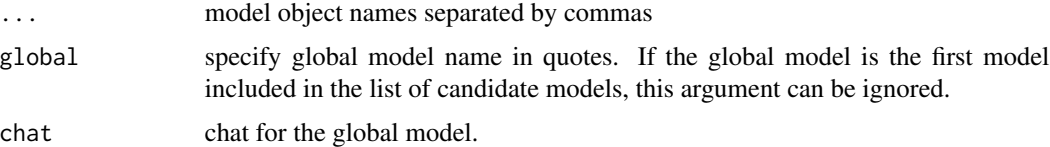

#### Details

Model estimates are generated from function fm\_telemetry. Averaging of model estimates follows the procedures in Burnham and Anderson (2002). Variances of parameters are adjusted for overdispersion using the c-hat estimate from the global model : sqrt(var\*c-hat). If c-hat of the global model is <1, then c-hat is set to 1. The c-hat is used to calculate the quasi-likelihood AIC and AICc metrics for each model (see page 69 in Burnham and Anderson(2002)). QAICc differences among models are calculated by subtracting the QAICc of each model from the model with the smallest QAICc value. These differences are used to calculate the Akaike weights for each model following the formula on page 75 of Burnham and Anderson (2002). The Akaike weights are used to calculate the weighted average and standard error of parameter estimates by summing the product of the model-specific Akaike weight and parameter estimate across all models. An unconditional standard error is also calculated by sqrt(sum(QAICc wgt of model i \* (var of est of model i +  $(est of model i - avg of all est)^2)).$ 

## Value

List containing model summary statistics, model-averaged estimates of fishing, natural and probability of detections and their weighted and uncondtional standard errors.

#### Author(s)

Gary A. Nelson, Massachusetts Division of Marine Fisheries <gary.nelson@mass.gov>

## References

Burnham, K. P. and D. R. Anderson. 2002. Model selection and multimodel inference : A Practical Information-Theorectic Approach, 2nd edition. Spriner-Verlag, New York, NY. 488 p.

# See Also

[fm\\_telemetry](#page-63-0)

# Examples

```
## This is a typical specification, not a working example
## Not run:
fm_model_avg(model1,model2,model3,model4,model5,model6,model7,global="model7")
## End(Not run)
```
<span id="page-63-0"></span>fm\_telemetry *Estimation of Fishing and Natural Mortality from Telemetry Data*

# Description

The method of Hightower et al. (2001) is implemented to estimate fishing mortality, natural mortality and probability of detection from telemetry data.

# Usage

```
fm_telemetry(filetype = c(1), caphistory = NULL, Fdesign = NULL, Mdesign = NULL,
Pdesign = NULL, whichlivecells = NULL,
which deadcells = NULL, constant = 1e-14, initial = NULL,invtol = 1e-44, control = list(reltol=1e-8,maxit=1000000))
```
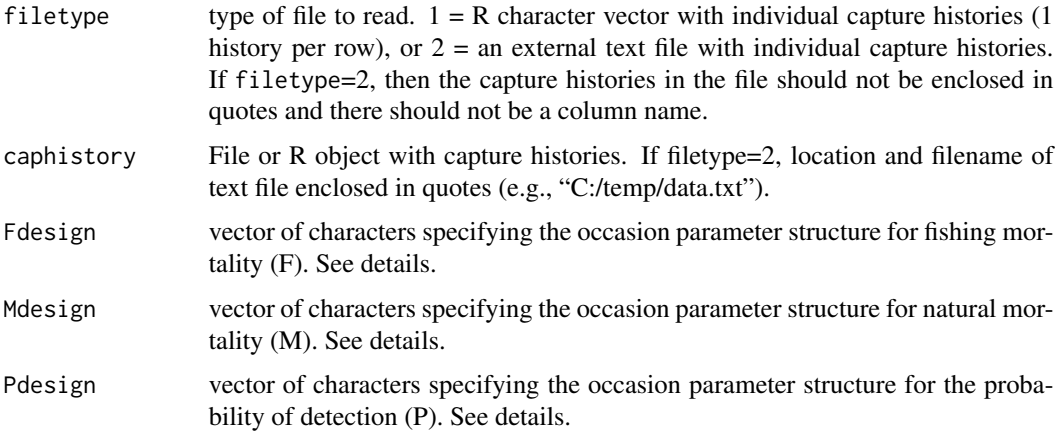

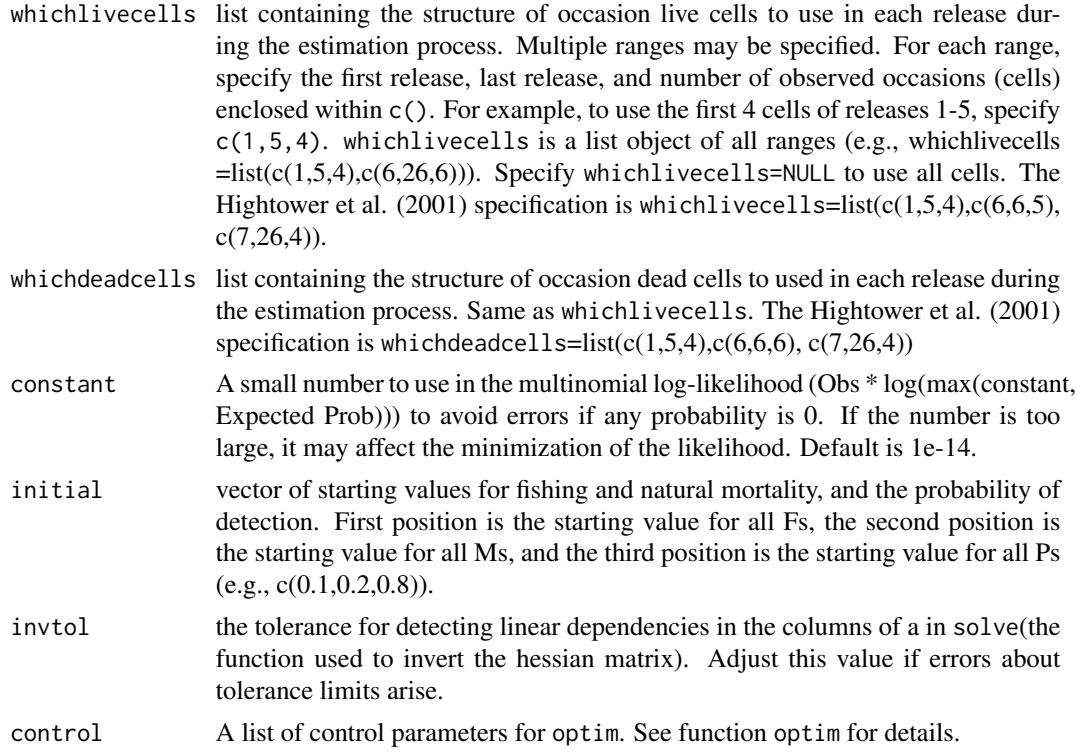

# Details

The telemetry method of Hightower et al. (2001) is implemented. Individual capture histories are used in the function. The function uses complete capture histories (Burnham et al., 1987) and it is the presence of specific codes in the individual capture histories that split the capture histories into live and dead arrays. F and M estimates are needed for occasions 1 to the total number of occasions minus 1 and P estimates are needed for occasions 2 to the total number of occasions.

Capture histories are coded following Burnham et al.  $(1987)(i.e., 0 = not$  relocated, and  $1 =$  relocated) with the following exceptions:

All live relocations are coded with 1. If a fish is relocated and is dead, then D is used. For example,

101011 - fish released on occasion 1 is relocated alive on occasions 3,5 and 6

10111D - fish released on occasion 1 is relocated alive on occasions 3,4,and 5 but is relocated dead on occasion 6.

New releases are allowed to occur on multiple occasions. The capture history of newly-released individuals should be coded with a zero (0) for the occasions before their release.

100110 - fish released on occasion 1 is relocated live on occasion 4 and 5

101000 - fish released on occasion 1 is relocated live on occasion 3

010111 - fish released on occasion 2 is relocated live on occasion 4, 5 and 6

011000 - fish released on occasion 2 is relocated live on occasion 3

001101 - fish released on occasion 3 is relocated live on occasion 4 and 6

00100D - fish released on occasion 3 is relocated dead on occasion 6.

To censor fish from the analyses, specify E after the last live encounter. For example,

10111E000 - fish released on occasion 1 is relocated alive on occasions 3,4,and 5 but is believed to have emigrated from the area by occasion 6. The capture history before the E will be used, but the fish is not included in the virtual release in occasion 6.

All life histories are summarized to reduced m-arrays (Burnham et al. (1987: page 47, Table 1.15).

The function optim is used to find F, M and P parameters that minimize the negative log-likelihood. Only cells specified in whichlivecells and whichdeadcells are used in parameter estimation.

The logit transformation is used in the estimation process to constrain values between 0 and 1. Logit-scale estimated parameters are used to calculate  $Sf=1/(1+exp(-B))$ ,  $Sm=1/(1+exp(-C))$  and  $P=1/(1+exp-(D))$ . F and M are obtained by  $-log(Sf)$  and  $-log(Sm)$ .

The standard error of Sfs, Sm, P, F and M are obtained by the delta method:

 $SE(Sf)=sqrt((var(B)*exp(2*B))/(1+exp(B))^24),$ 

 $SE(Sm) = sqrt((var(C)*exp(2*C))/(1+exp(C))^2),$ 

 $SE(P)=sqrt((var(D)*exp(2*D))/(1+exp(D))^24),$ 

 $SE(F)=sqrt(SE(Sf)^2/2/Sf^2),$ 

 $SE(M)=sqrt(SE(Sm)^2/Sm^2).$ 

All summary statistics follow Burnham and Anderson (2002). Model degrees of freedom are calculated as nlive+ndead+nnever-nreleases-1-npar where nlive is the number of whichlivecells cells, ndead is the number of whichdeadcells cells, nnever is the number of never-seen cells, nreleases is the number of releases and npar is the number of estimated parameters. Total chi-square is calculated by summing the cell chi-square values.

The program allows the configuration of different model structures (biological realistic models) for the estimation of fishing and natural mortalities, and detection probabilities. These structures are specified in Fdesign, Mdesign and Pdesign. Consider the following examples:

# *Example 1*

Tags are relocated over seven occasions. One model structure might be constant fishing mortality estimates over occasions 1-3 and 4-6, one constant estimate of natural mortality for the entire sampling period, and one estimate of probability of detection for each occasion. To specify this model structure: Fdesign is  $c("1", "4",$  Mdesign is  $c("1")$  and the Pdesign is  $c("2:2").$ 

Note: The structures of Fdesign and Mdesign must always start with the first occasion, whereas the structure for Pdesign must always start with the second occasion.

Use the multiplication sign to specify occasions whose estimates of F, M or P will be taken from values of other occasions.

#### *Example 2*

Tags are relocated over six occasions. One model structure might be separate fishing mortality estimates for occasions 1-3 but assign the same parameter estimates to occasions 4-6, one constant estimate of natural mortality for occasions 1-5 and 6, and one constant probability of detection over all occasions. The Fdesign is  $c("1:3*4:6")$ , the Mdesign is  $c("1", 6")$  and the Pdesign is  $c("2")$ .

## *Example 3*

Specification of model 18 listed in Table 1 of Hightower et al. (2001) is shown. Each occasion represented a quarter of the year. The quarter-year design for F, M and P specifies that quarterly estimates are made in each year. Fdesign is c("1","4","7","11","14","17", "20","24"). Mdesign is

 $c("1", "4", "7", "11", "14", "17", "20", "24")$  and the Pdesign is  $c("2", "4", "7", "11", "14", "17", "20", "11", "14", "17", "14", "17", "14", "14", "17", "16", "17", "18", "18", "19", "10", "10", "10", "10", "11", "14", "16", "16", "17", "10", "16", "16", "17", "18", "18", "10", "10", "10", "16", "10", "16", "17", "1$ "24").

If the number of occasions to be assigned parameters from other occasions are less than the number of original parameters (e.g.,  $c("11:13*24:25")$ , then only the beginning sequence of original parameters equal to the number of occasions are used. For instance, in c("11:13\*24:25"), only parameters 11 and 12 would be assigned to occasions 24 and 25.

If the number of occasions to be assigned parameters from other occasions are greater than the number of original parameters (e.g.,  $c("11:12*24:26")$ ), then the last original parameter is re-cycled. In the example c("11:12\*24:26"), the parameter for occasion 12 is assigned to occasions 25 *and* 26.

To assist with the parameter structures, function fm\_checkdesign may be used to check the desired design before use in this function.

If values of standard error are NA in the output, the hessian matrix used to claculate the variancecovariance matrix could not be inverted. If this occurs, try adjusting the reltol argument (for more information, see function optim).

In this function, the never-seen expected number is calculated by summing the live and dead probabilities, subtracting the number from 1, and then multiplying it by the number of releases. No rounding occurs in this function.

The multinomial likelihood includes the binomial coefficient.

Model averaging of model can be accomplished using the function fm\_model\_avg.

Note: In Hightower et al.'s original analysis, the cell probability code in SURVIV for the dead relocation in release occasion 6 had an error. The corrected analysis changed the estimates for occasions 11-13 compared to the original published values.

# Value

List containing summary statistics for the model fit, model convergence status, parameter estimates estimates of fishing mortality, natural mortality, and probabilties of detection and standard errors by occasion, the parameter structure (Fdeisgn, Mdesign and Pdesign), the m-arrays, the expected (predicted) number of live and dead relocations, cell chi-square and Pearson values for live and dead relocations, matrices with the probability of being relocated alive and dead by occasion, the whichlivecells and whichdeadcells structures, and configuration label (type) used in the fm\_model\_avg function.

## Author(s)

Gary A. Nelson, Massachusetts Division of Marine Fisheries <gary.nelson@mass.gov>

#### References

Burnham, K. P. and D. R. Anderson. 2002. Model selection and multimodel inference : A Practical Information-Theorectic Approach, 2nd edition. Spriner-Verlag, New York, NY. 488 p.

Burnham, K. P. D. R. Anderson, G. C. White, C. Brownie, and K. H. Pollock. 1987. Design and analysis methods for fish survival experiments based on release-recapture. American FIsheries Society Monograph 5, Bethesda, Maryland.

Hightower, J. E., J. R. Jackson, and K. H. Pollock. 2001. Use of telemetry methods to estimate natural and fishing mortality of striped bass in Lake Gaston, North Carolina. Transactions of the American Fisheries Society 130: 557-567.

# See Also

fm\_model\_avg,fm\_checkdesign

# Examples

```
## Not run:
# Set up for Full model of Hightower et al.(2001)
data(Hightower)
fm_telemetry(filetype=1,caphistory=Hightower$caphistory, Fdesign=c("1:26"),
Mdesign=c("1:26"),Pdesign = c("2:25"),
whichlivecells=list(c(1,5,4), c(6,6,5),
 c(7, 26, 4),
whichdeadcells=list(c(1,5,4), c(6,6,6),
c(7, 26, 4),
initial=c(0.05,0.02,0.8),
control=list(reltol=1e-5,maxit=1000000))
#Set up for best model F(Qtr,yr), M constant, Pocc
fm_telemetry(filetype=1,caphistory=Hightower$caphistory, Fdesign=c("1", "4", "7", "11",
 "14", "17", "20", "24"),
Mdesign=c("1"), Pdesign = c("2:27"),
whichlivecells=list(c(1,5,4), c(6,6,5),
 c(7, 26, 4),
whichdeadcells=list(c(1,5,4), c(6,6,6),
 c(7, 26, 4),
initial=c(0.05,0.02,0.8),
control=list(reltol=1e-8,maxit=1000000))
## End(Not run)
```
fpc *Fishing Power Correction Factor from Experimental Fishing*

# Description

Calculates fishing power correction ratios between two vessels or gears

#### Usage

```
fpc(cpue1 = NULL, cpue2 = NULL, method = c(1, 2, 3, 4), deletezerosets = FALSE,kapp_zeros = "paired", boot_type = "paired", nboot = 1000, dint = c(1e-9,5),
rint = c(1e-9, 20), decimals = 2, alpha = 0.05)
```
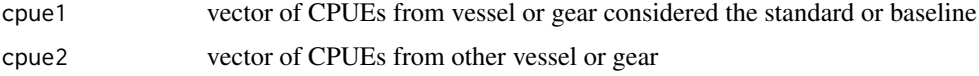

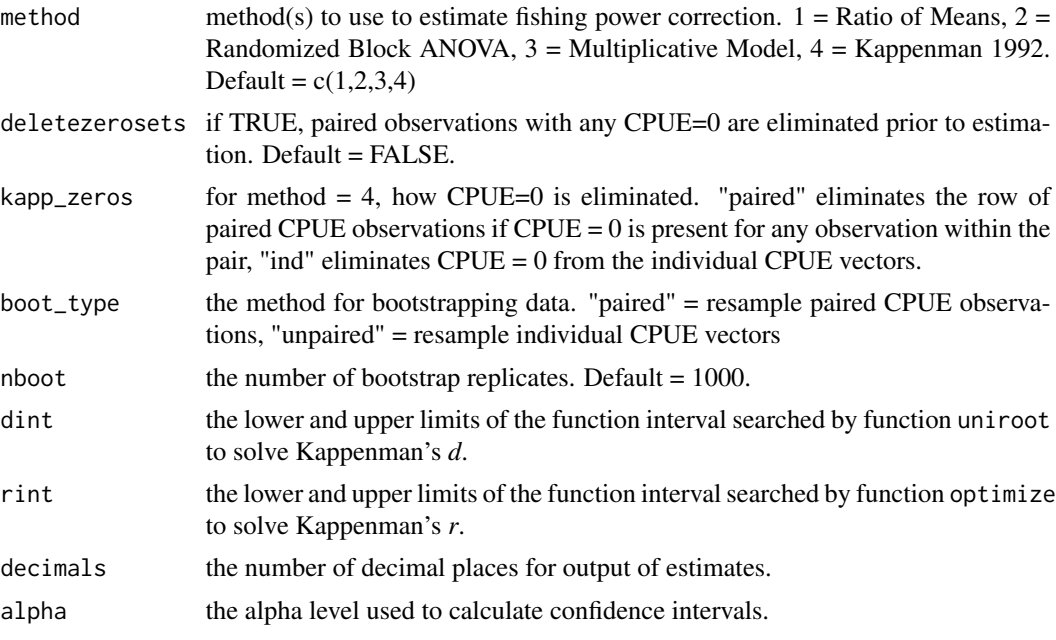

#### Details

The four methods for estimating fishing power correction factors given in Wilderbuer et al. (1998) are encoded.

If paired CPUE observations are both zero, the row is automatically eliminated. If deletezerosets  $=$  TRUE, the paired CPUE observations with any CPUE  $= 0$  will be eliminated.

Zeroes are allowed in methods 1, 2 and 3.

For the Kappenman method (method=4), only non-zero CPUEs are allowed. Use kapp\_zeros to select the elimination method. An unequal number of observations between vessels is allowed in this method and can result using kapp\_zeros = "ind". FPC is derived by using the methodology where r that minimizes the sum of squares under the first conjecture relative to the second is estimated (Kappenman 1992: 2989; von Szalay and Brown 2001).

Standard errors and confidence intervals of FPC estimates are derived for most methods by using an approximation formula (where applicable), jackknifing and/or bootstrapping. Specify the type of bootstrapping through boot\_type. For methods 1-3, jackknife estimates are provided only when boot\_type="paired". If method = 4, jackknife estimates are provided only when boot\_type="paired" and kapp\_zeros="paired".

Confidence intervals are provided for the approximation formulae specified in Wilderbuer et al (1998), the jackknife estimates and bootstrap estimates. Confidence intervals for the jackknife method are calculated using the standard formula (estimate+/-z[alpha/2]\*jackknife standard error). Bootstrap confidence intervals are derived using the percentile method (Haddon 2001).

# Value

A dataframe containing method name, sample size for cpue1 (n1) and cpue2 (n2) ,mean cpue1, mean cpue2, fishing power correction (FPC), standard error from approximation formulae (U\_SE), standard error from jackknifing (Jack\_SE), standard error from bootstrapping (Boot\_SE), lower and upper confidence intervals from approximation formulae (U\_X%\_LCI and U\_X%\_UCI),lower and upper confidence intervals from jackknifing (Jack\_X%\_LCI and Jack\_X%\_UCI) and lower and upper confidence intervals from bootstrapping (Boot\_X%\_LCI and Boot\_X%\_UCI).

# Author(s)

Gary A. Nelson, Massachusetts Division of Marine Fisheries <gary.nelson@mass.gov>

## References

Haddon, M. 2001. Modelling and Quantitative Methods in Fisheries. Chapman & Hall/CRC Press. Boca Raton, Florida.

Kappenman, R. F. 1992. Robust estimation of the ratio of scale parameters for positive random variables. Communications in Statistics, Theory and Methods 21: 2983-2996.

von Szalay, P. G. and E. Brown. 2001. Trawl comparisons of fishing power differences and their applicability to National Marine Fisheries Service and Alask Department of Fish and Game trawl survey gear. Alaska Fishery Research Bulletin 8(2):85-95.

Wilderbuer, T. K., R. F. Kappenman and D. R. Gunderson. 1998. Analysis of fishing power correction factor estimates from a trawl comparison experiment. North American Journal of Fisheries Management 18:11-18.

# Examples

```
## Not run:
#FPC for flathead sole from von Szalay and Brown 2001
  data(sole)
 fpc(cpue1=sole$nmfs,cpue2=sole$adfg,boot_type="unpaired",kapp_zeros="ind",method=c(4),
            alpha=0.05)
## End(Not run)
```
<span id="page-69-0"></span>gap *Tukey's Gapping*

# Description

This function finds unusual spaces or gaps in a vector of random samples

# Usage

 $gap(x = NULL)$ 

#### Arguments

x vector of values

#### Gerking 21 and 2012 12:00 the contract of the contract of the contract of the contract of the contract of the contract of the contract of the contract of the contract of the contract of the contract of the contract of the

# Details

Values (x) are sorted from smallest to largest. Then Z values are calculated as follows: Zn $i+1=[i*(n-i)(Xn-i+1 - Xn-i)]$ ^0.5

where n is the sample size

for  $i = 2,...,n$  calulate the 25 percent trimmed mean and divide into Z. This standardizes the distribution of the weighted gaps around a middle value of one. Suspiciously large observations should correspond to large standardized weighted gaps.

#### Value

vector of standardized weighted gaps

# Author(s)

Gary A. Nelson, Massachusetts Division of Marine Fisheries <gary.nelson@mass.gov>

## References

Tukey, J. W. 1971. Exploratory data analysis. Addison-Wesley, Reading, MA. 431 pp.

## Examples

y<-c(rnorm(10,10,2),1000) gap(y)

Gerking *Mark-Recapture Data for Sunfish in an Indiana Lake*

#### Description

The Gerking data frame has 14 rows and 3 columns. Marked and released sunfish in an Indiana lake for 14 days by Gerking (1953) as reported by Krebs (1989, Table 2.1).

## Usage

Gerking

#### Format

This data frame contains the following columns:

C column of number of captures (column names is unnecessary).

R column of number of recaptures (column name is unnecessary).

nM column of number of newly marked animal (column name is unnecessary).

# Source

Krebs, C. J. 1989. *Ecological Methodologies*. Harper and Row, New York, NY. 654 p.

#### Description

The goosefish data frame has 40 rows and 3 columns. The mean lengths (mlen) by year and number (ss) of observations for length>=smallest length at first capture (Lc) for northern goosefish used in Gedamke and Hoenig (2006)

#### Usage

goosefish

# Format

This data frame contains the following columns:

year year code

mlen mean length of goosefish, total length (cm)

ss number of samples used to calculate mean length

#### Source

Gedamke, T. and J. M. Hoenig. 2006. Estimating mortality from mean length data in nonequilibrium situations, with application to the assessment of goosefish. Trans. Am. Fish. Soc. 135:476- 487

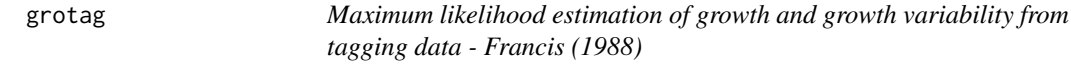

#### **Description**

This function estimates parameters of Francis (1988)'s growth model using tagging data. The data are fitted using a constrained maximum likelihood optimization performed by optim using the "L-BFGS-B" method.

#### Usage

grotag(L1 = NULL, L2 = NULL, T1 = NULL, T2 = NULL, alpha = NULL, beta = NULL, design = list(nu =  $0$ , m =  $0$ , p =  $0$ , sea =  $0$ ), stvalue = list(sigma = 0.9, nu = 0.4, m = -1, p = 0.1, u = 0.4, w = 0.4), upper = list(sigma = 5, nu = 1, m = 2, p = 1, u = 1, w = 1), lower = list(sigma =  $0$ , nu =  $0$ , m =  $-2$ , p =  $0$ , u =  $0$ , w =  $0$ ), gestimate = TRUE, st.ga = NULL, st.gb = NULL, st.galow = NULL, st.gaup = NULL, st.gblow = NULL, st.gbup = NULL, control = list(maxit = 10000))
#### grotag i 1330-1331 (northware the control of the control of the control of the control of the control of the control of the control of the control of the control of the control of the control of the control of the control

# Arguments

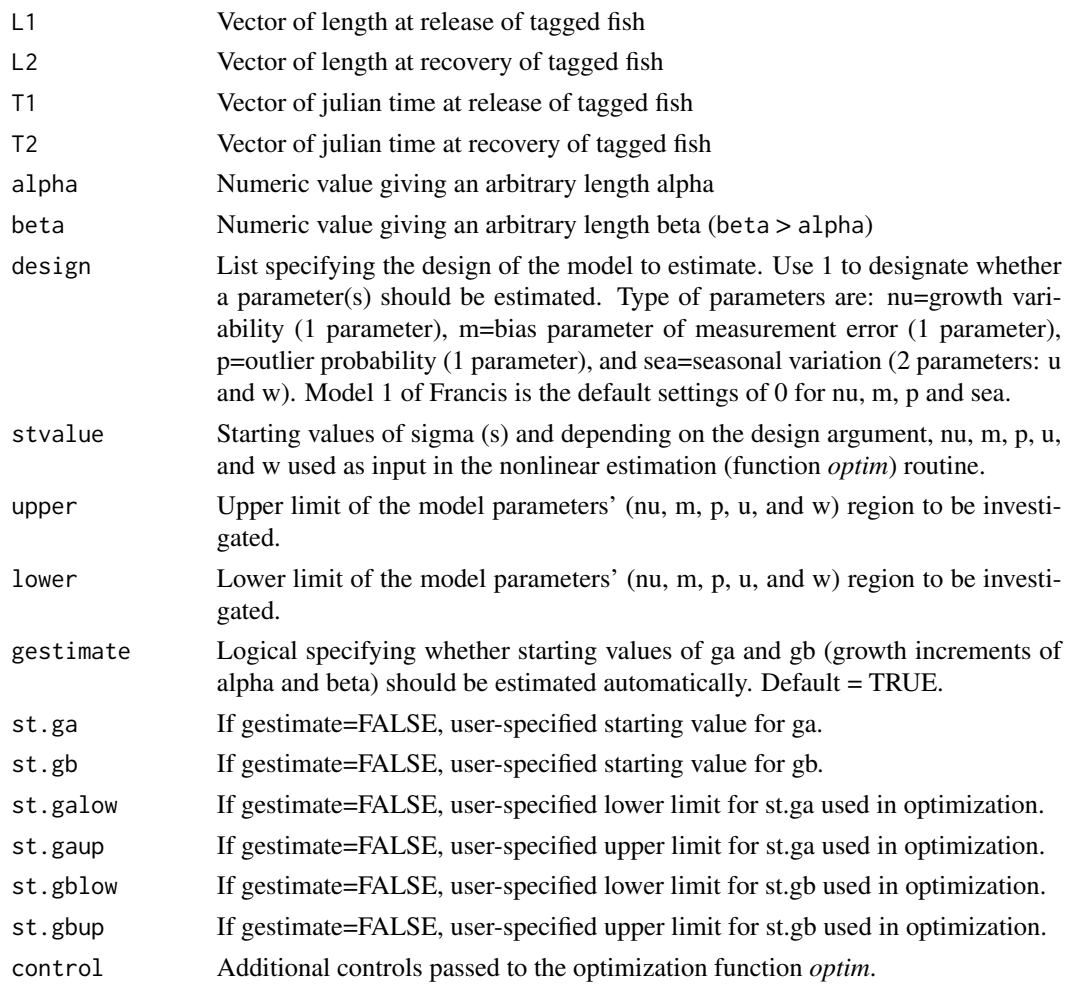

# Details

The methods of Francis (1988) are used on tagging data to the estimate of growth and growth variability. The estimation of all models discussed is allowed. The growth variability defined by equation 5 in the reference is used throughout.

# Value

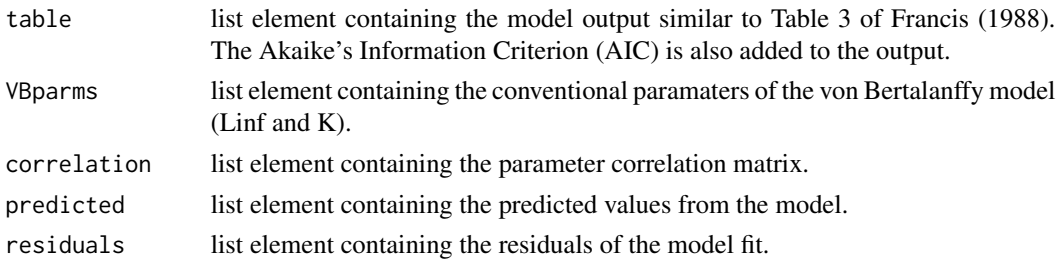

## Author(s)

Marco Kienzle <Marco.Kienzle@gmail.com>

Gary A. Nelson, Massachusetts Division of Marine Fisheries <gary.nelson@mass.gov>

#### References

Francis, R.I.C.C., 1988. Maximum likelihood estimation of growth and growth variability from tagging data. New Zealand Journal of Marine and Freshwater Research, 22, p.42-51.

#### See Also

[grotagplus](#page-73-0)

## Examples

data(bonito)

```
#Model 4 of Francis (1988)
with(bonito,
 grotag(L1=L1, L2=L2, T1=T1, T2=T2,alpha=35,beta=55,
 design=list(nu=1,m=1,p=1,sea=1),
 stvalue=list(sigma=0.9,nu=0.4,m=-1,p=0.2,u=0.4,w=0.4),
 upper=list(sigma=5,nu=1,m=2,p=0.5,u=1,w=1),
 lower=list(sigma=0,nu=0,m=-2,p=0.0,u=0,w=0),control=list(maxit=1e4)))
```
<span id="page-73-0"></span>grotagplus *Flexible maximum likelihood estimation of growth from multiple tagging datasets.*

#### Description

This is an extension of fishmethods function grotag to allow a wider variety of growth models and also the simultaneous analysis of multiple tagging datasets with parameter sharing between datasets (see Details).

As in grotag, the data are fitted using a constrained maximum likelihood optimization performed by optim using the "L-BFGS-B" method. Estimated parameters can include galpha, gbeta (mean annual growth at reference lengths alpha and beta); b (a curvature parameter for the Schnute models); Lstar (a transitional length for the asymptotic model); m, s (mean and s.d. of the measurement error for length increment); nu, t (growth variability); p (outlier probability); u, w (magnitude and phase of seasonal growth).

Usage

```
grotagplus(tagdata, dataID=NULL,alpha, beta = NULL,
model=list(mean="Francis",var="linear",seas="sinusoid"),
design, stvalue, upper, lower,fixvalue=NULL,
 traj.Linit=c(alpha,beta),control = list(maxit = 10000), debug = FALSE)
```
# grotagplus 75

# Arguments

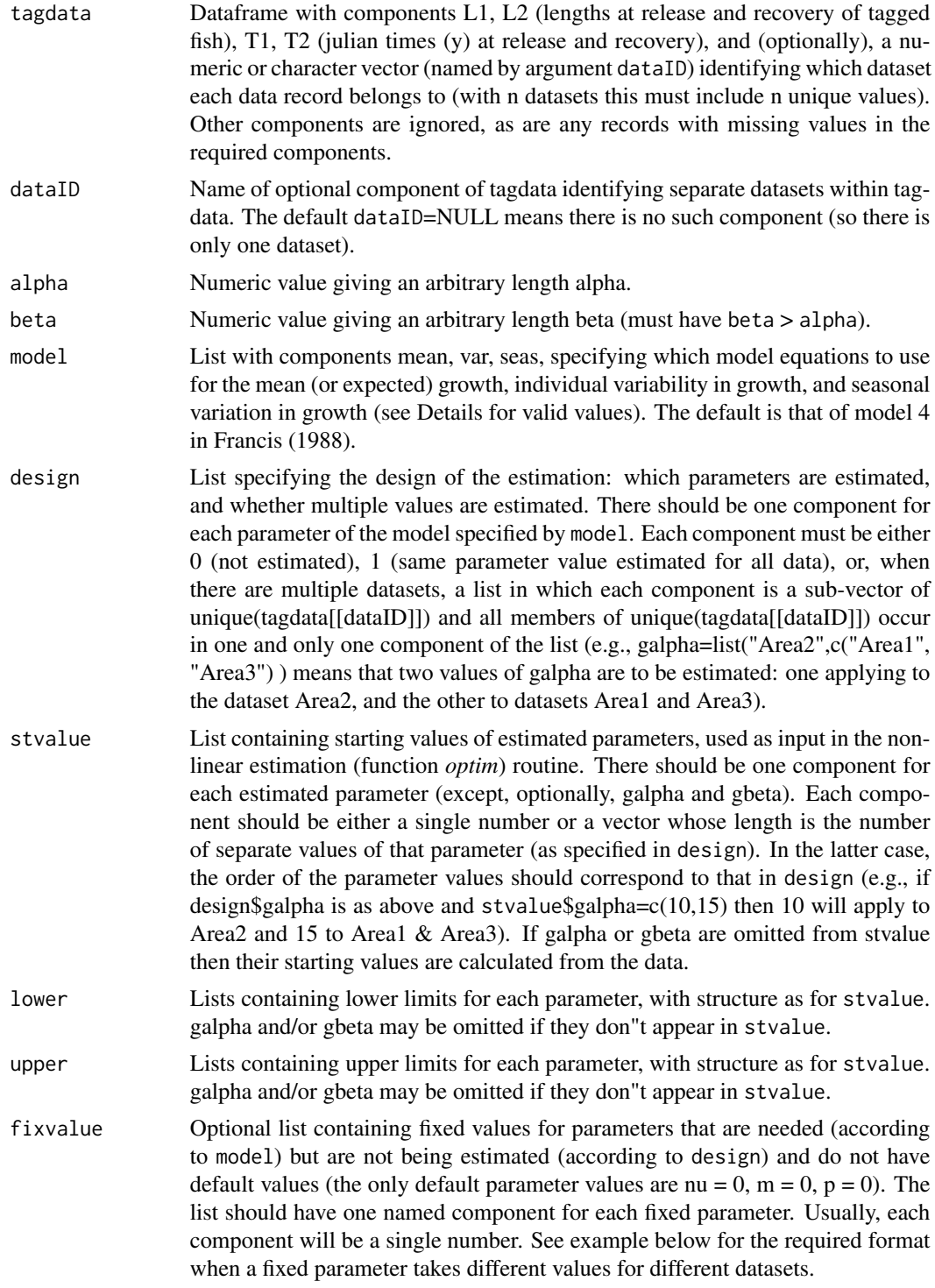

# traj.Linit Vector of initial length(s) for output growth trajectories. Default is c(alpha,beta).

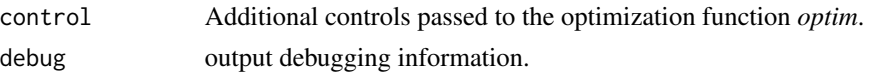

#### Details

Valid values of model\$mean are "Francis" as in Francis (1988). "Schnute" as in Francis (1995). "Schnute.aeq0" special case of Schnute - see equns (5.3), (5.4) of Francis (1995). "asymptotic" as in Cranfield et al. (1996).

Valid values of model\$var are "linear" as used in the example in Francis(1988) - see equn (5). "capped" as in equn (6) of Francis(1988). "exponential" as in equn (7) of Francis(1988).

"asymptotic" as in equn (8) of Francis(1988). "least-squares" ignore individual variability and fit data by least-squares, as in Model 1 of Francis(1988).

Valid values of model\$seas are "sinusoid" as in model 4 of Francis(1988). "switched" as in Francis & Winstanley (1989). "none" as in all but model 4 of Francis(1988).

The option of multiple data sets with parameter sharing is intended to allow for the situation where we wish to estimate different mean growth for two or more datasets but can reasonably assume that other parameters (e.g., for growth variability, measurement error, outlier contamination) are the same for all datasets. This should produces stronger estimates of these other parameters. For example, Francis & Francis (1992) allow growth to differ by sex, and in Francis & Winstanley (1989) it differs by stock and/or habitat.

grotagplus may fail if parameter starting values are too distant from their true value, or if parameter bounds are too wide. Try changing these values. Sometimes reasonable starting values can be found by fitting the model with other parameters fixed at plausible values.

# Value

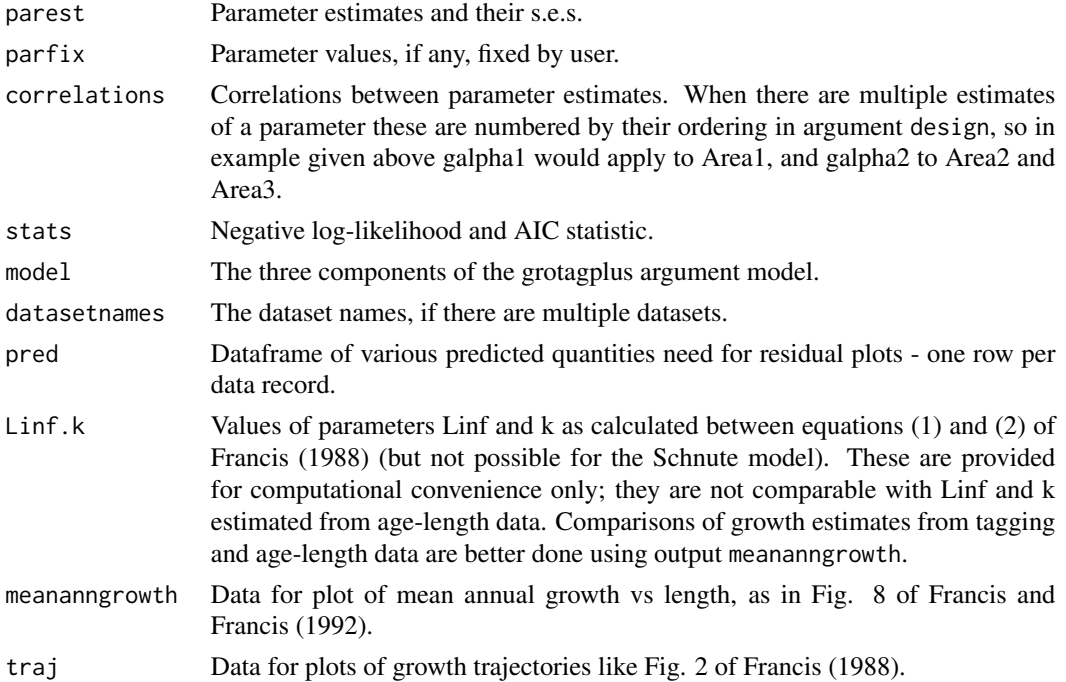

#### grotagplus *77*

#### Author(s)

Chris Francis <chrisfrancis341@gmail.com>

Marco Kienzle <Marco.Kienzle@gmail.com>

Gary A. Nelson, Massachusetts Division of Marine Fisheries <gary.nelson@mass.gov>

## References

1 Francis, R.I.C.C., 1988. Maximum likelihood estimation of growth and growth variability from tagging data. New Zealand Journal of Marine and Freshwater Research, 22, p.42-51.

2 Cranfield, H.J., Michael, K.P., and Francis, R.I.C.C. 1996. Growth rates of five species of subtidal clam on a beach in the South Island, New Zealand. Marine and Freshwater Research 47: 773-784.

3 Francis, R.I.C.C. 1995. An alternative mark-recapture analogue of Schnute"s growth model. Fisheries Research 23: 95-111.

4 Francis, R.I.C.C. and Winstanley, R.H. 1989. Differences in growth rates between habitats of southeast Australian snapper (Chrysophrys auratus). Australian Journal of Marine & Freshwater Research 40: 703-710.

5 Francis, M.P. and Francis, R.I.C.C. 1992. Growth rate estimates for New Zealand rig (Mustelus lenticulatus). Australian Journal of Marine and Freshwater Research 43: 1157-1176.

# See Also

[plot.grotagplus](#page-122-0) [print.grotagplus](#page-126-0)

## Examples

```
#Model 4 of Francis (1988)
data(bonito)
grotagplus(bonito,alpha=35,beta=55,
               design=list(galpha=1,gbeta=1,s=1,nu=1,m=1,p=1,u=1,w=1),
               stvalue=list(s=0.81,nu=0.3,m=0,p=0.01,u=0.5,w=0.5),
               upper=list(s=3,nu=1,m=2,p=0.1,u=1,w=1),
               lower=list(s=0.1,nu=0.1,m=-2,p=0,u=0,w=0))
#Model 1 of Francis (1988), using least-squares fit
grotagplus(bonito,alpha=35,beta=55,
              model=list(mean="Francis",var="least-squares",seas="none"),
               design=list(galpha=1,gbeta=1,s=1,p=0),
               stvalue=list(s=1.8),upper=list(s=3),lower=list(s=1))
#Paphies donacina model in Table 4 of Cranfield et al (1996) with
#asymptotic model
data(P.donacina)
grotagplus(P.donacina,alpha=50,beta=80,
      model=list(mean="asymptotic",var="linear",seas="none"),
      design=list(galpha=1,gbeta=1,Lstar=0,s=1,nu=0,m=0,p=0),
      stvalue=list(galpha=10,gbeta=1.5,s=2),
      upper=list(galpha=15,gbeta=2.7,s=4),
      lower=list(galpha=7,gbeta=0.2,s=0.5),
      fixvalue=list(Lstar=80))
```

```
#Paphies donacina model in Table 4 of Cranfield et al (1996) with
#asymptotic model
data(P.donacina)
grotagplus(P.donacina,alpha=50,beta=80,
      model=list(mean="asymptotic",var="linear",seas="none"),
      design=list(galpha=1,gbeta=1,Lstar=0,s=1,nu=0,m=0,p=0),
      stvalue=list(galpha=10,gbeta=1.5,s=2),
      upper=list(galpha=15,gbeta=2.7,s=4),
      lower=list(galpha=7,gbeta=0.2,s=0.5),
      fixvalue=list(Lstar=80))
# Model 4 fit from Francis and Francis (1992) with different growth by sex
data(rig)
grotagplus(rig,dataID="Sex",alpha=70,beta=100,
          model=list(mean="Francis",var="linear",seas="none"),
          design=list(galpha=list("F","M"),gbeta=list("F","M"),s=1,nu=1,m=0,p=0),
          stvalue=list(galpha=c(5,4),gbeta=c(3,2),s=2,nu=0.5),
          upper=list(galpha=c(8,6),gbeta=c(5,4),s=4,nu=1),
          lower=list(galpha=c(3,2),gbeta=c(1.5,1),s=0.5,nu=0.2))
#Example where all parameters are fixed
# to the values estimated values for model 4 of Francis and Francis (1992)]
grotagplus(rig,dataID="Sex",alpha=70,beta=100,
         model=list(mean="Francis",var="linear",seas="none"),
          design=list(galpha=0,gbeta=0,s=0,nu=0,m=0,p=0),
          stvalue=list(),upper=list(),lower=list(),
          fixvalue=list(galpha=list(design=list("F","M"),value=c(5.87,3.67)),
          gbeta=list(design=list("F","M"),value=c(2.52,1.73)),s=1.57,nu=0.58))
```
growhamp *von Bertalanffy Growth Models for Tagging Data Incorporating Individual Variation*

## **Description**

Function fits growth models of Hampton (1991) to length and time-at-large data from tagging studies

#### Usage

```
growhamp(L1 = NULL, L2 = NULL, TAL = NULL,
models = c(1, 2, 3, 4, 5, 6, 7),
method = c("Nelder-Mead", "Nelder-Mead", "Nelder-Mead",
"Nelder-Mead", "Nelder-Mead", "Nelder-Mead", "Nelder-Mead"),
varcov = c(TRUE, TRUE, TRUE, TRUE, TRUE, TRUE, TRUE),
Linf = list(startLinf = NULL, lowerLinf = NULL, upperLinf = NULL),
K = list(start < = NULL, lower < = NULL, upper < = NULL),sigma2_error = list(startsigma2 = NULL, lowersigma2 = NULL, uppersigma2 = NULL),
```
# growhamp 79

```
sigma2_Linf = list(startsigma2 = NULL, lowersigma2 = NULL, uppersigma2 = NULL),
sigma2_K = list(startsigma2 = NULL, lowersigma2 = NULL, uppersigma2 = NULL),
mu_measure = 0, sigma2_measure = 0,
control = list(maxit = 1000)
```
# Arguments

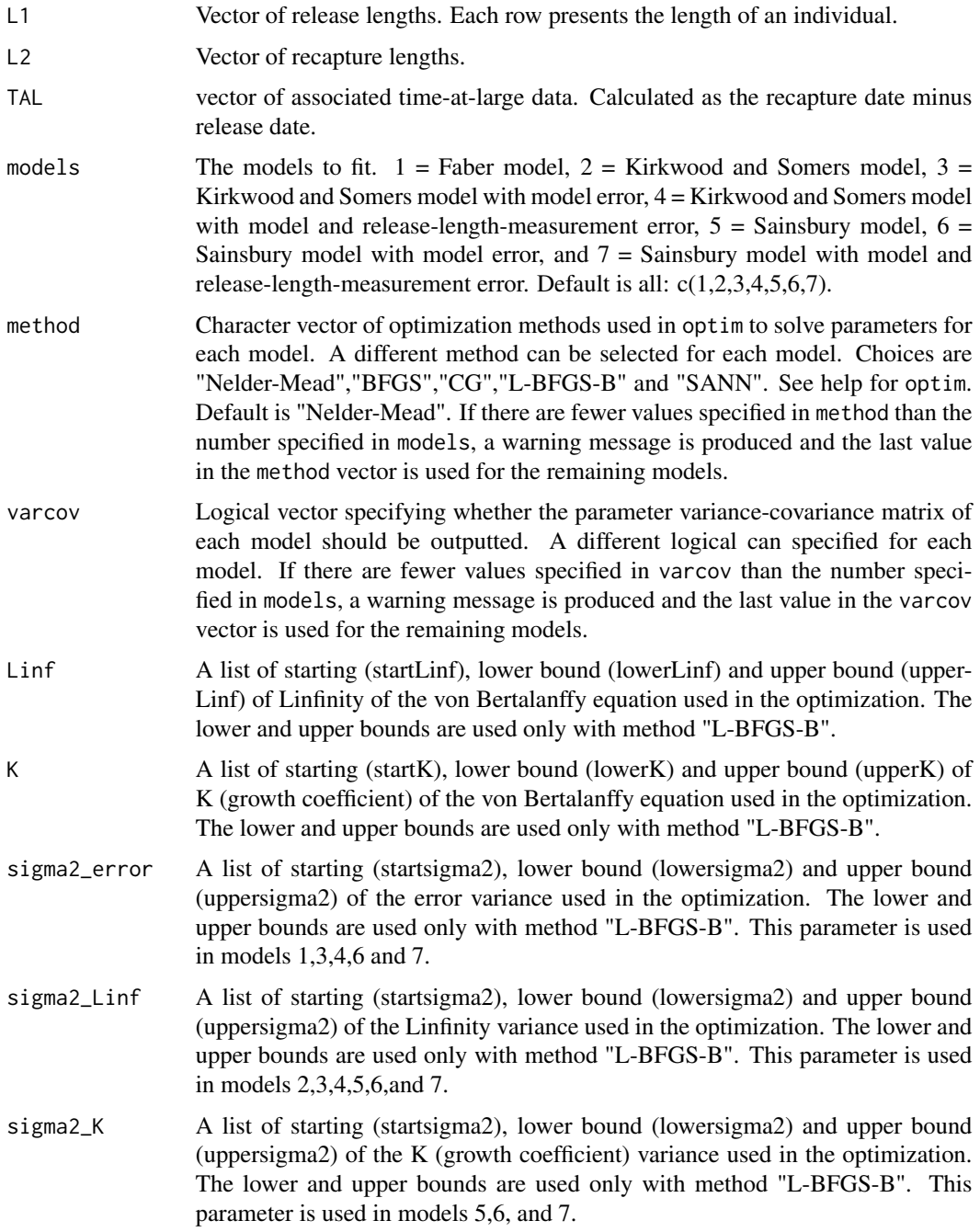

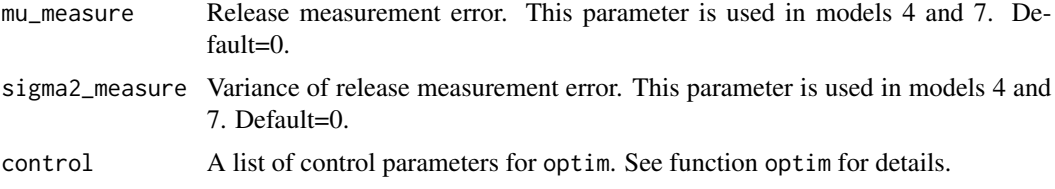

# Details

The seven models are fitted by maximum likelihood using formulae shown in Hampton 1991. Due to the number of parameters estimated, some models can be sensitive to the initial starting values. It is recommended that the starting values are tested for sensitivity to ensure the global minimum has been reached. Sometimes, the hessian matrix, which is inverted to obtain the variance-covariance matrix, will not be positive, definite and therefore will produce an error. Again, try different starting values for parameters and lower and upper bounds if applicable.

# Value

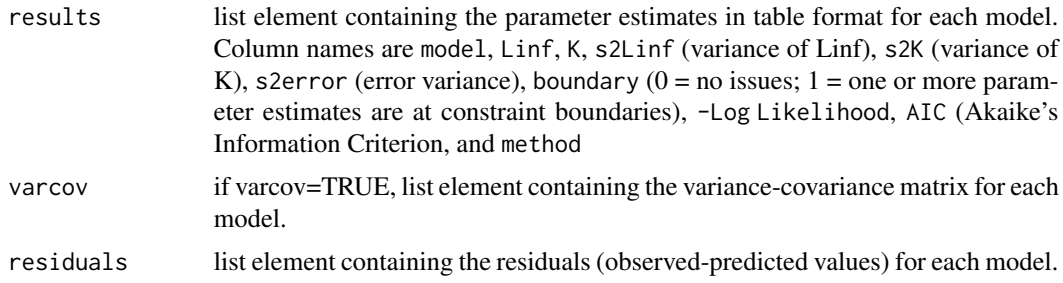

## Author(s)

Gary A. Nelson, Massachusetts Division of Marine Fisheries <gary.nelson@mass.gov>

#### References

Hampton, J. 1991. Estimation of southern bluefin tuna Thunnus maccoyii growth parameters from tagging data, using von Bertalanffy models incorporating individual variation. U. S. Fishery Bulletin 89: 577-590.

# See Also

[mort.al](#page-114-0)

## Examples

```
## Not run:
## Models 1,2 and 3 below are models 1,2, and 4 in Table 4.17 of ##Quinn and Deriso
data(trout)
growhamp(L1=trout$L1,L2=trout$L2,TAL=trout$dt,models=c(1,2,3),
      method=c("Nelder-Mead","Nelder-Mead","L-BFGS-B"),
      varcov=c(TRUE,TRUE,TRUE),
      Linf=list(startLinf=650,lowerLinf=400,upperLinf=800),
```
#### growth 81

```
K=list(startK=0.30,lowerK=0.01,upperK=1),
sigma2_error=list(startsigma2=100,lowersigma2=0.1,uppersigma2=10000),
sigma2_Linf=list(startsigma2=100,lowersigma2=0.1,uppersigma2=100000),
sigma2_K=list(startsigma2=0.5,lowersigma2=1e-8,uppersigma2=10))
```
## End(Not run)

growth *Fitting Growth Curves to Length- or Weight-at-Age Data*

# Description

Fits three growth models to length and weight-at-age data.

# Usage

```
growth(intype=1,unit=1,size=NULL,age=NULL,calctype=1,wgtby=1,se2=NULL,error=1,
      specwgt=0.0001,Sinf=NULL,K=NULL,t0=NULL,B=3,graph=TRUE,
         control=list(maxiter=10000,minFactor=1/1024,tol=1e-5))
```
# Arguments

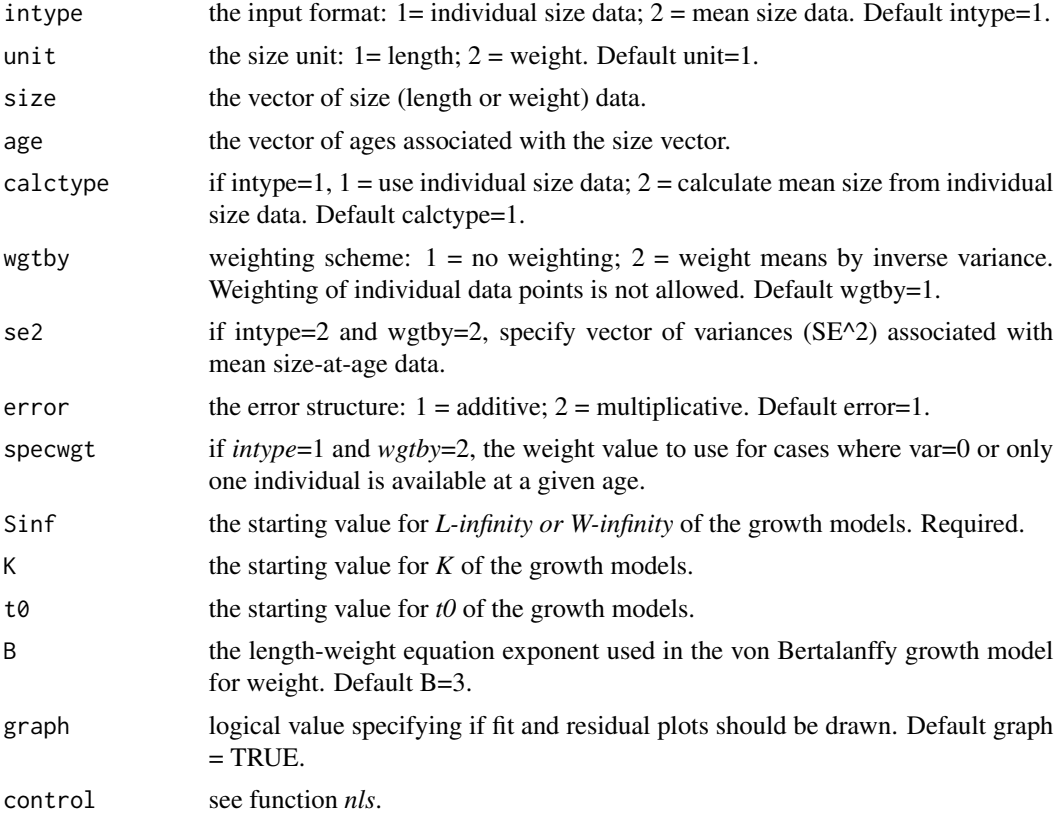

# Details

Three growth models (von Bertalanffy, Gompert and logistic) are fitted to length- or weight-at-age data using nonlinear least-squares (function *nls*). If individual data are provided, mean size data can be calculated by specifying *calctype*=2. When fitting mean size data, observations can be weighted by the inverse sample variance(*wgtby*=2), resulting in weighted nonlinear least squares. Additive or multiplicative error structures are specified via *error*. See page 135 in Quinn and Deriso (1999) for more information on error structures.

If unit is weight, the exponent for the von Bertalanffy growth in weight model is not estimated and must be specified (*B*).

Plots of model fit and residuals are generated unless *graph*=FALSE.

# Value

List containing list elements of the equation/structure and *nls* output for each model. Information from *nls* output can be extracted using standard functions (e.g., *summary()*).

## Author(s)

Gary A. Nelson, Massachusetts Division of Marine Fisheries <gary.nelson@mass.gov>

## References

Quinn, T. J. and R. B. Deriso. 1999. Quantitative fish dynamics. Oxford University Press. 542 pages.

#### Examples

```
data(pinfish)
growth(intype=1,unit=1,size=pinfish$sl,age=pinfish$age,
        calctype=1,wgtby=1,error=1,Sinf=200,K=0.3,t0=-1)
```
<span id="page-81-0"></span>

growthlrt *Likelihood Ratio Tests for Comparing Multiple Growth Curves*

## **Description**

Likelihood ratio tests for comparison of two or more growth curves (von Bertalanffy, Gompertz and logistic)

#### Usage

```
growthlrt(len = NULL, age = NULL, group = NULL, model = 1, error = 1,
 select = 1, Linf = c(NULL), K = c(NULL), t0 = c(NULL), plottype=0,
control=list(maxiter=10000,minFactor=1/1024,tol=1e-5))
```
#### growthlrt 83

#### Arguments

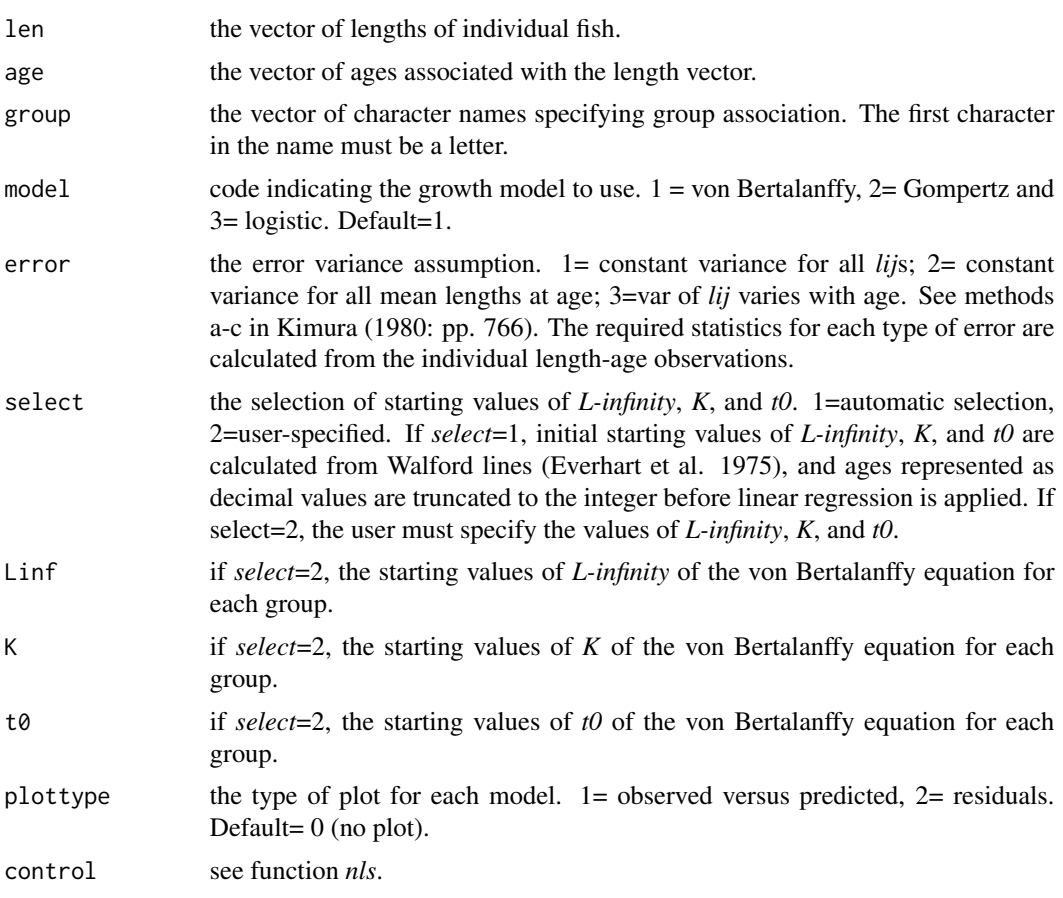

## Details

Following Kimura (1980), the general model (one *L-infinity*, *K*, and *t0* for each group) and four sub models are fitted to the length and age data using function *nls* (nonlinear least squares). For each general model-sub model comparison, likelihood ratios are calculated by using the residual sum-of-squares and are tested against chi-square statistics with the appropriate degrees of freedom. Individual observations of lengths-at-age are required. If error variance assumptions 2 or 3, mean lengths and required statistics are calculated. The parameters are fitted using a model.matrix where the 1st column is a row of 1s representing the parameter estimate of the reference group (lowest alpha-numeric order) and the remaining group columns have 1 if group identifier is the current group and 0 otherwise. The group number depends on the alph-numeric order. See function *model.matrix*.

The model choices are:

von Bertalanffy La=Linf(1-exp(-K\*(a-t0)))

Gompertz La=Linf\*exp(-exp(-K\*(a-t0)))

Logisitic  $La=Linf/(1+exp(-K*(a-t0)))$ 

To extract the growth parameters for each group under an hypothesis:

x\$'model Ho'\$coefficients

#### 84 growthlrt

x\$'model H1'\$coefficients

x\$'model H2'\$coefficients

x\$'model H3'\$coefficients

x\$'model H4'\$coefficients

where  $x$  is the output object.

As an example, let's say three groups were compared.To get the L-infinity estimates for each groups,

Linf1<-x\$'model Ho'\$coefficients[1]

Linf2<-Linf1+ x\$'model Ho'\$coefficients[2]

Linf3<-Linf1+ x\$'model Ho'\$coefficients[3]

For models H1, H2, H3 and H4, the parameter L1 or K1 or t01 will be shared across groups.

If RSSHX >RSSH0, less information is accounted for by RSSHX model (where X is hypothesis 1, 2,..etc.). If Chi-square is significant, RSSH0 is the better model. If Chi-square is not significant, RSSHX is the better model.

# Value

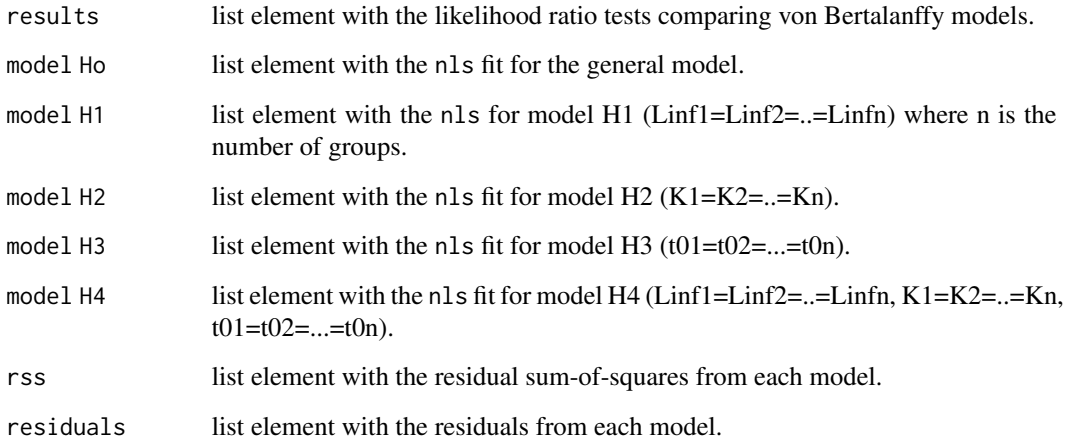

## Author(s)

Gary A. Nelson, Massachusetts Division of Marine Fisheries <gary.nelson@mass.gov>

# References

Everhart, W. H., A. W. Eipper, and W. D. Youngs. 1975. Principles of Fishery Science. Cornell University Press.

Kimura, D. K. 1980. Likelihood methods for the von Bertalanffy growth curve. U. S. Fish. Bull. 77(4): 765-776.

# growthlrt.plus 85

# Examples

## Normally, the length and age data will represent data for individuals. ## Kimura's data are mean lengths-at-age but are usable because error=2 ## will calculate mean lengths-at-age from individual data. Since only ## one value is present for each age, the mean length will be calculated ## as the same value. data(Kimura) growthlrt(len=Kimura\$length,age=Kimura\$age,group=Kimura\$sex,model=1,error=2,select=1, plottype=2)

growthlrt.plus *Likelihood Methods for Comparing Multiple Growth Curves*

# Description

Additional likelihood methods for comparison of two or more curves under heteroscedastic, normallydistributed errors and differing within-group variances based on Kimura (1990).

#### Usage

```
growthlrt.plus(model, data, params = NULL, start = NULL, within_grp_var = \sim 1,
      cfh = NULL, nlminb.control = list(iter.max = 10000, rel.tol = 1e-10),
      optim.control=list(maxit = 10000, reltol = 1e-10))
```
# Arguments

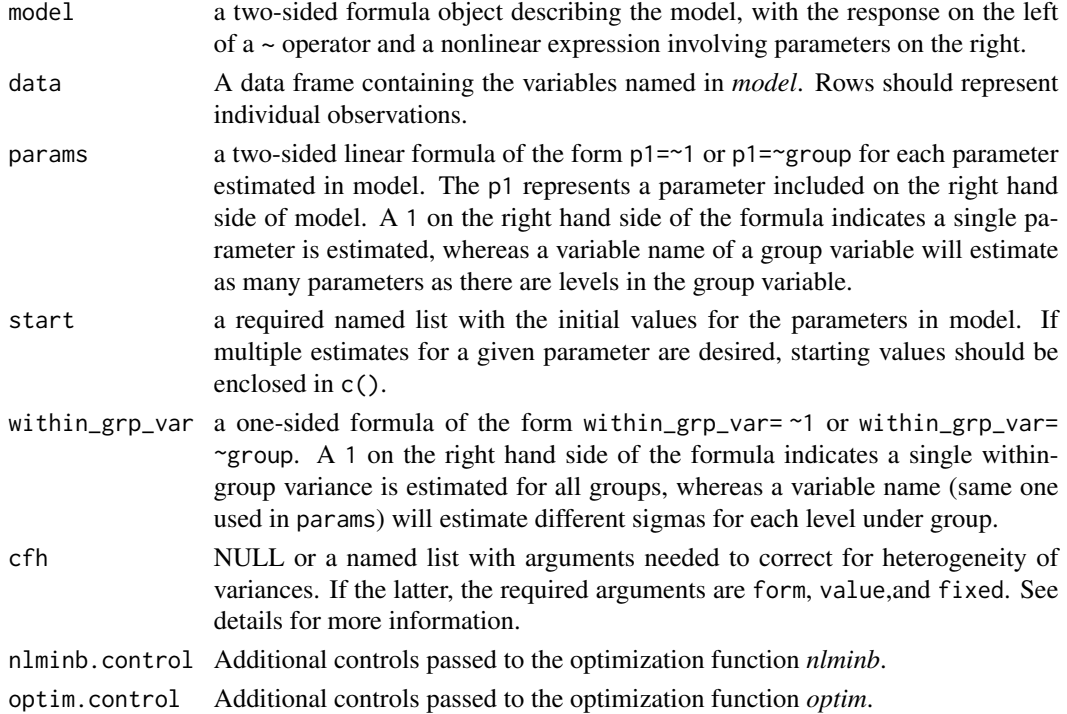

# Details

The likelihood methods of Kimura (1990) are used to fit any nonlinear equation, correct for heterogeneity of variances, and estimate common or separate within-group variances depending on user-specifications. A main assumption is errors are normally-distributed. The results of the model fits can then be used in function *compare.lrt.plus* to determine if parameterizations differ significantly from each other by using a likelihood ratio and an F test.

Steps of the modeling process are as follows:

1) Specify the nonlinear model equation in the same formula format as would be done in function *nls*. For example, the von Bertalanffy growth equation is written as:

sl~Linf\*(1-exp(-K\*(age-t0)))

where *sl* is the variable name for length data, *age* is the variable name for age data, and *Linf*, *K* and *t0* are parameters to be estimated.

2) Specify the parameter formulae under params. These formulae are used to indicate that additional parameters based on some group variable should be estimated. For example,

params=list(Linf~1,K~1,t0~1)

specifies single parameters are estimated for Linf, K and t0.

params=list(Linf~sex,K~1,t0~1)

specifies that separate Linfs are to be estimated for each sex and only single estimates for K and t0.

params=list(Linf~sex,K~sex,t0~sex)

specifies that separate Linfs, Ks and t0s are to be estimated for each sex. Different group variables for each parameter are not allowed.

3) Specify start values for all parameters. For example, if separate Linfs, Ks and t0s for a group variable like sex (only two-levels: M and F), then 6 starting values must be given. When parameters are based on a group variable, then the first estimate of a parameter will be the reference value (labeled as Intercept) and the remaining parameters will be estimated as a deviation from that reference value. Reference values are determined by alphanumeric order of levels within the group variable.

start=list(Linf=c(300,10),K=c(0.3,0.05),t0=c(0,-0.5))

is an example of the starting values for the 6 parameter model mentioned above. Warning messages are generated if the number of start values is less than or greater than the number of parameters being estimated. Internally, code will add (1/10th of first value) or truncate (last number(s) in list) start values in these cases. However, the user should specify the appropriate number of values to ensure successful optimization.

4) Specify the within-group variance structure. If the within-group variance is assumed the same among groups, then

```
within_grp_var=~1
```
which is the default specification. If within-group variances are suspected to differ among groups (e.g., sex), then

within\_grp\_var=~sex

Separate variances will be estimated for each level of the group variable. Whether or not better model fits can be obtained by estimating separate group variances can be tested using the model

#### growth Irt. plus 87

comparison methods (see below). When estimating thetas (correcting for heterogeneity), explore different starting values for the main parameters to ensure global convergence.

5) Specify the correction for heterogenity (cfh) argument(s) if needed. Initial curve fittings should be performed and plots of residuals versus fitted values examined to determine if there is a change in residual variation with increasing fitted values. If so, this indicates the presense of heterogeneity in variance which must be corrected to obtain unbiased parameters estimates, standard errors, residual sum-of-squares, etc. Kimura (1990) uses the power function (same as the *varPower* function in Pinheiro and Bates (2004)) and additional parameters known as *theta* are estimated. If cfh is NULL, then homogeneity of variance is assumed. If heterogeneity of variance needs to be accounted for, specify cfh as

cfh=list(form=~1,value=0,fixed=NULL)

form is a formula and is 1 if a single theta is assumed equal among groups. If individual thetas are desired for groups (heterogenity is different for each group), then a group variable is used (e.g.,*form*=~sex).

value is the initial starting value(s) for theta(s). If more than 1 theta will be estimated, provide the same number of starting values within *c()* as thetas.

fixed is used to indicate whether the thetas will be estimated (default *NULL*) or assumed fixed to numeric values specified by the user.

cfh=list(form=~sex,value=0,fixed=c(0.5,0.9))

indicates that thetas for each sex (two-levels: M and F) will not be estimated, but fixed to values of 0.5 and 0.9

6) Run the model function. Parameter estimation is performed intially by using the optimization function *nlminb*. The estimated parameters are then used as starting values and optimization is performed again by using function *optim* to obtain the final parameter estimates and the Hessian matrix from which standard errors are derived. Unlike estimation of thetas conducted in function *gnls* in package *nlme*, thetas herein are estimated as parameters, standard errors are generated, and t-tests for significance are conducted. These extra parameters are counted in the determination of residual and model degrees of freedom.

To convert a non-reference level estimate to the same scale as the reference level, the reference value and parameter estimate are added together. For example, if estimates of Linf for two groups are 300 and 5, then adding them gives the Linf of 305 for the non-reference group.

# *Model Comparisons*

As in the *growthlrt* function based on Kimura (1980), growth curves are tested for differences by using likelihood ratio tests. These tests assume homogeneity of variances among groups which is why heterogeneity must be corrected before proceeding. Unlike the *growthlrt* function, *growthlrt.plus* does not automatically make the comparisons. The user must develop the model structures, save each oject, and test for differences using the function *compare.lrt.plus*. Examples are provided below.

#### Value

model the fitting method and model. results list element containing the parameter estimates, standard errors, tests of differences from zero, estimates of the maximum likelihood sigma(s), log-likelihood, AIC, BIC, sample sizes, residual degrees of freedom and the residual standard error

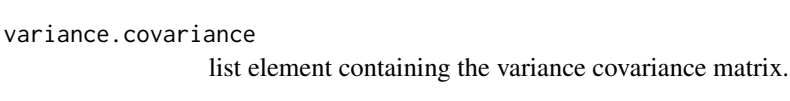

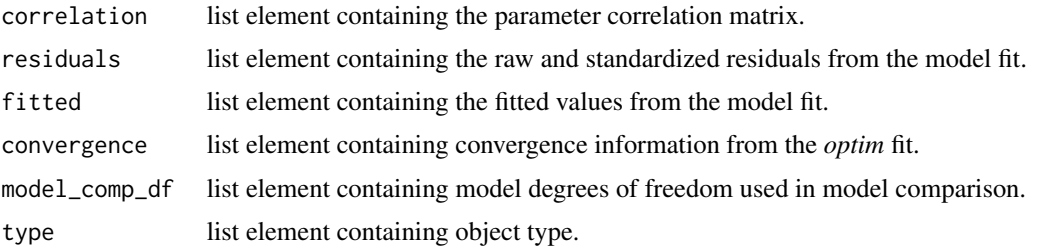

## Author(s)

Gary A. Nelson, Massachusetts Division of Marine Fisheries <gary.nelson@mass.gov>

# References

Kimura, D. K. 1990. Testing nonlinear regression parameters under heteroscedastic, normallydistributed errors. Biometrics 46: 697-708.

Pinheiro, J. C. and D. M. Bates. 2004. Mixed-Effects Models in S and S-PLUS. Springer New York, New York. 528 p.

#### See Also

[growthlrt](#page-81-0) [compare.lrt.plus](#page-42-0)

# Examples

## Not run:

```
#### This example produces the same results as the example in
#### the \emph{growthlrt} helpfile
```
data(Kimura)

```
##H0 Model - Different Linfs, Ks and tos for each sex
Ho<-growthlrt.plus(length~Linf*(1-exp(-K*(age-t0))),data=Kimura,
              params=list(Linf~sex,K~sex,t0~sex),
               start=list(Linf=c(60,10),K=c(0.3,0.1),t0=c(0.5,0.05)))
```

```
##H1 Model - Same Linfs
H1<-growthlrt.plus(length~Linf*(1-exp(-K*(age-t0))),data=Kimura,
                  params=list(Linf~1,K~sex,t0~sex),
                   start=list(Linf=c(60),K=c(0.3,0.1),t0=c(0.5,0.05)))
```

```
##H2 Model - Same Ks
H2<-growthlrt.plus(length~Linf*(1-exp(-K*(age-t0))),data=Kimura,
                  params=list(Linf~sex,K~1,t0~sex),
                  start=list(Linf=c(60,10),K=c(0.3),t0=c(0.5,0.05)))
```
##H3 Model - Same t0s

# growthmultifit 89

```
H3<-growthlrt.plus(length~Linf*(1-exp(-K*(age-t0))),data=Kimura,
                   params=list(Linf~sex,K~sex,t0~1),
                   start=list(Linf=c(60,10),K=c(0.3,0.1),t0=c(0.5)))
##H4 Model - Same Linf, K and t0
H4<-growthlrt.plus(length~Linf*(1-exp(-K*(age-t0))),data=Kimura,
                   params=list(Linf~1,K~1,t0~1),
                   start=list(Linf=60,K=0.3,t0=0.5))
compare.lrt.plus(Ho,H1)
compare.lrt.plus(Ho,H2)
compare.lrt.plus(Ho,H3)
compare.lrt.plus(Ho,H4)
####This example is Case 2 from Kimura (1990;page 703) and uses the SFR paramterization of the
#### von Bertalanffy growth equation.
data(AtkaMack)
alt_hypoth_2<-growthlrt.plus(len~lmin+(lmax-lmin)*((1-k^(m-1))/(1-k^(n-1))),
                   data=AtkaMack,
                   params=list(lmin~sex,lmax~sex,k~sex),
                   within_grp_var=~sex,
                   start=list(lmin=c(26,-2),lmax=c(41,-2),k=c(0.737,0.05)))
null_hypoth_2<-growthlrt.plus(len~lmin+(lmax-lmin)*((1-k^(m-1))/(1-k^(n-1))),
                   data=AtkaMack,
                   params=list(lmin~1,lmax~1,k~1),
                   within_grp_var=~sex,
                   start=list(lmin=c(26),lmax=c(41),k=c(0.737)))
compare.lrt.plus(alt_hypoth_2,null_hypoth_2)
```
## End(Not run)

growthmultifit *Fit a Multi-Group Growth Model*

## Description

Fits a von Bertalanffy, Gompertz or logistic growth curve to length and age for two or more groups.

#### Usage

```
growthmultifit(len=NULL,age=NULL,group=NULL,model=1,fixed=c(1,1,1),error=1,
        select=1,Linf=c(NULL),K=c(NULL),t0=c(NULL),plot=FALSE,
                control=list(maxiter=10000,minFactor=1/1024,tol=1e-5))
```
#### Arguments

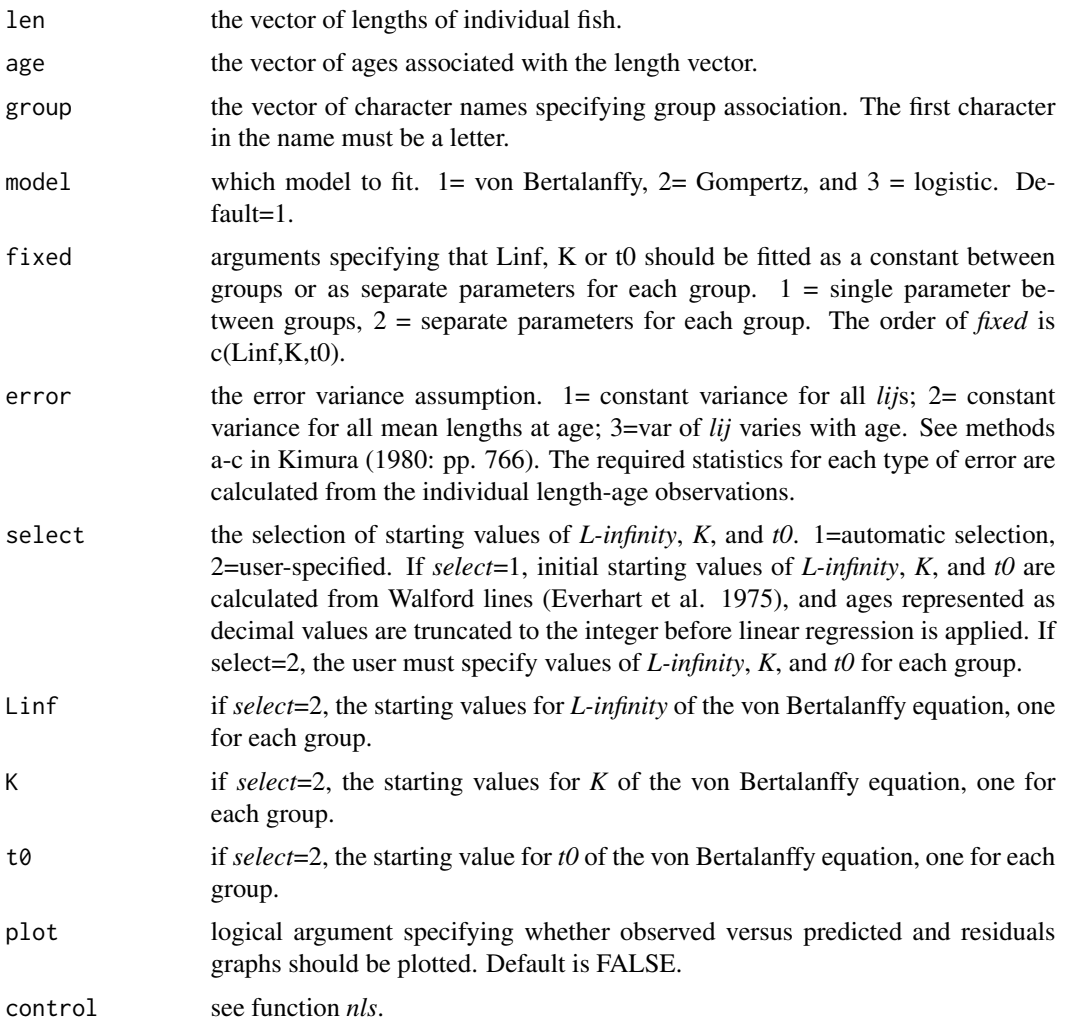

#### Details

A von Bertalanffy, Gompertz or logistic model is fitted to the length and age data of two or more groups using function *nls* (nonlinear least squares). Parameters can be estimated for each group or as constants across groups. Individual observations of lengths-at-age are required. If error variance assumptions 2 or 3, mean lengths and required statistics are calculated. The parameters are fitted using a model.matrix where the 1st column is a row of 1s representing the parameter estimate of the reference group (group with lowest alpha-numeric order) and the remaining group columns have 1 if group identifier is the current group and 0 otherwise. See function *model.matrix*. This is a companion function to function *growthlrt*. If errors arise using automatic selection, switch to select=2.

When separate parameters are estimated for each group, estimates for the the non-reference groups would be the reference-group estimated parameters (e.g., Linf1 or K1 or t01) plus the coefficent estimate for the nth group (e.g., group 2: Linf2 or K2, or t02) based on the alpha-numeric order.

# growthResid 91

If the parameter is assumed constant across groups, then estimates of Linf1 or K1 or t01 is used as the parameter for each group. The von Bertalanffy equation is  $Lt=Linf*1-exp(-K*(age-t0)).$ The Gompertz equation is Lt=exp(-exp(-K\*(age-t0))). The logistic equation is Lt=Linf/(1+exp(- $K*(age-t0))$ .

# Value

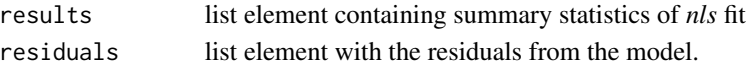

# Author(s)

Gary A. Nelson, Massachusetts Division of Marine Fisheries <gary.nelson@mass.gov>

## References

Everhart, W. H., A. W. Eipper, and W. D. Youngs. 1975. Principles of Fishery Science. Cornell University Press.

Kimura, D. K. 1980. Likelihood methods for the von Bertalanffy growth curve. U. S. Fish. Bull. 77(4): 765-776.

## See Also

[growthlrt](#page-81-0)

#### Examples

```
data(Kimura)
growthmultifit(len=Kimura$length,age=Kimura$age,group=as.character(Kimura$sex),
model=1, fixed=c(2,1,1),error=1,select=1,Linf=NULL,K=NULL,t0=NULL,plot=FALSE,control=list(maxiter=10000,
minFactor=1/1024,tol=1e-5))
```
growthResid *Plot residuals of growth model fitted to tag data*

#### Description

Plot residuals (observed - expected growth increments) vs relative age at the time of tagging and versus time at liberty.

#### Usage

```
growthResid(K, Linf, dat, lentag, lenrec, timelib, graph =1,
          main = "Residuals of growth increments",
           cex.lab=1.5, cex.axis=1.5, cex.main=1,
           xlab1="Relative age, yr", xlab2="Time at liberty, yr",
          ylab="Observed - expected increment",
           xlim1=NULL, xlim2=NULL, ylim=NULL, col=1, returnvec=FALSE,
           returnlimits=FALSE, warn=TRUE,...)
```
# Arguments

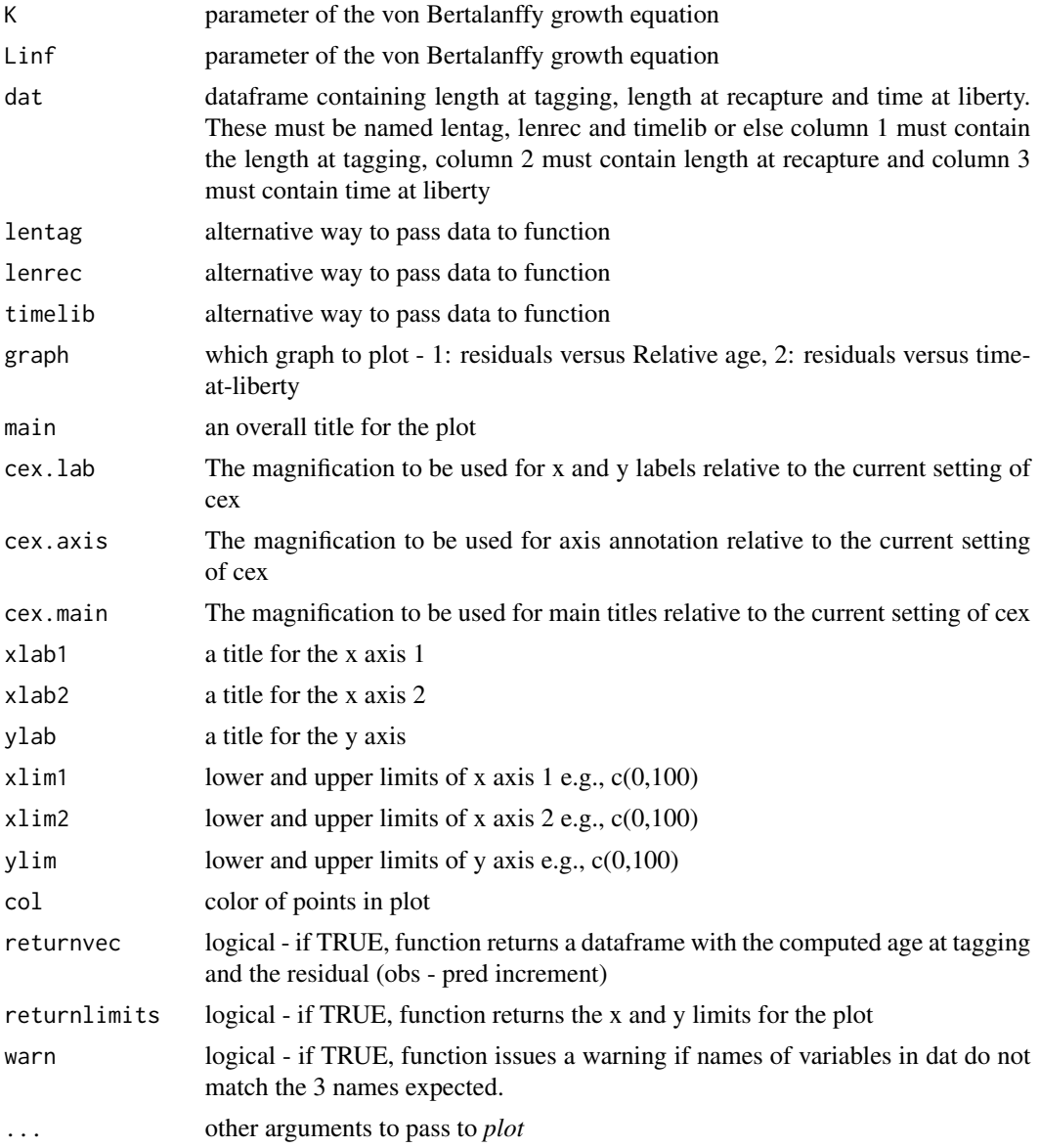

# Details

Function plots residuals (observed - expected growth increments) vs relative age at the time of tagging and vs time at liberty from VB growth model fitted to tagging data. Relative age is calculated by inverting the von Bertalanffy growth curve.

# Value

output If returnvec = TRUE, computed age and residuals. If returnlimits=TRUE, x and y limits for plot

# growthTraject 93

## Author(s)

Janos Hoenig Virginia Institute of Marine Science May 2013 <hoenig@vims.edu >

## Examples

```
data(bonito)
temp<-bonito[c(bonito$T2-bonito$T1)>0,]
growthResid(0.19,97.5,lentag=temp$L1, lenrec=temp$L2,timelib=c(temp$T2-temp$T1),graph=1)
```
growthTraject *Plot growth trajectories obtained from tagging data*

# Description

Age and length coordinates for the time of tagging and time of recapture are plotted as line segments overlayed on the von Bertalannfy growth curve

## Usage

```
growthTraject(K, Linf, dat, lentag, lenrec, timelib, subsets=NULL,
            main = "Growth trajectories & fitted curve",
             cex.lab=1.5, cex.axis=1.5, cex.main=1,
             xlab="Relative age, yr", ylab="Length, cm",
             xlim=NULL, ylim=NULL,ltytraject=1, lwdtraject=1,
             coltraject=1, ltyvonB=1, lwdvonB=2, colvonB="red",
             returnvec=FALSE, returnlimits=FALSE, warn=TRUE, ...)
```
# Arguments

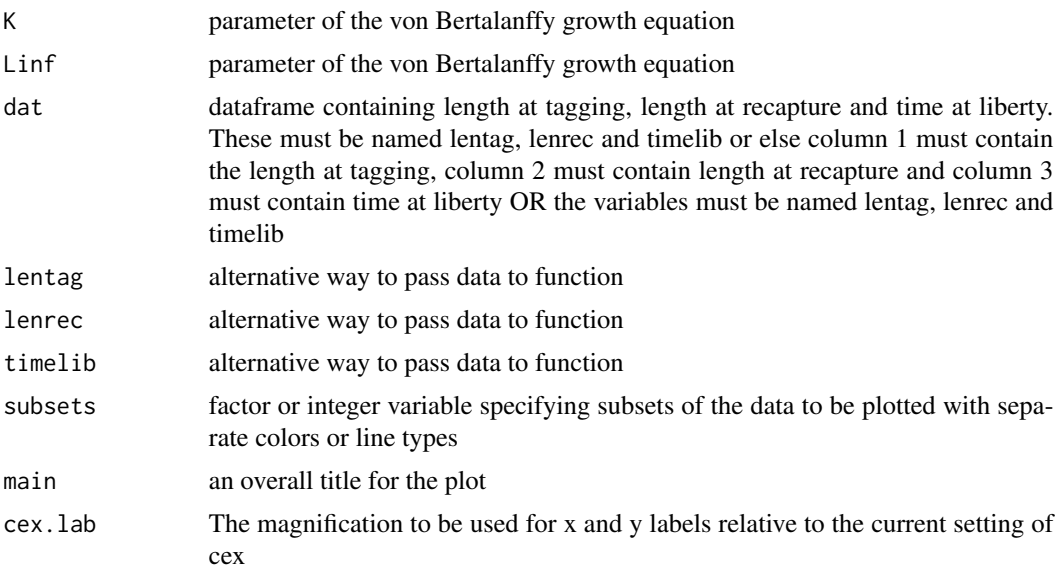

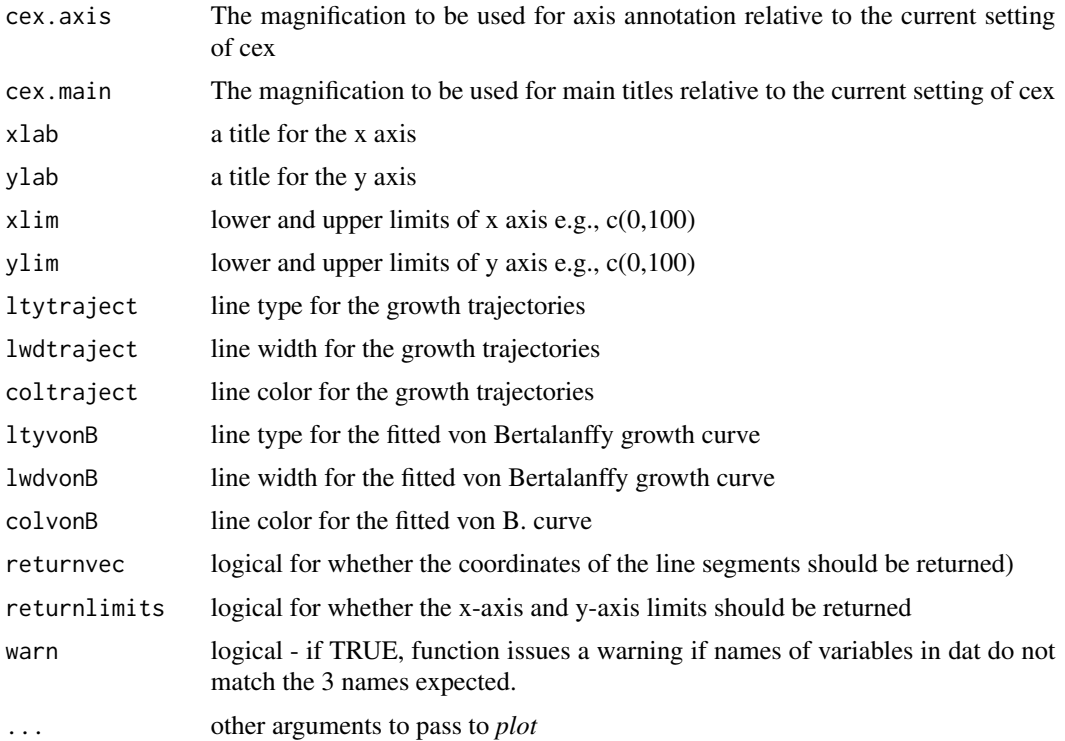

# Details

The relative age at tagging is computed from the inverted von Bertalannfy growth equation (i.e., age expressed as a function of length); the age at recapture is taken to be the age at tagging plus the time at liberty. Then the (age, length) coordinates for the time of tagging and time of recapture are plotted as a line segment. Additional parameters control the format of the plot as follows. A call to plot() sets up the axes. Then a call to arrows() draws the line segments. Finally, a call to curve() adds the von Bertalanffy growth curve. Specifying additional graphical parameters is permissable but these will be passed only to plot().

## Value

output if returnvec = TRUE, coordinates of the line segments are returned. If returnlimits=TRUE, x and y limits for plot are returned

# Author(s)

Janos Hoenig Virginia Institute of Marine Science May 2013 <hoenig@vims.edu >

## Examples

```
data(bonito)
temp<-bonito[c(bonito$T2-bonito$T1)>0,]
growthTraject(0.19,97.5,lentag=temp$L1, lenrec=temp$L2,timelib=c(temp$T2-temp$T1))
```
# Description

A von Bertalanffy growth curve is fitted to age and length data corrected for gear selectivity via the method of Schueller et al. (2014).

#### Usage

```
growth_sel(age = NULL, size = NULL, weights = NULL, minlimit = NULL, maxlimit = NULL,
minmax = NULL, switch_varpar = 1,Linf = list(init = 1000, lb = 100, ub = 2000, prior.mean = 1000, prior.var = -0.5,
prior.pdf = 1),
K = list(init = 0.3, lb = 0.1, ub = 0.9, prior.mean = 0.3, prior.var = -0.05,
prior.pdf = 1),
t0 = list(init = -0.5, lb = -2, ub = -1e-04, prior.mean = -0.5, prior.var = -0.5,
prior.pdf = 1),
varpar = list(init = 50, lb = 10, ub = 100, prior.mean = 5, prior.var = -1,
prior.pdf = 1),
tmb.control = list(maxit = 5000, trace = F),nlminb.control = list(eval.max = 1e+05, iter.max = 1000),species_info = list(species = NULL, size_units = NULL))
```
# Arguments

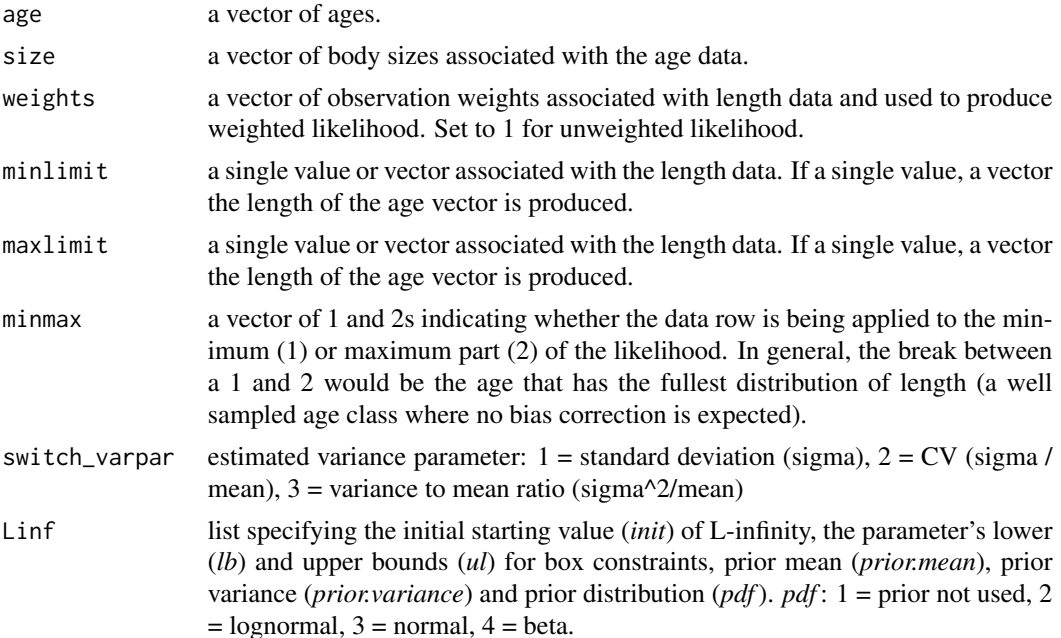

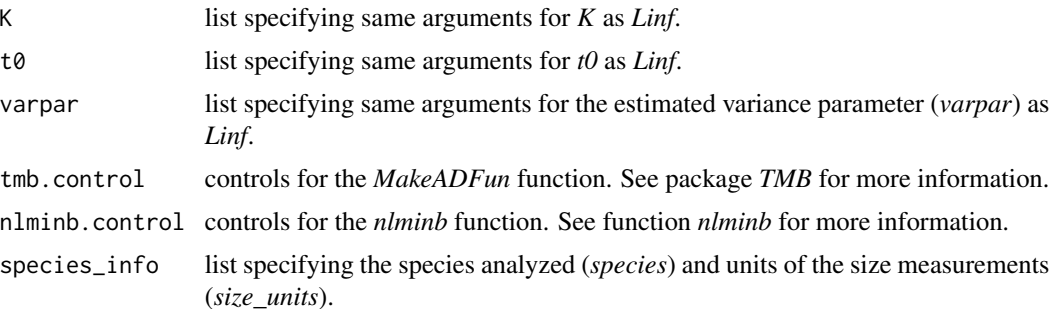

#### Details

The von Bertalanffy growth model *Lage=Linf\*(1-exp(-K\*(age-t0))* is fitted to length-at-age data adjusted for bias related to selectivity of gears used to collect the length and age samples following the method of Schueller et al. (2014).

#### Value

List containing list elements of the run information (*run\_info*), filtering indicator (*message*), convergence information (*convergence\_info*), parameter estimates with associated standard errors and boundary values (*estimates*), likelihood values (*likelihood*) and predicted values (*predicted*).

#### Note

Amy Schueller provided her AD Model Builder code which was translated to TMB code by Gary Nelson.

## Author(s)

Amy M. Schueller, National Marine Fisheries Service, Beaufort, NC <amy.schueller@noaa.gov>

#### References

Schueller, A. M., E. H. Williams and R. T. Cheshire. 2014. A proposed, tested, and applied adjustment to account for bias in growth parameter estimates due to selectivity. Fisheries Research 158: 26-39.

# Examples

```
## Not run:
data(simulus)
growth_sel(age=simulus$age,size=simulus$size,weights=simulus$weight,
  minlimit=simulus$minlimit,
  maxlimit=simulus$maxlimit,minmax=simulus$minmax,
   switch_varpar=1,
  Linf=list(init=1000,lb=100,ub=2000,prior.mean=1000,prior.var=-0.5,prior.pdf=1),
  K=list(init=0.3,lb=0.1,ub=0.9,prior.mean=0.3,prior.var=-0.05,prior.pdf=1),
   t0=list(init=-0.5,lb=-4,ub=-0.001,prior.mean=-0.5,prior.var=-0.5,prior.pdf=1),
  varpar=list(init=50.0,lb=10,ub=100,prior.mean=100,prior.var=-1.0,prior.pdf=1),
   tmb.control=list(maxit=5000,trace=F),nlminb.control=list(eval.max=100000,
```
#### growtrans 97

```
iter.max=1000),
    species_info=list(species="gag",size_units="inches"))
## End(Not run)
```
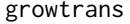

Growth Transition Matrix for a Size-Structured Population Dynamics *Model*

### Description

Generates a growth transition matrix from parameters of the von Bertalanffy growth equation following Chen et al. (2003)

#### Usage

growtrans(Lmin = NULL, Lmax = NULL, Linc = NULL, Linf = NULL, SELinf = NULL,  $K = NULL$ , SEK = NULL, rhoLinfK = NULL)

# Arguments

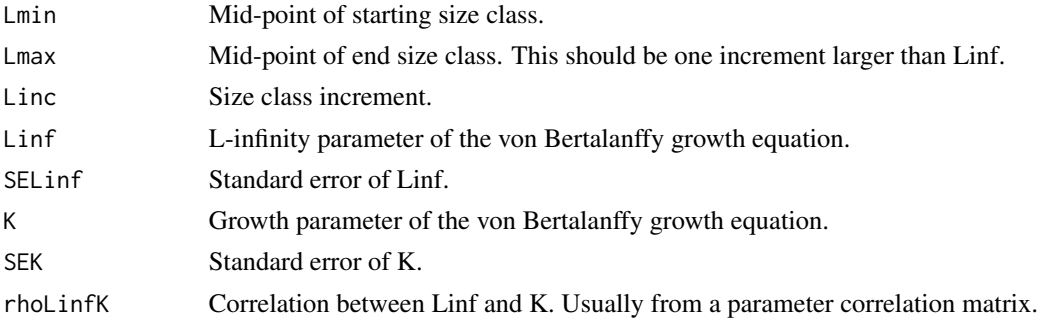

#### Details

Transition probabilities are calculated by using formulae 3-9 and procedures in Chen et al. (2003). Negative growth increments result if Lmax is beyond Linf, so the transition matrix is truncated at Linf. The last size class acts as a plus group and has a probability of 1.

## Value

A matrix of dimensions n size classes x n size classes.

## Note

This function is based on an example EXCEL spreadsheet provided by Yong Chen.

# Author(s)

Gary A. Nelson, Massachusetts Division of Marine Fisheries <gary.nelson@mass.gov>

#### References

Chen, Y., M. Hunter, R. Vadas, and B. Beal. 2003. Developing a growth-transition matrix for stock assessment of the green sea urchin (Strongylocentrotus droebachiensis) off Maine. Fish. Bull. 101: 737-744.

#### Examples

```
# For Chen et al. 2003
growtrans(Lmin=40,Lmax=101,Linc=1,Linf=100,SELinf=15,K=0.100588,SEK=0.04255,rhoLinfK=0.94)
```
haddock *Biological data for haddock (Melanogrammus aeglefinus)*

#### Description

The haddock data frame has 15 rows and 4 columns. Age, weight at spawning, partial recruitment, and fraction mature data for haddock (Melanogrammus aeglefinus) used by Gabriel et al. (1989) to calculate spawning stock biomass-per-recruit.

#### Usage

haddock

#### Format

This data frame contains the following columns:

age vector of ages

ssbwgt vector of weights at spawning for each age

partial partial recruitment vector

pmat vector of fraction of females mature at age

#### Source

Gabriel, W. L., M. P. Sissenwine, and W. J. Overholtz. 1989. Analysis of spawning stock biomass per recruit: an example for Georges Bank haddock. North American Journal of Fisheries Management 9: 383-391.

#### Description

The Hightower has 51 rows and 1 column. The complete capture histories of striped bass for Lake Gaston, North Carolina.

## Usage

Hightower

# Format

This data frame contains the following columns:

caphistory capture histories of 51 striped bass

#### Source

Hightower, J. E., J. R. Jackson, and K. H. Pollock. 2001. Use of telemetry methods to estimate natural mortality and fishing mortality of striped bass in Lake Gaston, North Carolina. Trans. Am. Fish. Soc. 130:557-567.

Thanks to Joe Hightower of NC Cooperative Fish and Wildlife Research Unit for providing his original data.

Hoenig *Tag Data from Hoenig et al. (1998)*

# Description

The Hoenig list containing 8 components of data. Data were obtained from the Hoenig et al.(1998).

#### Usage

Hoenig

## Format

This list contains the following components:

relyrs vector of start and end years of release years

recapyrs vector of start and end years of recapture years

N vector of number of tags released in each release year

recapharv recapture matrix of harvested fish

lambda vector of reporting rates (one for each recapture year)

phi vector of initial tag loss (one for each recapture year)

Fyr vector of years to estimate fishing mortality

Myr vector of years to estimate natural mortality

#### Source

Hoenig, J. M, N. J. Barrowman, W. S. Hearn, and K. H. Pollock. 1998. Multiyear tagging studies incorporating fishing effort data. Canadian Journal of Fisheries and Aquatic Sciences 55: 1466- 1476.

<span id="page-99-0"></span>irm\_cr *Age-Independent Instantaneous Rates Model of Jiang et al. (2007) Incorporating Catch and Release Tag Returns*

# Description

The age-independent instantaneous rates model of Jiang et al. (2007) for estimating fishing and natural mortality from catch-release tag returns is implemented assuming known values of initial tag survival (phi) and reporting rate (lambda)

### Usage

```
irm_cr(relyrs = NULL, recapyrs = NULL, N = NULL, recapharv = NULL,
recaprel = NULL, hlambda = NULL, rlambda = NULL, hphi = NULL,
rphi = NULL, hmrate = NULL, Fyr = NULL, FAyr = NULL, Myr = NULL,
initial = c(0.1, 0.05, 0.1), lower = c(0.0001, 0.0001, 0.0001),upper=c(5,5,5),maxiter=500)
```
## Arguments

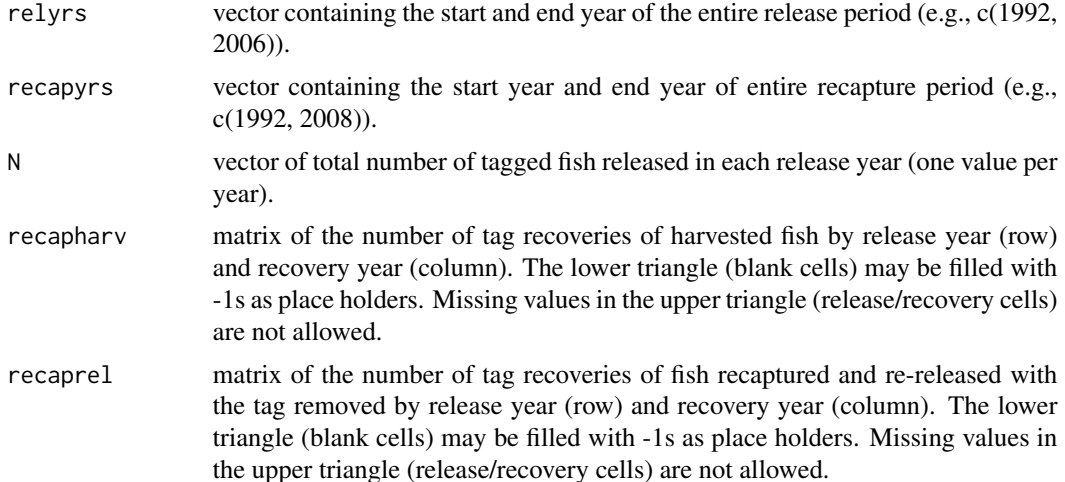

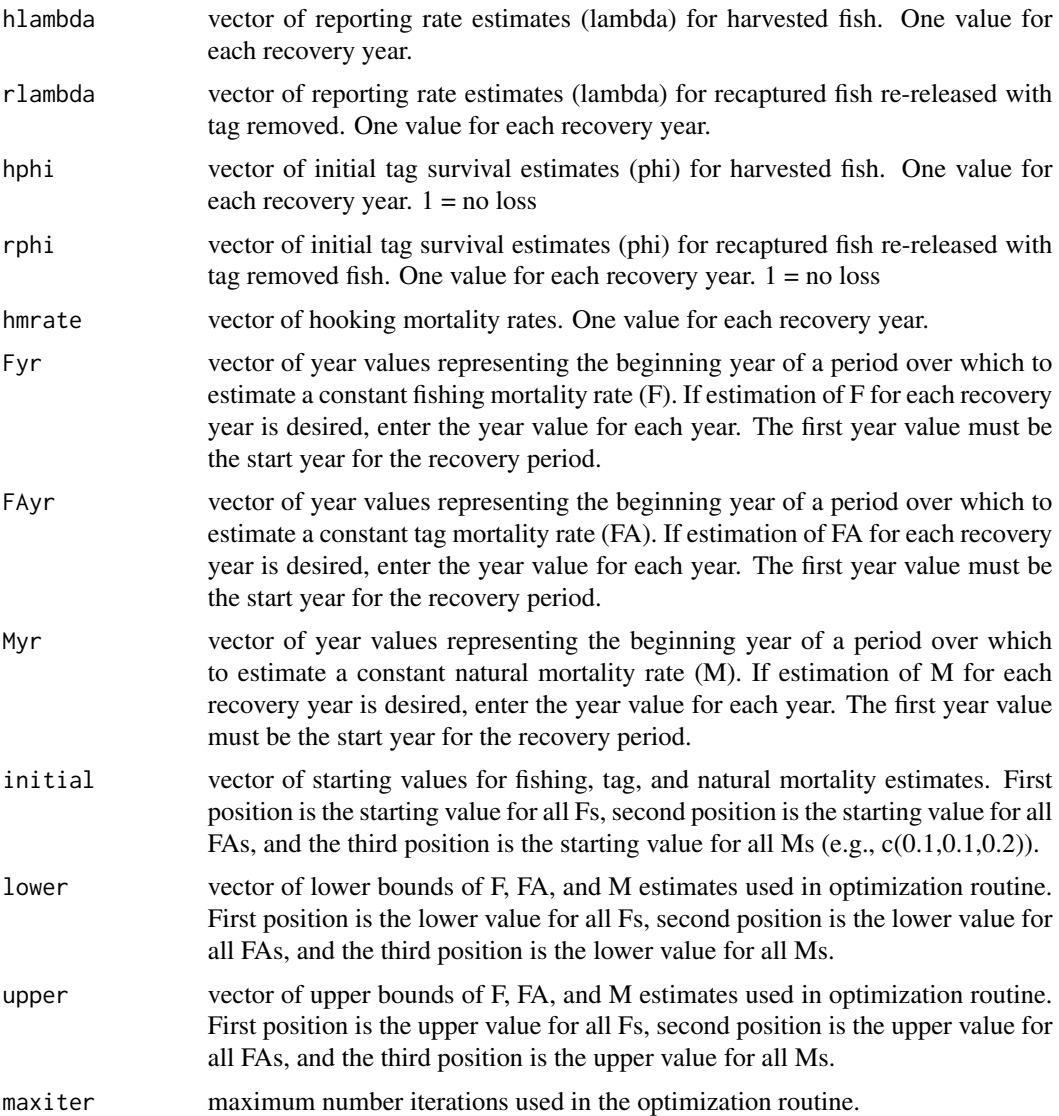

# Details

Jiang et al (2007) provides an extension of the Hoenig et al. (1998) instantaneous tag return model to account for catch/release of tagged fish. The benefits of this instantaneous rates model are that data from tagged fish that are recaptured and released alive are directly incorporated in the estimation of fishing and natural mortality. Jiang et al. models mortality of harvested fish and the mortality experienced by the tag because fish are often released after the tag has been removed. Therefore, additional tag mortality parameters are estimated in the model. The age-independent model of Jiang et al. is implemented here and initial tag loss and reporting rates are assumed known. This model assumes that tagged fish are fully-recruited to the fishery and that fishing took place throughout the year. Similar to Hoenig et al. (1998), observed recovery matrices from the harvest and catch/release fish with removed tags are compared to expected recovery matrices to estimate model parameters. Asymmetric recovery matrices are allowed (recovery years > release years). All summary statistics follow Burnham and Anderson (2002). Model degrees of freedom are calculated as the number of cells from the harvested and released recapture matrices and not-seen vector minus the number of estimated parameters. Total chi-square is calculated by summing cell chi-square values for all cells of the harvest, released, and not seen matrices. C-hat, a measure of overdispersion, is estimated by dividing the total chi-square value by the model degrees of freedom. Pooling of cells to achieve an expected cell value of 1 is performed and pooled chi-square and c-hat metrics are additionally calculated.Pearson residuals are calculated by subtracting the observed numbers of recoveries in each cell from the predicted numbers of recoveries and dividing each cell by the square-root of the predicted cell value. The variance of instantaneous total mortality (Z) is calculated by varF + hmrate^2\*varFA + varM + 2\*sum(cov(F,M)+ hmrate^2\*cov(F,FA)+hmrate^2\*cov(FA,M)), and the variance of survival (S) is calculated from Z using the delta method. The optim routine is used to find the parameters that minimize the -1\*negative log-likelihood.

The program allows the configuration of different model structures (biological realistic models) for the estimation of fishing, natural, and tag mortalities. Consider the following examples:

#### *Example 1*

Release years range from 1991 to 2003 and recovery years from 1991 to 2003. One model structure might be constant fishing mortality estimates over the recovery years of 1991-1994 and 1995-2003, one constant estimate of tag mortality and one constant estimate of natural mortality for the entire recovery period. To designate this model structure, the beginning year of each interval is assigned to the Fyr vector (e.g.,Fyr<-c(1991, 1995)), and the beginning year of the recovery period is assigned to the FAyr vector and the Myr vector  $(e.g., FAyr < -c(1991))$ ; Myr $< -c(1991))$ . The first value of each vector must always be the beginning year of the recovery period regardless of the model structure.

## *Example 2*

Release years range from 1991 to 2003 and recovery years from 1991 to 2003. One model might be fishing and tag mortality estimates for each year of recovery years and two constant estimates of natural mortality for 1991-1996 and 1997-2003. To designate this model structure, one value for each year is assigned to the Fyr and FAyr vectors (e.g., Fyr<-c(1991,1992,1993,1994,1995,1996,1997, 1998,1999,2000,2001,2002,2003 and FAyr<-c(1991, 1992, 1993, 1994, 1995, 1996, 1997, 1998, 1999, 2000, 2001, 2002, 2003)), and the beginning years of the natural mortality intervals are assigned to the Myr vector  $(e.g., Myr < -c(1991,1997))$ .

Averaging of model results can be accomplished using the function tag\_model\_avg.

#### Value

List containing summary statistics for the model fit, model convergence status, parameter correlation matrix, estimates of fishing mortality, natural mortality, tag mortality, total instantaneous mortality (Z), and survival (S) and their variances and standard errors by year, observed and predicted recoveries for harvested, released, and "not-seen" fish, cell chi-square and Pearson values for harvested, released, and "not seen" fish, and a model configuration label (type) used in the tag\_model\_avg function.

# Author(s)

Gary A. Nelson, Massachusetts Division of Marine Fisheries <gary.nelson@mass.gov>

#### $\lim_{h \to 0}$  103

## References

Burnham, K. P. and D. R. Anderson. 2002. Model selection and multimodel inference : A Practical Information-Theorectic Approach, 2nd edition. Spriner-Verlag, New York, NY. 488 p.

Hoenig, J. M, N. J. Barrowman, W. S. Hearn, and K. H. Pollock. 1998. Multiyear tagging studies incorporating fishing effort data. Canadian Journal of Fisheries and Aquatic Sciences 55: 1466- 1476.

Jiang, H. 2005. Age-dependent tag return models for estimating fishing mortality, natural mortality and selectivity. Doctoral dissertation. North Carolina State University, Raleigh.

Jiang, H., K. H. Pollock, C. Brownie, J. M. Hoenig, R. J. Latour, B. K. Wells, and J. E. Hightower. 2007. Tag return models allowing for harvest and catch and release: evidence of environmental and management impacts on striped bass fishing and natural mortality rates. North Amercian Journal of Fisheries Management 27:387-396.

# See Also

[irm\\_h](#page-102-0) [tag\\_model\\_avg](#page-145-0)

# Examples

```
## Data come from Appendix Table A2 and model structure from model (a) in
## Table 3.2 of Jiang (2005)
## Example takes a bit of time to run
 ## Not run:
 data(Jiang)
  model1<-irm_cr(relyrs = Jiang$relyrs, recapyrs = Jiang$recapyrs,
    N = Jiang$N, recapharv = Jiang$recapharv, recaprel = Jiang$recaprel,
    hlambda = Jiang$hlambda, rlambda = Jiang$rlambda, hphi = Jiang$hphi,
    rphi = Jiang$rphi, hmrate = Jiang$hmrate, Fyr = Jiang$Fyr,
    FAyr = Jiang$FAyr, Myr = Jiang$Myr, initial = c(0.1, 0.05, 0.1),
    lower = c(0.0001,0.0001,0.0001), upper=c(5,5,5),maxiter=10000)
```
## End(Not run)

<span id="page-102-0"></span>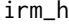

Age-Independent Instantaneous Rates Tag Return Model of Hoenig et *al. (1998)*

#### Description

The age-independent instantaneous rates model of Hoenig et al. (1998) for estimating fishing and natural mortality from tag returns of harvested fish is implemented assuming known values of initial tag survival (phi) and reporting rate (lambda)

## Usage

```
irm_h(relyrs = NULL, recapyrs = NULL, N = NULL, recapharv = NULL,
lambda = NULL,phi = NULL, Fyr = NULL, Myr = NULL, initial = NULL,
lower = c(0.0001, 0.0001), upper = c(5, 5), maxiter = 10000)
```
## Arguments

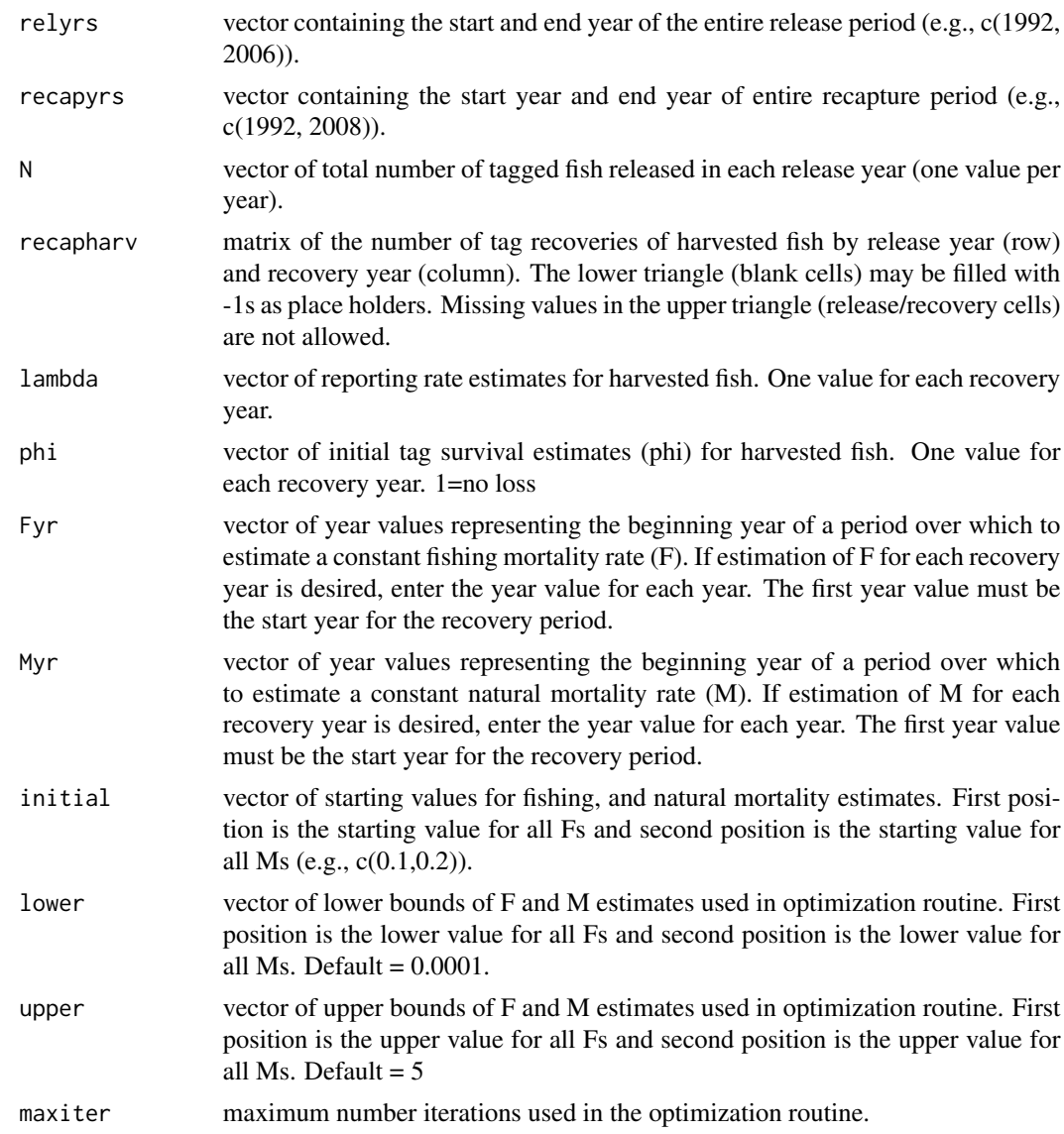

# Details

The instantaneous tag return model of Hoening et al. (1998) assuming known initial tag loss and reporting rates is implemented. This model assumes that tagged fish are fully-recruited to the fishery and that fishing took place throughout the year. The observed recovery matrices are compared to expected recovery matrices to estimate model parameters. Asymmetric recovery matrices are allowed (recovery years > release years). All summary statistics follow Burnham and Anderson (2002). Model degrees of freedom are calculated as the number of all cells from the harvested recovery matrix and not-seen vector minus the number of estimated parameters. Total chi-square is calculated by summing cell chi-square values for all cells of the harvest, released, and not seen matrices. C-hat, a measure of overdispersion, is estimated by dividing the total chi-square value by

## $\lim_{h \to 0}$  105

the model degrees of freedom. Pooling of cells to achieve an expected cell value of 1 is performed and pooled chi-square and c-hat metrics are additionally calculated. Pearson residuals are calculated by subtracting the observed numbers of recoveries in each cell from the predicted numbers of recoveries and dividing each cell by the square-root of the predicted cell value. The optim routine is used to find the parameters that minimize the -1\*negative log-likelihood. The variance of instantaneous total mortality (Z) is calculated by var  $F + \text{varM} + 2\text{cov}(F, M)$ , and the variance of survival (S) is estimated from the variance of Z using the delta method.

The program allows the configuration of different model structures (biological realistic models) for the estimation of fishing and natural mortalities. Consider the following examples:

#### *Example 1*

Release years range from 1991 to 2003 and recovery years from 1991 to 2003. One model structure might be constant fishing mortality estimates over the recovery years of 1991-1994 and 1995-2003, and one constant estimate of natural mortality for the entire recovery period. To specify this model structure, the beginning year of each interval is assigned to the Fyr vector (e.g.,Fyr<-c(1991, 1995)), and the beginning year of the recovery period is assigned to the Myr vector (e.g.,Myr<-c(1991)). The first value of each vector must always be the beginning year of the recovery period regardless of the model structure.

# *Example 2*

Release years range from 1991 to 2003 and recovery years from 1991 to 2003. One model might be fishing mortality estimates for each year of recovery years and two constant estimates of natural mortality for 1991-1996 and 1997-2003. To specify this model structure, one value for each year is assigned to the Fyr vector (e.g., Fyr<-c(1991,1992, 1993, 1994, 1995, 1996, 1997, 1998, 1999, 2000, 2001, 2002, 2003) and the beginning years of the natural mortality intervals are assigned to the Myr vector (e.g.,Myr<-c(1991, 1997)).

Averaging of model results can be accomplished using the function tag\_model\_avg.

### Value

List containing summary statistics for the model fit, model convergence status, parameter correlation matrix, estimates of fishing mortality, natural mortality, total instantaneous mortality (Z), and survival (S) and their variances and standard errors by year, observed and predicted recoveries for harvested, released, and "not-seen" fish, cell chi-square and Pearson values for harvested, released, and "not seen" fish and a model configuration label (type) used in the tag\_model\_avg function.

#### Author(s)

Gary A. Nelson, Massachusetts Division of Marine Fisheries <gary.nelson@mass.gov>

### References

Burnham, K. P. and D. R. Anderson. 2002. Model selection and multimodel inference : A Practical Information-Theorectic Approach, 2nd edition. Spriner-Verlag, New York, NY. 488 p.

Hoenig, J. M, N. J. Barrowman, W. S. Hearn, and K. H. Pollock. 1998. Multiyear tagging studies incorporating fishing effort data. Canadian Journal of Fisheries and Aquatic Sciences 55: 1466- 1476.

106 Jensen Maria Sensen Maria Sensen Maria Sensen Maria Sensen Maria Sensen Maria Sensen Maria Sensen Maria Se

# See Also

[irm\\_cr](#page-99-0) [tag\\_model\\_avg](#page-145-0)

## Examples

```
# Data come from Table 4 and model structure from Table 5 under "year-specific F,
# constant M" in Hoenig et al. (1998)
data(Hoenig)
model1<-irm_h(relyrs = Hoenig$relyrs, recapyrs = Hoenig$recapyrs,
N = Hoenig$N, recapharv = Hoenig$recapharv, lambda = Hoenig$lambda,
phi = Hoenig$phi, Fyr = Hoenig$Fyr, Myr = Hoenig$Myr, initial = c(0.1, 0.1),
lower = c(0.0001, 0.0001), upper = c(5, 5), maxiter = 10000)
```
Jensen *Age Frequency Data for Lake Whitefish By Individual Haul*

## Description

The Jensen data frame has 312 rows and 2 columns. The age data are from reconstructed catches of lake whitefish reported by Jensen (1996) in Table 1 and were expanded to individual observations from the age frequency table.

## Usage

Jensen

# Format

This data frame contains the following columns:

group net haul label

age age of an individual fish

# Source

Jensen, A. L. 1996. *Ratio estimation of mortality using catch curves*. Fisheries Research 27: 61-67.

# **Description**

The Jiang list containing 13 components of data. Data were obtained from the Jiang (2005).

# Usage

Jiang

# Format

This list contains the following components:

relyrs vector of start and end years of release years

recapyrs vector of start and end years of recapture years

N vector of number of tags released in each release year

recapharv recapture matrix of harvest fish

recaprel recapture matrix of recaptured and re-released fish with tag removed

hlambda vector of reporting rates of harvested fish (one value for each recapture year)

rlambda vector of reporting rates of recaptured and re-released fish (one value for each recapture year)

hphi vector of initial tag loss of harvested fish (one value for each recapture year)

rphi vector of initial tag loss of harvested fish (one value for each recapture year)

hmrate vector of hooking mortality rates (one value for each recapture year)

Fyr vector of years to estimate fishing mortality

FAyr vector of years to estimate tag mortality

Myr vector of years to estimate natural mortality

# Source

Jiang, H. 2005. Age-dependent tag return models for estimating fishing mortality, natural mortality and selectivity. Doctoral dissertation. North Carolina State University, Raleigh.

# Description

The kappenman data frame has 55 rows and 1 column.

# Usage

kappenman

# Format

This data frame contains one column:

cpue Pacific cod cpue from 1994

# Source

Kappenman, R. F. 1999. Trawl survey based abundance estimation using data sets with unusually large catches. ICES Journal of Marince Science 56: 28-35.

Kimura *Length and Age Data For Male and Female Pacific Hake*

# Description

The Kimura data frame has 24 rows and 3 columns. Mean length-at-age data for male and female Pacific hake as reported by Kimura (1980)

# Usage

Kimura

# Format

This data frame contains the following columns:

age fish age

length mean length of fish of age *age*

sex sex code

# Source

Kimura, D. K. 1980. *Likelihood methods for the von Bertalanffy growth curve*. U. S. Fishery Bulletin 77:765-776.
## Description

Life tables are constructed from either numbers of individuals of a cohort alive at the start of an age interval (nx) or number of individuals of a cohort dying during the age interval (dx).

#### Usage

 $lifetable(age = NULL, numbers = NULL, r = NULL, type = 1)$ 

## Arguments

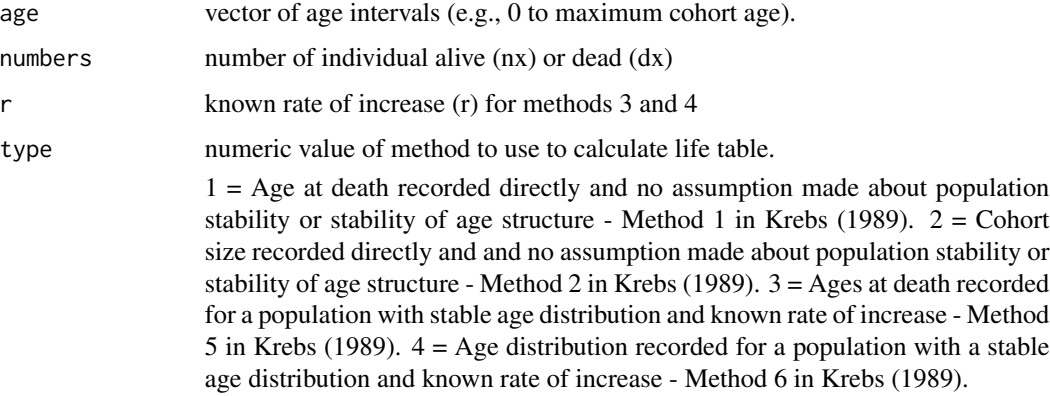

## Details

Following Krebs (1989:413-420), standard life tables are calculated given age intervals and either cohort size or deaths. X=age interval, nx=number of individuals of a cohort alive at the start of age interval X,  $|x$  = proportion of individuals surviving at the start of age interval X,  $dx$  = number of individuals of a cohort dying during the age interval  $X$ ,  $qx=finite$  rate of mortality during the age interval X to  $X+1$ , px=finite rate of survival during the age interval X to  $X+1$ , ex=mean expectation of life for individuals alive at start of age X. For method 5, dx is corrected for population growth by  $dx' = dx*exp(r*x)$  and in method 6, nx is corrected for the same by  $nx*e(r*x)$ . See Krebs for formulae.

# Value

Dataframe containing life table values.

## Author(s)

Gary A. Nelson, Massachusetts Division of Marine Fisheries <gary.nelson@mass.gov>

## References

Krebs, C. J. 1989. *Ecological Methodologies*. Harper and Row, New York, NY. 654 p.

#### Examples

data(buffalo) lifetable(age=buffalo\$age,numbers=buffalo\$nx,type=2)

lingcod *Catch data (metric tons) for lingcod 1889 to 2001*

#### Description

Lingcod catch data from literature sources in Martell and Froese (2012).

#### Usage

lingcod

## Format

A data frame with 113 observations on the following 2 variables.

year a numeric vector describing the year of catch

catch a numeric vector describing the annual catch in metric tons

#### Details

Note some data points are not exactly the same as shown in Figure 7 of Martell and Froese 2012.

M.empirical *Estimation of Natural Mortality Rates from Life History Parameters*

#### **Description**

The approaches of Pauly (1980), Hoenig (1983), Alverson and Carney (1975), Roff (1984), Gunderson and Dygert (1988), Petersen and Wroblewski (1984), Lorenzen (1996), Gislason et al. (2010), Then et al. (2015), Brey (1999) and Charnov et al. (2013) are encoded for estimation of natural mortality (M).

## Usage

```
M.empirical(Linf = NULL, Winf = NULL, K1 = NULL, Kw = NULL,
TC = NULL, tmax = NULL, tm = NULL, GSI = NULL, Wdry = NULLWwet = NULL, BI = NULL, TK = NULL, BM = NULL, L = NULL, method = c(1, 2, 1)3, 4, 5, 6, 7, 8, 9, 10, 11, 12, 13))
```
# M.empirical 111

# Arguments

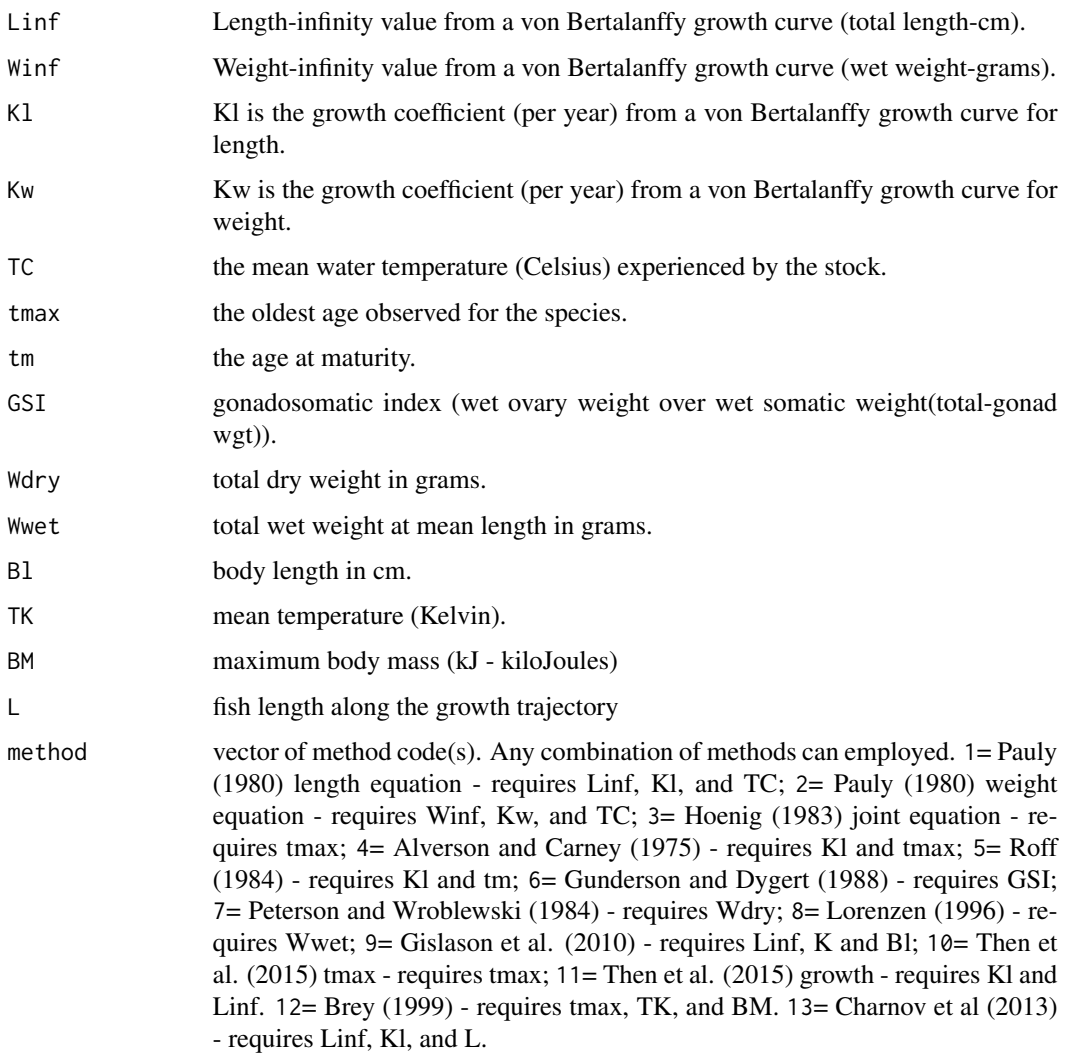

# Details

Please read the references below for details about equations. Some estimates of M will not be valid for certain fish groups.

# Value

A matrix of M estimates.

# Note

Original functions for the Pauly (1980) length equation and the Hoenig (1983) fish equation were provided by Michael H. Prager, National Marine Fisheries Service, Beaufort, North Carolina.

## Author(s)

Gary A. Nelson, Massachusetts Division of Marine Fisheries <gary.nelson@mass.gov>

#### References

Alverson, D. L. and M. J. Carney. 1975. A graphic review of the growth and decay of population cohorts. J. Cons. Int. Explor. Mer 36: 133-143.

Brey, T. 1999. Growth performance and mortality in aquatic macrobenthic invertebrates. Advances in Marine Biology 35: 155-223.

Charnov, E. L., H. Gislason, J. G. Pope. 2013. Evolutionary assembly rules for fish life histories. Fish and Fisheries 14: 213-224.

Gislason, H., N. Daan, J. C. Rice, and J. G. Pope. 2010. Size, growth, temperature and the natural mortality of marine fish. Fish and Fisheries 11: 149-158.

Gunderson, D. R. and P. H. Dygert. 1988. Reproductive effort as a predictor of natural mortality rate. J. Cons. Int. Explor. Mer 44: 200-209.

Hoenig, J. M. 1983. Empirical use of longevity data to estimate mortality rates. Fish. Bull. 82: 898-903.

Lorenzen, K. 1996. The relationship between body weight and natural mortality in juvenile and adult fish: a comparison of natural ecosystems and aquaculture. J. Fish. Biol. 49: 627-647.

Pauly, D. 1980. On the interrelationships between natural mortality, growth parameters, and mean environmental temperature in 175 fish stocks. J. Cons. Int. Explor. Mer: 175-192.

Peterson, I. and J. S. Wroblewski. 1984. Mortality rate of fishes in the pelagic ecosystem. Can. J. Fish. Aquat. Sci. 41: 1117-1120.

Roff, D. A. 1984. The evolution of life history parameters in teleosts. Can. J. Fish. Aquat. Sci. 41: 989-1000.

Then, A. Y., J. M. Hoenig, N. G. Hall, D. A. Hewitt. 2015. Evaluating the predictive performance of empirical estimators of natural mortality rate using information on over 200 fish species. ICES J. Mar. Sci. 72: 82-92.

#### Examples

M.empirical(Linf=30.1,Kl=0.31,TC=24,method=c(1))

maki *Data from Maki et al. 2001*

#### **Description**

The maki data frame has 876 rows and 2 columns. From Table 1 for 3 years combined

#### Usage

maki

#### mature 113

# Format

This data frame contains the following columns:

capture\_age age at capture

age\_mature age at first maturity (from spawning checks on scales)

# Source

Maki, K. L., J. M. Hoenig and J. E. Olney. 2001. Estimating proportion mature at age when immature fish are unavailable for study, with applications to American shad in the York River, Virginia. North Am. J. Fish. Manage. 21: 703-716.

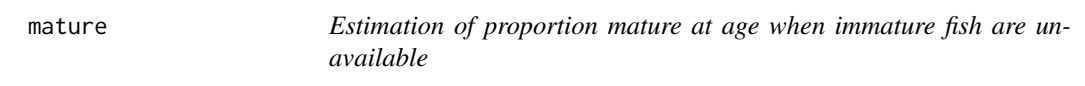

# Description

Calculates proportion mature-at-age based on Maki et al. (2001).

## Usage

```
mature(cap_age=NULL, mature_age=NULL, age_all_immature=NULL,
age_all_mature=NULL, initial=NULL, nrandoms=1000)
```
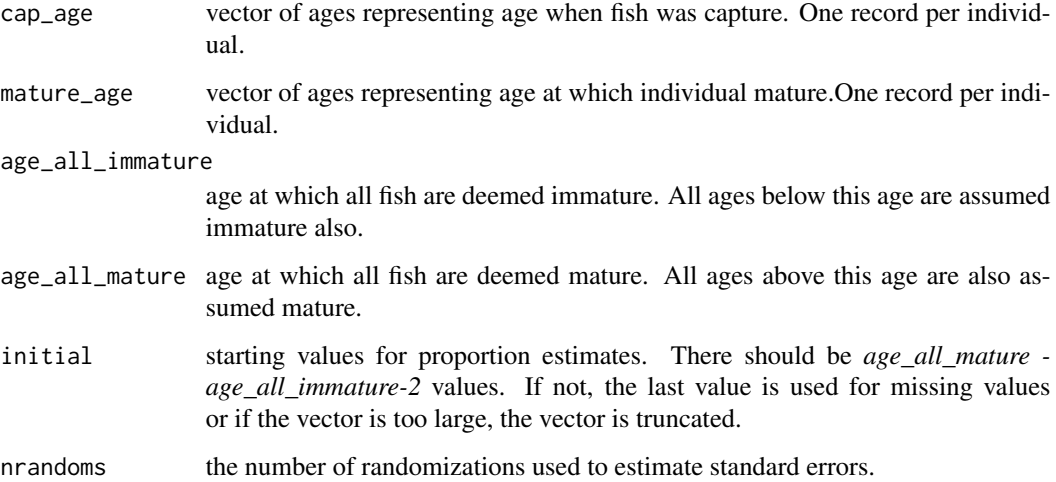

# Details

Estimation of probability follows Maki et al. (2001).The standard errors of parameters are estimated via Monte Carlos methods where the number of each maturing age for each capture age are randomly draw from a multinomial distribution parameterized with probabilities and total sample size of the original data. The methods of Maki et al. (2001) are applied to the randomized data and the randomization is repeated *nrandoms* times. The mean and standard deviation of all runs are treated as the parameter estimates and standard errors.

# Value

a list object containing the estimated proportions-at-age and standard errors, the original data and expected values

# Author(s)

Gary A. Nelson, Massachusetts Division of Marine Fisheries <gary.nelson@mass.gov>

## References

Maki, K. L., J. M. Hoenig and J. E. Olney. 2001. Estimating proportion mature at age when immature fish are unavailable for study, with applications to American shad in the York River, Virginia. North Am. J. Fish. Manage. 21: 703-716.

#### Examples

```
## Not run:
## Maki data for 3 years combined
data(maki)
  mature(cap_age=maki$capture_age,mature_age=maki$age_mature,age_all_immature=2,
               age_all_mature=8,initial=c(0.1,0.05,0.05,0.05),nrandoms=1000)
```
## End(Not run)

menhaden *Biological data for menhaden (Brevoortia tyrannus)*

#### **Description**

The menhaden data frame has 15 rows and 4 columns. Age, fecundity-at-age, partial recruitment, fraction mature, and nautral mortality data for menhaden to calculate eggs-per-recruit.

## Usage

menhaden

#### mort.al and the contract of the contract of the contract of the contract of the contract of the contract of the contract of the contract of the contract of the contract of the contract of the contract of the contract of th

# Format

This data frame contains the following columns:

age vector of ages

fecundity vector of mean eggs per individual for each age

partial partial recruitment vector

pmat vector of fraction of females mature at age

M vector of natural mortality value-at-age

# Source

Atlantic State Marine Fisheries Commission. 2010. 2009 stock assessment report for Atlantic menhaden. ASMFC SAR 10-02.

mort.al *Estimation of Mortality using Times-At-Large Data from Tagging*

## Description

Calculates total instantaneous (Z), natural mortality (M) and/or fishing mortality (F) using times-atlarge data and methods of Gulland (1955) and McGarvey et al. (2009).

## Usage

```
mort.al(relyr = NULL, tal = NULL, N = NULL, method = c(1, 2, 3),np = 0, stper = NULL, nboot = 500)
```
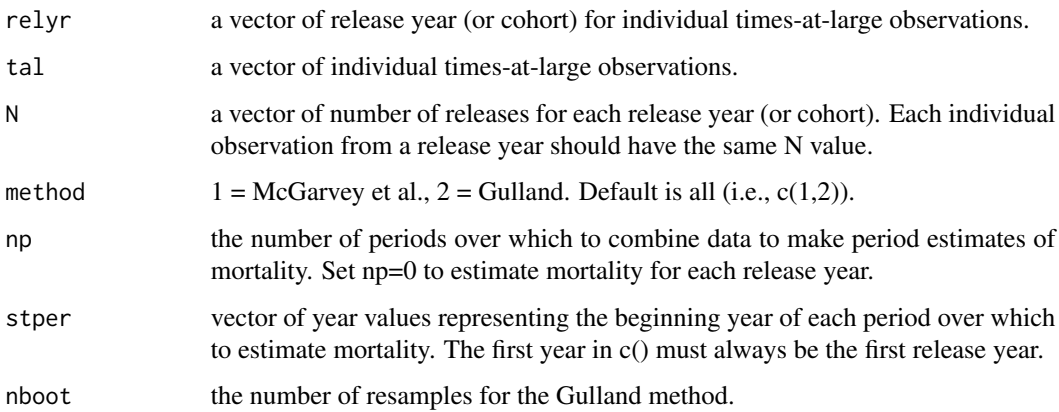

# Details

The methods of Gulland (1955) and McGarvey et al (2009) are used to estimate Z, F and M (depending on the method) from tagging times-at-large data. For the Gulland method, the standard error of the Z, M, and F estimates are made using a parametric bootstrap method similar to Tanaka (2006). When periods are specified, period-specific mortality estimates and standard errors are derived by averaging release-year-specific mortality estimates. The standard errors are calculated by taking the square-root of the averaged variances of the estimates. To combine data over all years prior to estimation, change all relyr within a period to the same year value.

# Value

dataframe containing the M, F and Z estimates and associated standard errors by period.

## Author(s)

Gary A. Nelson, Massachusetts Division of Marine Fisheries <gary.nelson@mass.gov>

## References

Gulland, J. A. 1955. On the estimation of population parameters from marked members. Biometrika 42: 269-270.

McGarvey, R., J. M. Matthews, and J. E. Feenstra. 2009. Estimating mortality from times-at-large: testing accuracy and precision using simulated single tag-recovery data. ICES Journal of Marine Science 66: 573-581.

Tanaka, E. 2006. Simultaneous estimation of instantaneous mortality coefficients and rate of effective survivors to number of released fish using multiple sets of tagging experiments. Fisheries Science 72: 710-718.

## Examples

```
## Not run:
data(tanaka)
mort.al(relyr = tanaka$relyr, tal = tanaka$tal, N = tanaka$N)
```
## End(Not run)

mrN.single *Estimate of Population Size from a Single Mark-Recapture Experiment*

#### Description

Estimates population sizes, standard errors, and confidence intervals for the bias-corrected Petersen and the Bailey binomial estimators.

#### Usage

 $mrN.sizele(M = NULL, C = NULL, R = NULL, alpha = 0.05)$ 

#### nshrimp 117

#### Arguments

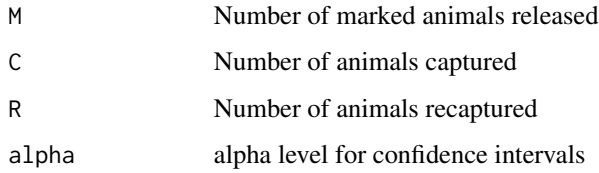

## Details

The bias-corrected Petersen estimator and its variance (Seber 2002: p.60), and the Bailey binomial estimator and its variance (Seber 2002: p.61) are calculated. The hypergeometric distribution is used to estimate confidence intervals for the Petersen model and the binomial distribution is used to estimate confidence intervals for the Bailey model.

## Value

Dataframe containing the population estimates (N), standard errors of N, the lower confidence limits (LCI), and the upper confidence limits(UCI).

## Author(s)

Gary A. Nelson, Massachusetts Division of Marine Fisheries <gary.nelson@mass.gov>

# References

Seber, G. A. F. 2002. *The Estimation of Animal Abundance and Related Parameters, Second Edition*. The Blackburn Press, Caldwell, New Jersey. 654 p.

## Examples

```
mrN.single(M=948,C=421,R=167)
```
nshrimp *Data for Gulf of Maine northern shrimp*

# Description

Recruit and postrecruit survey indices and catch data for Gulf of Maine northern shrimp (Pandulus borealis), 1985-2007

#### Usage

data(nshrimp)

# Format

A data frame with 23 observations on the following 4 variables.

year a numeric vector describing the year

r a numeric vector of the recruit index

n a numeric vector of the postrecruit index

C a numeric vector of the landings (in numbers)

## Source

<https://www.fisheries.noaa.gov/region/new-england-mid-atlantic#science>

<span id="page-117-0"></span>opt\_slot *Optimum Slot and Trophy Size Limits for Recreational Fisheries*

## Description

Calculates optimum trophy catch given a slot size over a range of F values. Also, finds Fmax for a cohort given age-at-first recruitment, age-at-first-entry, slot age, and age at which fish are considered trophy size following Jensen (1981).

#### Usage

opt\_slot(M = NULL, N = 1000, recage = NULL, entage = NULL, trage = NULL, slage = NULL, stF =  $0$ , endF =  $2$ , intF =  $0.05$ )

## Arguments

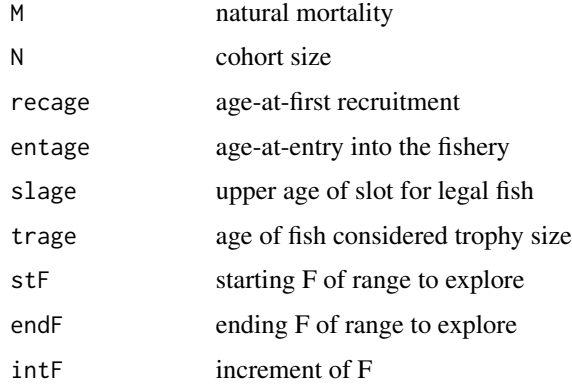

## Details

Calculations follow equations given in Jensen (1981).

# opt\_trophy 119

# Value

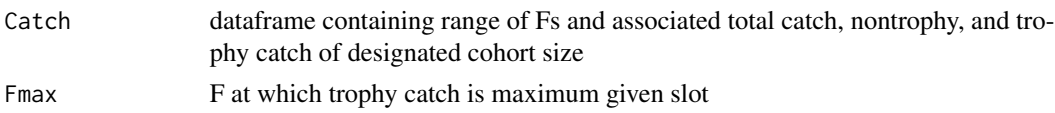

# Author(s)

Gary A. Nelson, Massachusetts Division of Marine Fisheries <gary.nelson@mass.gov>

# References

Jense, A. L. 1981. Optimum size limits for trout fisheries. Can. J. Fish. Aquat. Sci. 38: 657-661.

#### See Also

[opt\\_trophy](#page-118-0)

# Examples

```
# Example from Jensen (1981) page 661
opt_slot(M=0.70,N=1000,recage=1,entage=1,slage=3,trage=4)
```
<span id="page-118-0"></span>opt\_trophy *Optimum Trophy Size Limits for Recreational Fisheries*

## Description

Calculates optimum trophy catch over a range of F values and finds Fmax for a cohort given ageat-first recruitment, age-at-first-entry, and age at which fish are considered trophy size following Jensen (1981).

# Usage

```
opt\_trophy(M = NULL, N = 1000, recage = NULL, entage = NULL,trage = NULL, stF = 0, endF = 2, intF = 0.05)
```
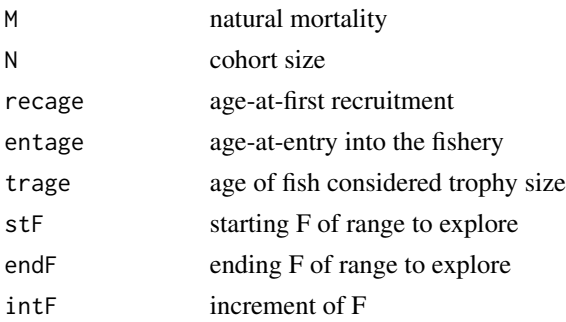

# Details

Calculations follow equations given in Jensen (1981).

## Value

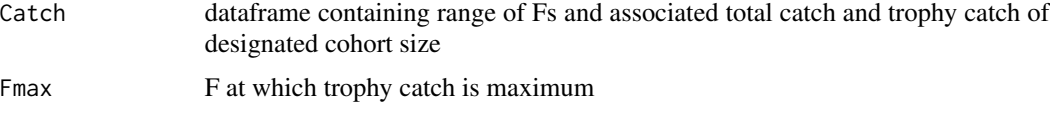

# Author(s)

Gary A. Nelson, Massachusetts Division of Marine Fisheries <gary.nelson@mass.gov>

## References

Jense, A. L. 1981. Optimum size limits for trout fisheries. Can. J. Fish. Aquat. Sci. 38: 657-661.

## See Also

[opt\\_slot](#page-117-0)

# Examples

```
# Example from Jensen (1981) page 659
opt_trophy(M=0.70,N=1000,recage=1,entage=1,trage=4)
```
P.donacina *Data from a growth study of New Zealand intertidal clams.*

## Description

Growth increment data derived from a tagging experiment on Paphis donacina

### Usage

P.donacina

## Format

A data frame with 150 observations on the following 4 variables.

T1 a numeric vector describing the release date  $(y)$ 

- T2 a numeric vector describing the recovery date (y)
- L1 a numeric vector describing the length at release (mm)
- L2 a numeric vector describing the length at recapture (mm)

## pgen and the set of the set of the set of the set of the set of the set of the set of the set of the set of the set of the set of the set of the set of the set of the set of the set of the set of the set of the set of the

# Details

Note that the data have been corrected for measurement bias, as described by Cranfield et al (1996).

#### Source

Cranfield, H.J., Michael, K.P., and Francis, R.I.C.C. 1996. Growth rates of five species of subtidal clam on a beach in the South Island, New Zealand. Marine and Freshwater Research 47: 773–784.

pgen *Probability of a Management Parameter Exceeding a Reference Point*

# Description

Calculates the probability of a management value exceeding a reference point with or without error

# Usage

pgen(est=NULL,limit=NULL,estSD=0,limSD=0,corr=0,dist=1,comp=1,nreps=10000)

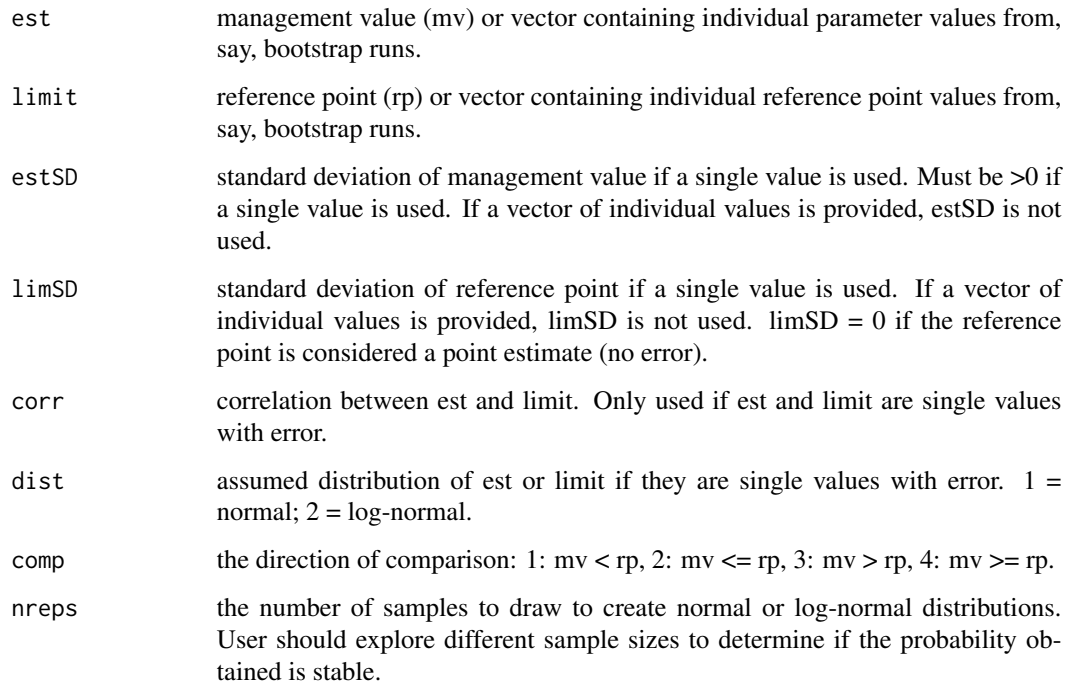

## Details

Randomization methods as approximations to Equations 1, 2 and 3 in Shertzer et al. (2008) are used to calculate the probability that a management value with error (e.g., fishing mortality) passes a reference point without (Eq. 1) or with (Eq. 2) error. Either may be represented by a single value and its associated standard deviations or a vector of individual values that represent results from, say, bootstrap runs. If log-normal is assumed, mv and rp and associated standard deviations must be in natural log-units (i.e., meanlog and sdlog).

If the management value and reference point are specified as single values with standard deviations, samples of size *nreps* are drawn randomly from the specified distribution parameterized with *est* and *limit* and associated standard deviations. If *corr*>0 (Eq. 3), then the *est* and *limit* distributions are drawn from a multivariate normal (function *mvrnorm*) distribution. If log-normal is assumed, function *mvrnorm* is used with the meanlog and sdlog estimates and then output values are biascorrected and back-transformed.

If the management value and the reference point are represented by vectors of individual values, the probability is calculated by tallying the number of management values that exceed (or pass) the reference points and then dividing by number of est values\*number of limit values. If either the management value or reference point is specified as a single value with standard deviation, then a vector of individual values of size equal to the size of the other vector is generated by using the *rnorm* or *rlnorm* function parameterized with the single value and its standard deviation.

#### Value

probability value of comparison

#### Note

Chris Legault of the National Marine Fisheries Service, Woods Hole, MA provided R code for the randomization method and Daniel Hennen of the the National Marine Fisheries Service, Woods Hole, MA provided the R code for using mvrnorm to obtain log-normal distributions.

#### Author(s)

Gary A. Nelson, Massachusetts Division of Marine Fisheries <gary.nelson@mass.gov>

## **References**

Shertzer, K. W., M. H. Prager, and E. K. Williams. 2008. A probability-based approach to setting annual catch levels. Fishery Bulletion 106: 225-232.

## Examples

```
## est = 2010 Spawning Stock Biomass of Striped Bass, limit = SSB Reference Point
pgen(est=50548,limit=36881,estSD=5485,limSD=1901,corr=0.05,dist=1,comp=2,nreps=1000)
```
pinfish *Length, age and sex data for pinfish (Lagodon rhomboides) from Tampa Bay, Florida*

# Description

The pinfish data frame has 670 rows and 4 columns.

## Usage

pinfish

# Format

This data frame contains the following columns:

field\_no haul identifier

sl standard length (mm) of individual pinfish

age age in year with decimal extention reflecting age past January 1

sex sex of fish. 1=male, 2=female,  $0 =$ unknown

## Source

Nelson, G. A. 2002. Age, growth, mortality, and distribution of pinfish (Lagodon rhomboides) in Tampa Bay and adjacent Gulf of Mexico waters. Fishery Bulletin 100: 582-592.

<span id="page-122-0"></span>plot.grotagplus *Plotting Tagging-Growth Objects*

## Description

Plotting method for output from function grotagplus, which has class "grotagplus".

# Usage

```
## S3 method for class 'grotagplus'
plot(x,plot.type="meangrowth",Linitial=NULL,resid.spec=list(Pearson=T,
     x="mean.delL"),xlim=NULL,ylim=NULL,pch=20,leg.loc=NULL,
     age.based.growth=NULL,...)
```
## Arguments

x Growth-model fit to tagging data as output by function "grotagplus".

- plot.type Character string identifying the type of plot required: "meangrowth" = mean annual growth vs initial length; "traj" = one-year growth trajectory of fish of initial length specified by Linitial; or "resid" = plot of ordinary or Pearson residuals (plot details specified by resid.spec).
- Linitial Initial length to use for plot of growth trajectory.
- resid.spec List, specifying details of a residual plot, with components "Pearson" (logical, if T [default] plot Pearson residuals, otherwise simple residuals) and "x" (the x-variable in the plot - either "L1", length at tagging; "delT", time at liberty; or "mean.delL", expected length increment).
- xlim Allow the user to set x-limits for a plot that differ from those defined by the range of the plotted data.
- ylim Allow the user to set y-limits for a plot that differ from those defined by the range of the plotted data.
- pch Allows the user to change the plotting symbol for residual plots from the default pch=20.
- leg.loc Allows the user to change the legend location from its default position ("topright" for meangrowth and resid; "topleft" for traj). Note that a legend is used only for traj or for other plots with multiple datasets.
- age.based.growth

This argument allows the user to add, to a meangrowth plot, growth estimates (plotted as dashed lines) from age-length datasets. It should be a list of vectors, each of which contains estimates of mean length corresponding to a vector of increasing ages whose increments are always 1 year (the ages are not included in the argument because they are not used in the plot, and the age vectors need not be the same in each component). If the list is named then the names will be interpreted as identifying different datasets. If a name appears in fit\$datasetnames the age-based growth will be plotted with the same colour as the corresponding tagging growth. If the list is not named then it must be of the same length as fit\$datasetnames (or of length 1 if there is only one dataset in the tagging data) and it will be assumed that the ith component corresponds to the ith tagging dataset.

## Details

Examples of the three plot types are given in Figs 7  $\&$  8 of Francis and Francis (1992), for "resid" and "meangrowth", respectively; and in Fig. 2 of Francis (1988), for "traj".

plot.type="meangrowth" is the recommended way for plotting growth rates estimated from tagging data. Argument age.based.growth allows a rough comparison between these growth estimates and those from age-length data (the comparison is between the mean growth at length L and that at the age for which the mean length is L).

The traj plot, as well as showing the mean (i.e., expected) growth (solid line), shows 95 (dashed lines) and with (dotted lines) allowance for measurement error.

<sup>...</sup> Other graphical parameters. See par

## plot.grotagplus 125

In residual plots, a dashed lowess line is plotted for each dataset to indicate any trend and, for Pearson residuals, dotted lines at +/- 2 indicate approximate 95

For fits using multiple datasets, colour is used to distinguish the datasets. Use "palette" to change the match between colour and dataset (the ith colour in the palette is associated with the ith element in fit\$datasetnames).

#### Author(s)

Chris Francis <chrisfrancis341@gmail.com>

Gary A. Nelson, Massachusetts Division of Marine Fisheries <gary.nelson@state.ma.us>

Marco Kienzle <Marco.Kienzle@gmail.com>

# References

1 Francis, R.I.C.C., 1988. Maximum likelihood estimation of growth and growth variability from tagging data. New Zealand Journal of Marine and Freshwater Research, 22, p.42-51.

2 Francis, M.P. and Francis, R.I.C.C. 1992. Growth rate estimates for New Zealand rig (Mustelus lenticulatus). Australian Journal of Marine and Freshwater Research 43: 1157-1176

## See Also

[grotagplus](#page-73-0) [print.grotagplus](#page-126-0)

## Examples

```
# Plot of mean growth like that in Fig 8. of Francis & Francis (1992)
data(rig)
fit <- grotagplus(rig,dataID="Sex",alpha=70,beta=100,
                  model=list(mean="Francis", var="linear", seas="none"),
                 design=list(galpha=list("F","M"),gbeta=list("F","M"),
                             s=1,nu=1,m=0,p=0),
                  stvalue=list(galpha=c(5,4),gbeta=c(3,2),s=2,nu=0.5),upper=list(galpha=c(8,6),gbeta=c(5,4),s=4,nu=1),lower=list(galpha=c(3,2),gbeta=c(1.5,1),s=0.5,nu=0.2))
mnlenatage <- list(F=90.7*(1-exp(-0.42*(seq(1.5,6.5)-0.77))),
           M= 118.7*(1-exp(-0.16*(seq(4,11)-2.02))),
           PGM=161.1*(1-exp(-0.11*(seq(3.5,10.5)-1.91))))
plot(fit,age.based.growth=mnlenatage)
## Residual plots
fit <- grotagplus(rig,dataID="Sex",alpha=70,beta=100,
                  model=list(mean="Francis",var="linear",seas="none"),
                 design=list(galpha=list("F","M"),gbeta=list("F","M"),
                             s=1,nu=1,m=0,p=0),
                  stvalue=list(galpha=c(5,4),gbeta=c(3,2),s=2,nu=0.5),
                  upper=list(galpha=c(8,6),gbeta=c(5,4),s=4,nu=1),
                 lower=list(galpha=c(3,2),gbeta=c(1.5,1),s=0.5,nu=0.2))
plot(fit,"resid")
plot(fit,"resid",resid.spec=list(Pearson=FALSE,x="L1"))
## Trajectory plot as in Fig. 2 of Francis (1988)
data(bonito)
```

```
fit <- grotagplus(bonito,alpha=35,beta=55,
               design=list(galpha=1,gbeta=1,s=1,nu=1,m=1,p=1,u=1,w=1),
               stvalue=list(s=0.81,nu=0.3,m=0,p=0.01,u=0.5,w=0.5),
               upper=list(s=3,nu=1,m=2,p=0.1,u=1,w=1),
               lower=list(s=0.1,nu=0.1,m=-2,p=0,u=0,w=0))
plot(fit,"traj",Linitial=35)
```
#### powertrend *Power Analysis For Detecting Trends*

#### **Description**

Power analysis for detecting trends in linear regression is implemented following procedures in Gerrodette (1987; 1991).

#### Usage

powertrend(trend = 1, A1 = NULL, PSE = NULL, pserel = 1, maxyrs = 3, pR = 100, step = 5, alpha = 0.05, tail = 2, graph = TRUE)

# Arguments

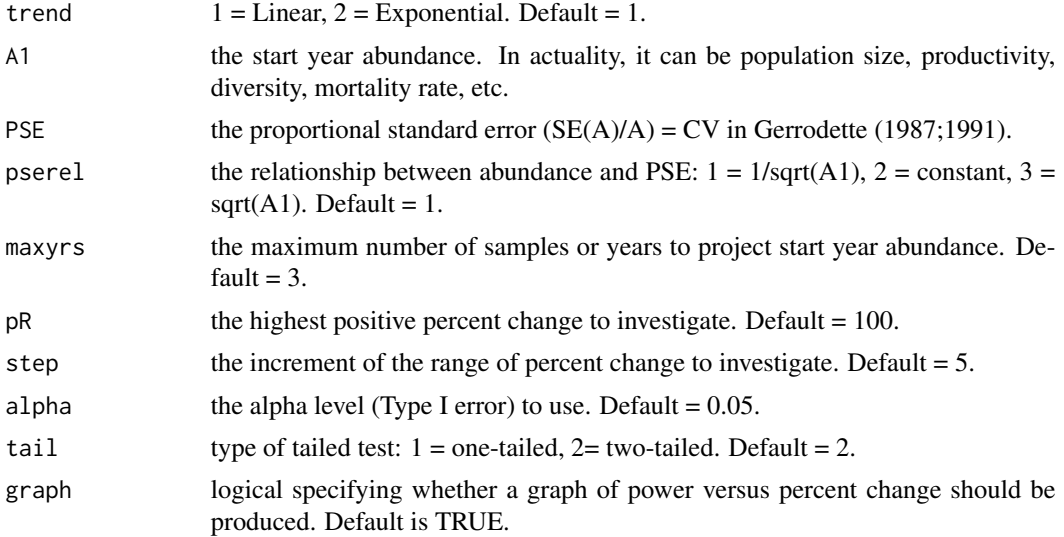

#### Details

The probability that an upward or downward trend in abundance (power) will be detected is calculated using linear regression given number of samples (maxyrs), estimates of sample variability (PSE) and abundance-PSE relationship (pserel), and percent rate of change. The program calculates power for each step increment beginning at -100 percent for declining changes and ending at pR percent for increasing changes. See Gerrodette (1987;1991) for full details. It is assumed that time intervals between samplings is equal.

# print.grotagplus 127

## Value

Dataframe containing columns of number of samples (years), trend selected (trend), the PSE (pse), alpha level (alpha), tail of test (tail), percent change (R) over maxyrs, and power (power).

#### Author(s)

Gary A. Nelson, Massachusetts Division of Marine Fisheries <gary.nelson@mass.gov>

#### References

Gerrodette, T. 1987. A power analysis for detecting trends. Ecology. 68(5): 1364-1372.

Gerrodette, T. 1991. Models for power of detecting trends - a reply to Link and Hatfield. Ecology 72(5): 1889-1892.

## Examples

```
powertrend(A1=1000,PSE=0.1)
```
<span id="page-126-0"></span>print.grotagplus *Printing Tagging-Growth Objects*

## Description

Printing method for output from function grotagplus, which has class "grotagplus".

#### Usage

```
## S3 method for class 'grotagplus'
print(x,precision=c(est="sig3",stats="dec1",cor="dec2"),...)
```
#### Arguments

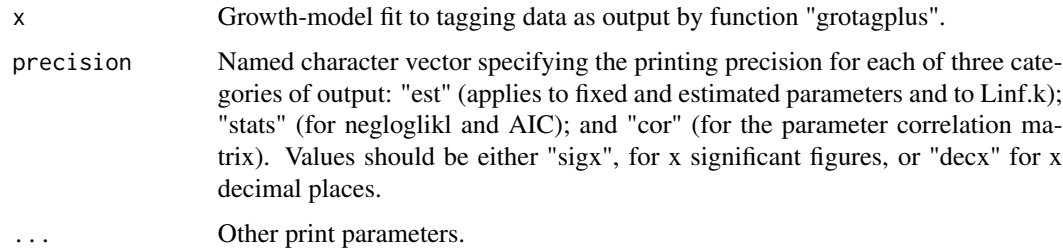

## Details

Outputs from grotagplus are produced to a precision which is usually much greater than is warranted. To see this full precision print individual components, e.g., print(fit\$parest).

# Author(s)

Chris Francis <chrisfrancis341@gmail.com>

Gary A. Nelson, Massachusetts Division of Marine Fisheries <gary.nelson@state.ma.us> Marco Kienzle <Marco.Kienzle@gmail.com>

# See Also

[grotagplus](#page-73-0) [plot.grotagplus](#page-122-0)

## Examples

```
#Model 4 of Francis (1988)
data(bonito)
fit <- grotagplus(bonito,alpha=35,beta=55,
              design=list(galpha=1,gbeta=1,s=1,nu=1,m=1,p=1,u=1,w=1),
               stvalue=list(s=0.81,nu=0.3,m=0,p=0.01,u=0.5,w=0.5),
              upper=list(s=3,nu=1,m=2,p=0.1,u=1,w=1),
               lower=list(s=0.1,nu=0.1,m=-2,p=0,u=0,w=0))
print(fit)
```
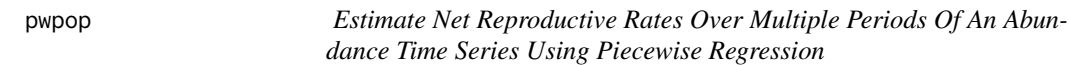

## Description

Function estimates net reproductive rates for periods of change over a time series of abundance data.

# Usage

pwpop(abund = NULL, year = NULL, periods = NULL, Cs = NULL, startR =  $NULL$ , upperR =  $NULL$ , lowerR =  $NULL$ , graph =  $TRUE$ )

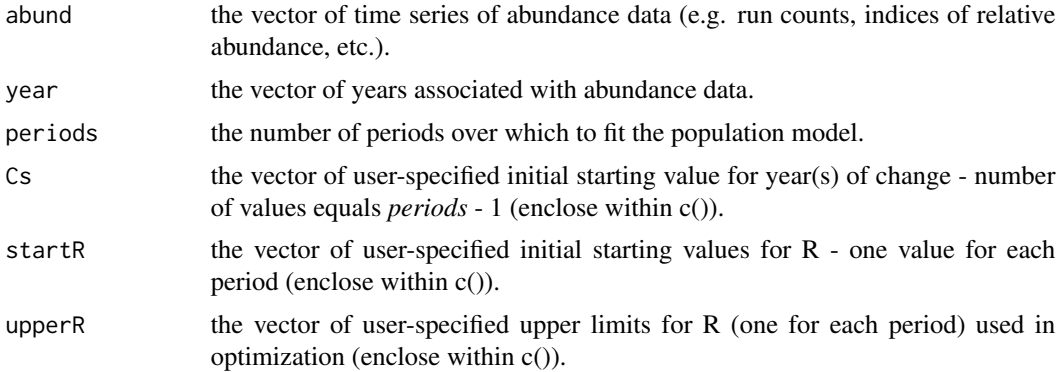

#### pwpop 129

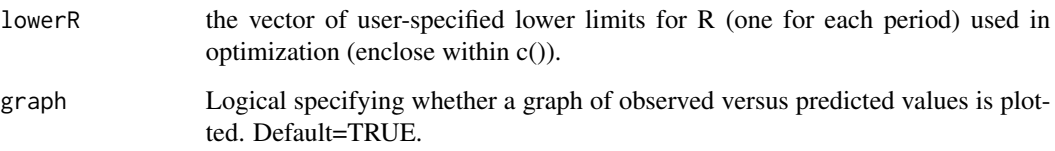

# Details

A simple population model is fitted to abundance data to estimate the net reproductive rate for specified periods of time. The model is  $Nt=N0*R^{\wedge}t$  where Nt is the abundance at time t, N0 is the estimated initial population size and R is the net reproductive rate. R can be used as an indication that the population is stable  $(R=1)$ , is increasing  $(R>1)$  or is declining  $(R<1)$  over a specified time period. The fitted equation is the linearized form:  $log(Nt)=log(N0)+log(R)*t$ , where log is the natural-log; therefore, zeros are not allowed.

To simultaneously estimate the parameters for periods of trends in the abundance data, a piecewise regression approach is used. The linearized model is fitted separately to data for each period but models are linked so that the ending year for the preceding period is also the intercept for the current period. As an example, the models for three periods are

 $log(N1,t)=log(N1,0)+log(R1)*t$  for  $t < C1$ 

 $log(N2,t)=log(N1,0)+C1*(log(R1)-log(R2))+log(R2)*t$  for t>=C1 and t<C2

 $log(N3,t)=log(N1,0)+C1*(log(R1)-log(R2))+C2*(log(R2)-log(R3))+log(R3)*t$  for t $>=C2$ 

The parameters estimated for these models are  $log(N1,0)$ ,  $log(R1)$ , C1,  $log(R2)$ , C2, and  $log(R3)$ . *t* is time starting at 1 for the first year of abundance and ending at x for the last year of abundance(year information is still needed for plotting). Entered Cs value are converted to the same scale as t. Backtransform the log(R) values using *exp* to obtain the R values for each period. The function optim is used to obtain parameter estimates and associated standard errors by minimizing the sum of squares  $(log(N)-log(pred))$ <sup>2</sup>. Add first year-1 to each C to put estimates on year scale.

## Value

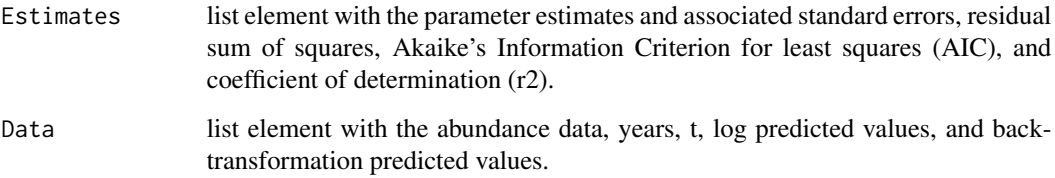

## Author(s)

Gary A. Nelson, Massachusetts Division of Marine Fisheries <gary.nelson@mass.gov>

## References

Neter, J. , M. H. Kutner, C. J. Nachtsheim, and W. Wasserman. 1996. Applied Linear Statistical Models. The Magraw-Hill Companies. 1408 p.

## Examples

```
data(counts)
pwpop(abund = counts$number, year = counts$year,periods = 3, Cs = c(2000,2005),
startR = c(0.5, 0.5, 0.5),
upperR = c(10,10,10),
lowerR = c(-10, -10, -10)
```
remp *Random Number Generation from an Empirical Distribution*

# **Description**

Generates random numbers from a distribution created with empirical data

#### Usage

remp(n,obs=NULL)

# Arguments

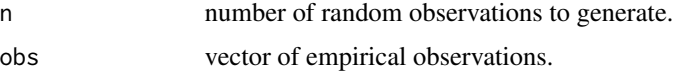

# **Details**

An empirical probability distribution is formed from empirical data with each observation having 1/T probabililty of selection, where T is the number of data points. The cumulative distribution function (cdf) is then created so that cumulative probability of the smallest observation  $= 0$  and the largest observation = 1. Random values are generated by applying the probability integral transform to the empirical cdf using uniformly distributed random variable (U) on the interval[0,1]. If U corresponds directly to the cdf probability of a particular empirical observation, then the actual observation is selected. If U falls between cdf probabilities of empirical observations, then an observation is obtained by linear interpolation.

#### Value

```
random observation(s)
```
## Note

Jon Brodziak of the National Marine Fisheries Service, Honolulu, HI described this technique in his AGEPRO program.

## Author(s)

Gary A. Nelson, Massachusetts Division of Marine Fisheries <gary.nelson@mass.gov>

## Examples

```
# Striped bass recruits per spawning stock biomass ratios
# for 2001-2011 from 2013 assessment
ratios<-c(799.22,794.78,969.81,1038.80,1101.45,1117.46,1126.16,
         1647.51,1882.30,1966.13,2189.25)
# Select new recruits per SSB ratio for projection
remp(1,ratios)
```
## rig *Tagging data from a growth study of rig*

# Description

Tagging growth increment data for New Zealand rig (Mustelus lenticulatus), after removal of outliers, as analysed in models 2-4 of Table 6 of Francis and Francis (1992).

#### Usage

rig

# Format

A data frame with 114 observations and the following components

- L1 Length at release (cm)
- L2 Length at recapture (cm)
- T1 Time of release (y from 1 January 1981)
- T2 Time of recapture (y from 1 January 1981)
- Sex Sex of fish (F or M)

#### Source

1 Francis, M.P. and Francis, R.I.C.C. 1992. Growth rate estimates for New Zealand rig (Mustelus lenticulatus). Australian Journal of Marine and Freshwater Research 43: 1157–1176

## Description

The rockbass data frame has 243 rows and 1 column. The age data are from a sample of rock bass trap-netted from Cayuga Lake, New York by Chapman and Robson, as reported by Seber (2002; page 417) and were expanded to individual observations from the age frequency table.

## Usage

rockbass

## Format

This data frame contains the following columns:

age age of individual rock bass in years

## Source

Seber, G. A. F. 2002. *The Estimation of Animal Abundance and Related Parameters, Second Edition*. The Blackburn Press, Caldwell, New Jersey. 654 p.

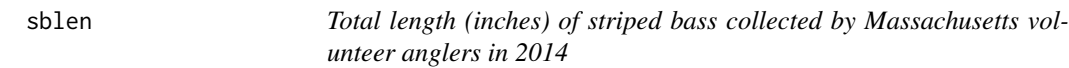

## Description

sblen data frame has 311 rows and 1 columns. Total length of striped bass

#### Usage

sblen

# Format

This data frame contains the following columns:

len\_inches vector of lengths

## Source

Massachusetts Division of Marine Fisheries, 30 Emerson Avenue, Gloucester, MA

## Description

The sbotos data frame has 135 rows and 2 columns. Ages of striped bass interpreted from the same otolith sections by two age readers

## Usage

sbotos

# Format

This data frame contains the following columns:

reader1 vector of ages

reader2 vector of ages

## Source

Massachusetts Division of Marine Fisheries, 30 Emerson Avenue, Gloucester, MA

sbpr *Spawning Stock Biomass-Per-Recruit Analysis*

# Description

Spawning stock biomass-per-recruit(SBPR) analysis is conducted following Gabriel et al. (1989). Reference points of F and SBPR for a percentage of maximum spawning potential are calculated.

## Usage

 $sbpr(age = NULL, ssbwgt = NULL, partial = NULL, pmat = pmat,$  $M = NULL$ ,  $pF = NULL$ ,  $pM = NULL$ ,  $MSP = 40$ ,  $plus = FALSE$ , oldest = NULL,  $maxF = 2$ ,  $incrF = 1e-04$ ,  $graph = TRUE$ )

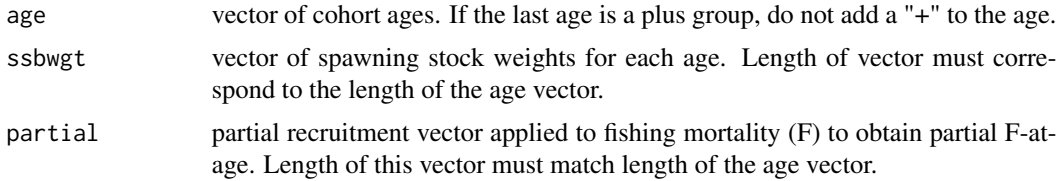

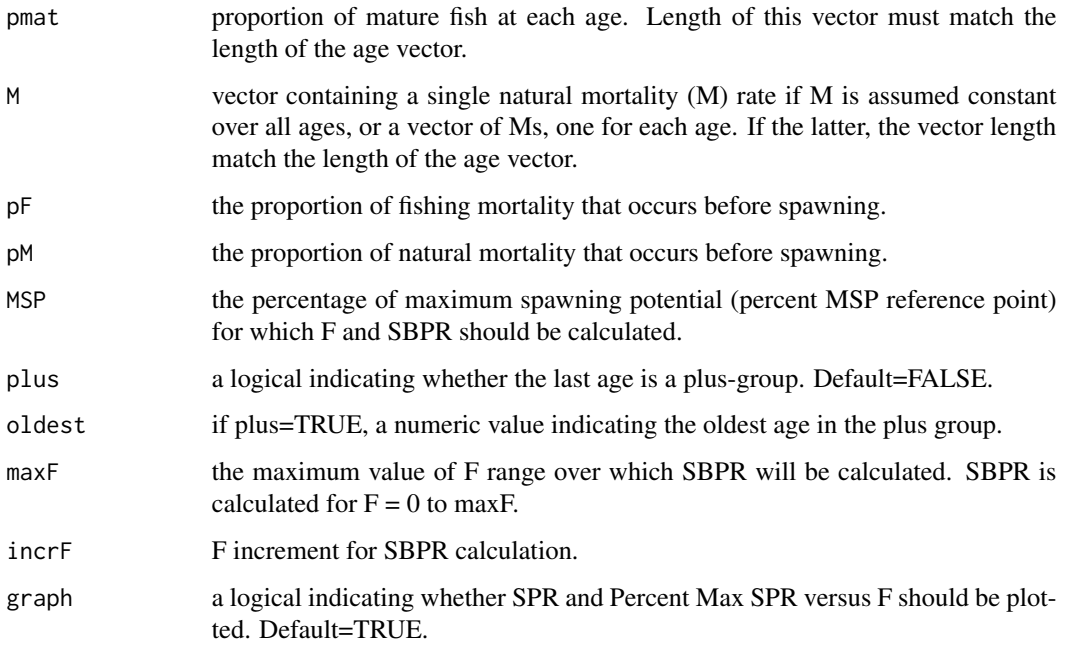

# Details

Spawning stock biomass-per-recruit analysis is conducted following Gabriel et al. (1989). The F and SBPR for the percentage maximum spawning potential reference point are calculated. If the last age is a plus-group, the cohort is expanded to the oldest age and the ssbwgt, partial, pmat, and M values for the plus age are applied to the expanded cohort ages.

# Value

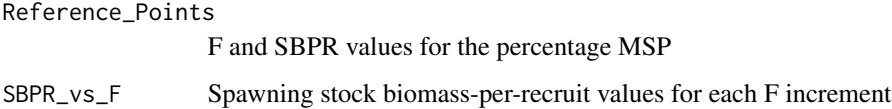

## Author(s)

Gary A. Nelson, Massachusetts Division of Marine Fisheries <gary.nelson@mass.gov>

# References

Gabriel, W. L., M. P. Sissenwine, and W. J. Overholtz. 1989. Analysis of spawning stock biomass per recruit: an example for Georges Bank haddock. North American Journal of Fisheries Management 9: 383-391.

# See Also

[ypr](#page-150-0)

#### schnabel 135

## Examples

```
data(haddock)
sbpr(age=haddock$age,ssbwgt=haddock$ssbwgt,partial=haddock$partial,
pmat=haddock$pmat,M=0.2,pF=0.2, pM=0.1667,MSP=30,plus=FALSE,maxF=2,
incrF=0.001)
```
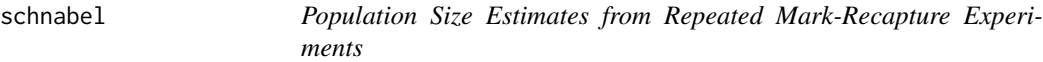

## Description

Estimates of population abundance from Schnabel (1938) and Schumacher and Eschmeyer (1943) are calculated from repeated mark-recapture experiments following Krebs (1989).

## Usage

```
schnabel(catch = NULL, recaps = NULL, newmarks = NULL,
alpha = 0.05
```
## Arguments

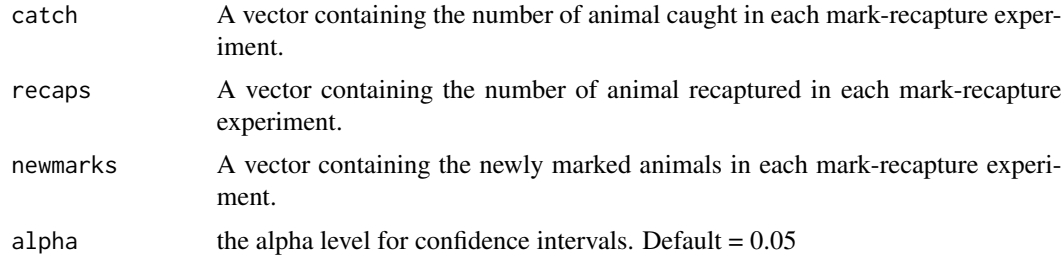

# Details

All computations follow Krebs (1989: p. 30-34). For the Schnabel method, the poisson distribution is used to set confidence intervals if the sum of all recaptures is <50,and the t distribution is used if the sum of all recaptures is >=50. For the Schumacher-Eschmeyer method, the t distribution is used to set confidence intervals.

## Value

Dataframe containing the population estimates for the Schnabel and Schumacher & Eschmeyer methods (N), the inverse standard errors (invSE), lower (LCI) and upper (UCI) confidence intervals, and the type of distribution used to set confidence intervals (CI Distribution).

## Author(s)

Gary A. Nelson, Massachusetts Division of Marine Fisheries <gary.nelson@mass.gov>

# References

Krebs, C. J. 1989. *Ecological Methodologies*. Harper and Row, New York, NY. 654 p.

# Examples

```
data(Gerking)
schnabel(catch=Gerking$C,recaps=Gerking$R, newmarks=Gerking$nM,
alpha=0.10)
```
Shepherd *Seasonal Length Frequencies for Raja clavata*

## Description

The Shepherd data frame has 24 rows and 4 columns. The seasonal length frequency data of Raja clavata are from Shepherd's working document.

# Usage

Shepherd

# Format

This data frame contains the following columns:

length lower limit of length interval

- f1 length frequency from first sampling event in year.
- f2 length frequency from second sampling event in year.
- f3 length frequency from third sampling event in year.

#### Source

Shepherd, J. G. 1987. *A weakly parametric method for the analysis of length composition data*. In: D. Pauly and G. Morgan, (eds). The Theory and Application of Length-Based Methods of Stock Assessment. ICLARM Conf. Ser. Manilla.

# Description

Age and size data were derived via simulation.

## Usage

data(simulus)

#### Format

A data frame with 1000 observations on the following 6 variables.

age a numeric vector of ages

size a numeric vector of body size

weights a numeric vector of observation weights for the likelihood function.

minlimit a numeric vector of the minimum size limit.

maxlimit a numeric vector of the maximum size limit.

minmax a numeric vector indicating to which likelihood component (1=minimum, 2=maximum) each row observation is assigned.

## Source

Amy M. Schueller, National Marine Fisheries Service, Beaufort, NC <amy.schueller@noaa.gov>

slca *A Weakly Parametric Method for the Analysis of Length Composition Data*

# Description

Shepherd's method for the decomposition of seasonal length frequencies into age classes.

## Usage

```
slca(x, type = 1, fryr=NULL, Linf = NULL, K = NULL, t0 = NULL,Lrange = NULL, Krange = NULL)
```
#### **Arguments**

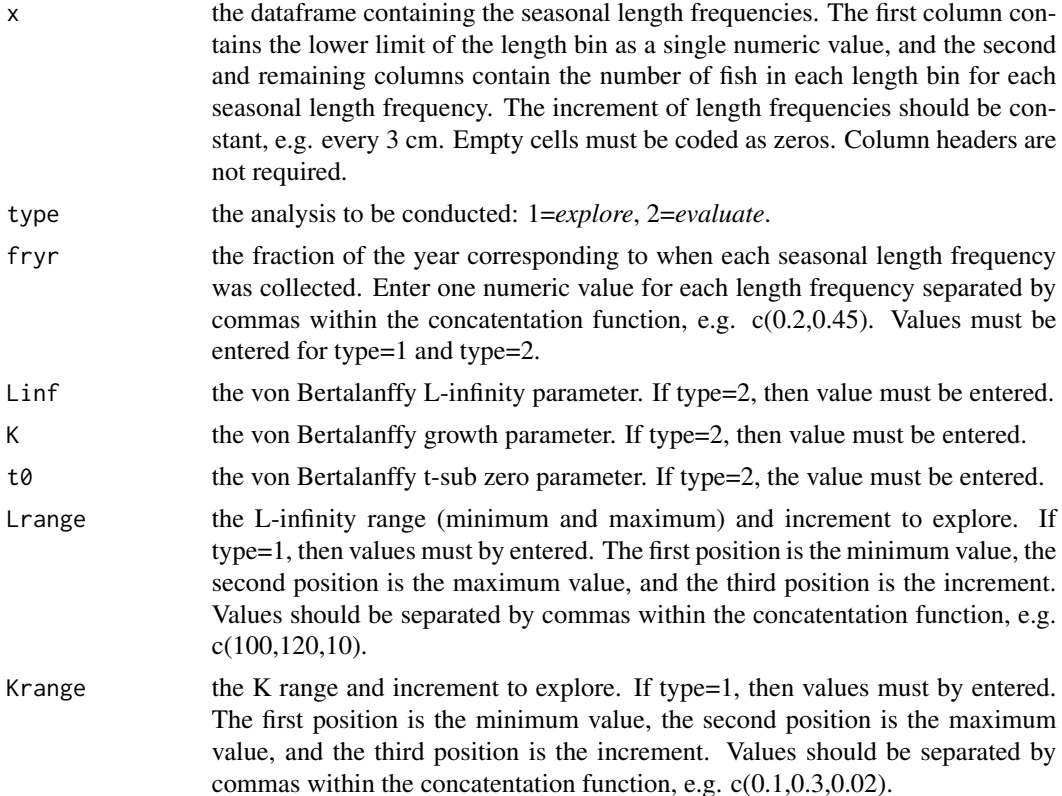

## Details

There are two analytical steps. In the "explore" analysis, a set of von Bertalanffy parameters that best describes the growth of the seasonal length groups is selected from a table of goodness-of-fit measures mapped over the range of specified K and L-infinity values. Once the best K and Linfinity parameters are selected, the corresponding t0 value is obtained off the second table. In the "evaluate" analysis, the selected parameters are used to 'slice' the seasonal length frequencies into age classes.

# Value

If type=1, tables of goodness of fit measures versus L-infinity and K parameters, and t0 values versus L-infinity and K parameters. If type=2, table of age classes produced from slicing the length frequencies.

## Note

Shepherd's Fortran code provided in his original working document was translated into R code.

## Author(s)

Gary A. Nelson, Massachusetts Division of Marine Fisheries <gary.nelson@mass.gov>

#### sole and the 139

## References

Shepherd, J. G. 1987. A weakly parametric method for the analysis of length composition data. In: D. Pauly and G. Morgan, (eds). The Theory and Application of Length-Based Methods of Stock Assessment. ICLARM Conf. Ser. Manilla.

#### Examples

```
#Data are from Shepherd working document - seasonal length frequencies
# for Raja clavata.
data(Shepherd)
#explore
slca(Shepherd,1,fryr=c(0.2,0.45,0.80),Lrange=c(100,150,10),
Krange=c(0.1,0.3,0.02))
#evaluate
```
slca(Shepherd,2,fryr=c(0.2,0.45,0.80),Linf=120,K=0.2,t0=0.57)

sole *Flathead sole CPUEs*

#### Description

Flathead sole CPUEs for a side-by-side trawl calibration study of National Marine Fisheries Service (NMFS) and Alaska Department of Fish and Game (ADFG) vessels

## Usage

data(sole)

# Format

A data frame with 33 observations on the following 3 variables.

- haul a numeric vector of the experimental paired haul number
- nmfs catch-per-unit-effort (kg per km2) for the NMFS vessel Peggy Jo from 33 experimental hauls
- adfg catch-per-unit-effort (kg per km2) for the ADFG vessel Resolution from 33 experimental hauls

## Source

von Szalay, P. G. and E. Brown. 2001. Trawl comparisons of fishing power differences and their applicability to National Marine Fisheries Service and Alask Department of Fish and Game trawl survey gear. Alaska Fishery Research Bulletin 8(2):85-95.

Data were graciously provided by Paul G. von Szalay, National Marine Fisheries Service, Seattle, Washington.

sr *Estimation and Model Comparison of Stock-Recruitment Relationships*

# Description

This function fits 14 models of recruitment-stock relationships to recruitment numbers and spawning stock (e.g., spawning stock biomass or fecundity) data and provides model selection statistics for determining the best model fit.

# Usage

 $sr(recruits = NULL, stock = NULL, model = c(0, 1, 2, 3, 4, 5, 6, 7, 8, 9,$ 10, 11, 12, 13, 14),  $select = 1$ ,  $initial = list(RA = NULL, RB = NULL, Rrho = NULL, BHA = NULL,$ BHB = NULL, BHrho = NULL,  $SHA = NULL$ ,  $SHB = NULL$ ,  $SHC = NULL$ ,  $DSA = NULL$ ,  $DB = NULL$ ,  $DSE = NULL$ , MYA = NULL, MYB = NULL,  $MYC = NULL$ , control = list(maxit = 10000), plot = FALSE)

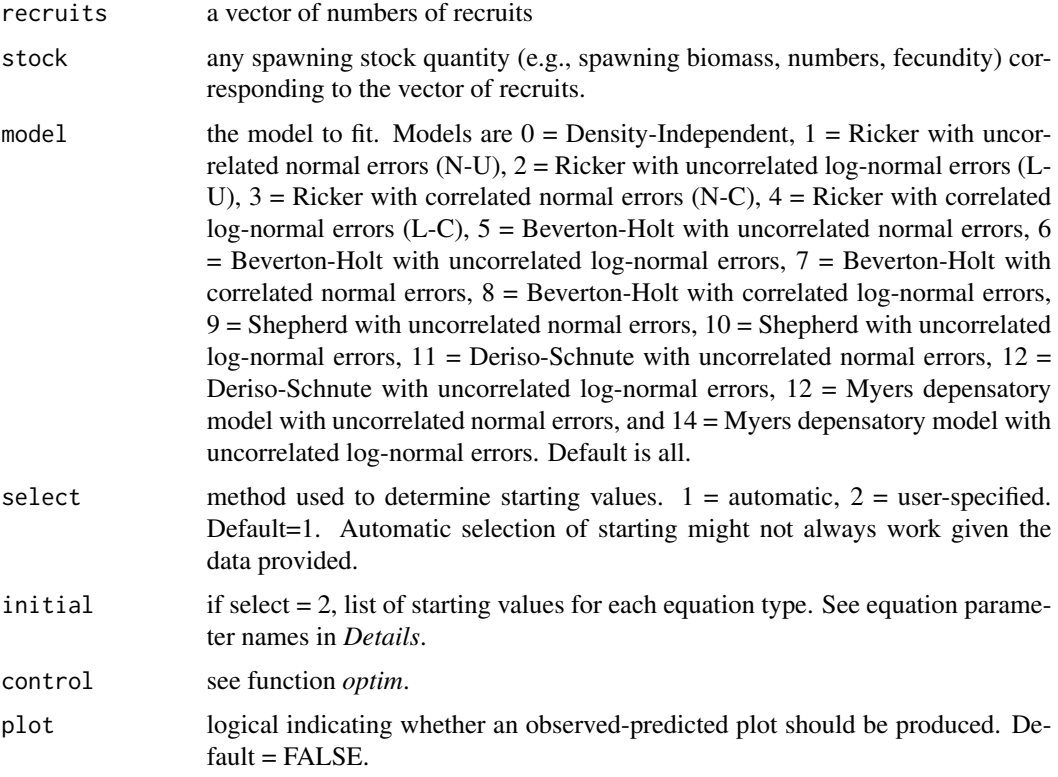

# **Details**

The following equations are fitted:

Ricker: recruits = RA\*stock\*exp(-RB\*stock)

Beverton-Holt: recruits = (BHA\*stock)/(1+(BHA\*stock)/BHB)

Shepherd: recruits = (SHA\*stock)/(1+SHB\*stock^SHC)

Deriso-Schnute: recruits = DSA\*stock\*(1-DSB\*DSC\*stock)^(1/DSC)

Myers: (MYA\*datar\$stock^MYC)/(1+((datar\$stock^MYC)/MYB))

Maximum likelihood is used to estimate model parameters.

For uncorrelated normal errors, the negative log-likelihood is

n/2\*log(2\*pi)+n\*log(sqrt(sigma2))+1/(2\*sigma2)\*sum((recruits-predicted)^2)

where n is the number of observation, sigma2 is the maximum likelihood of residual variance and predicted is the model predicted recruits. sigma2 is calculated internally as

sigma2 = sum((recruits-predicted)^2)/n.

For uncorrelated log-normal errors, the negative log-likeliood is

n/2\*log(2\*pi)+n\*log(sqrt(lsigma2))+sum(log(recruits))+1/(2\*lsigma2)\*

sum((log(recruits)-log(predicted)+lsigma2/2)^2)

lsigma2 is calculated internally as  $lsigma = sum((log(recruits) - log(predicted))^2)/n$ .

For correlated normal errors, the negative log-likelihood is

n/2\*log(2\*pi)+n\*log(sqrt(sigma2w))-0.5\*log(1-rho^2)+

1/(2\*sigma2w)\*sumR+((1-rho^2)/(2\*sigma2w))\*(datar\$recruits[1]-predicted[1])^2

where rho is the estimated autocorrelation (AR1) parameter, sigma2w is the white noise residual variance, and sumR is calculated as

```
for(k in 2:n) sumR<-sumR+(recruits[k]-rho*recruits[k-1]-
```
predicted[k]+rho\*predicted[k-1])^2

sigma2w is calculated internally as

```
res = recruits - predicted
```
 $es = c(res[1:c(length(res)-1)]*rho)$ 

 $signa2w = sum((res[-1]-es)^2)/(c(n-1))$ 

For correlated log-normal errors, the negative log-likelihood is

n/2\*log(2\*pi)+n\*log(sqrt(lsigma2w))+sum(log(recruits))-0.5\*log(1-rho^2)+

1/(2\*lsigma2w)\*lsumR+((1-rho^2)/(2\*lsigma2w))\*(log(recruits[1])-

```
log(predicted[1])+lsigma2w/2)^2
```
where lsumR is calculated as

for(k in 2:n) lsumR<-lsumR+(log(recruits[k])-pho\*log(recruits[k-1])

-log(predicted[k])+rho\*log(predicted[k-1])+(1-phi)\*lsigma2w/2)^2

and lsigma2w is calculated as

res = log(recruits)-log(predicted)

 $es = c(res[1:c(length(res)-1)]*pho)$ 

$$
lsigma2w = sum((res[-1]-es)^2)/(c(n-1)).
$$

Correlated error structures are available for the Ricker and Beverton-Holt model only. The names for specification of starting values of the AR1 parameter are Rrho and BHrho.

Akaike Information Criterion for small sample sizes (AICc), Akaike weights and evidence ratios (Burham and Anderson 2002) are provided for each model selected above.

This function uses function *optim* to estimate parameters and function *hessian* in package *numDeriv* to calculate the hessian matrix from which standard errors are derived.

#### Value

Lists containing estimation results. *results* contains parameter estimates, associated standard errors, residual variances, negative log-likelihoods and AICc values for each model. If the standard errors are NaN, the hessian could not be inverted (i.e., poor model fit). *evidence\_ratios* contains Akaike weights and evidence ratios for model selection. *convergence* contains convergence criterion: 0 = no problems, >0 = problems (see function *optim*). *correlations* contains the estimated parameter correlations. Correlation will be NA if hessian could not be inverted. *predicted* contains the predicted values from each model. *residuals* contains the residuals from each model.

## Author(s)

Gary A. Nelson, Massachusetts Division of Marine Fisheries <gary.nelson@mass.gov>

## References

Brodziak, J, and C. M. Legault. 2005. Model averaging to estimate rebuilding targets for overfished stocks. Canadian Journal of Fisheries and Aquatic Sciences 62: 544-562.

Brodziak, J, and C. M. Legault. 2010. Reference manual for SRFIT version 7. NOAA Fisheries Toolbox.

Burnham, K. P. and D. R. Anderson. 2002. Model Selection and Multimodel Inference, Second edition. Springer-Verlag New York, New York. 488 pages.

Myers, R. A., N. J. Barrowman, J. A. Hutching and A. A. Rosenberg. 1995. Population dynamics of exploited fish stocks at low population levels. Science 269: 1106-1108.

Quinn, T. J. and R. B. Deriso. 1999. Quantitative fish dynamics. Oxford University Press. 542 pages.

#### Examples

```
## Not run:
data(striper)
outs<-sr(recruits=striper$recruits,stock=striper$stock,select=2,model=c(5,6,7,8),
         initial=list(RA=5e3,RB=2e-5,Rrho=0.1,
                      BHA=8e3,BHB=1e8,BHrho=0.1,
                      SHA=1.5e3,SHB=5.6e8,SHC=1,
                      DSA=9e3,DSB=9e-5,DSC=-1.14,
                      MYA=1e6,MYB=1e5,MYC=0.4),plot=TRUE)
```
## End(Not run)

## Description

The striper data frame has 34 rows and 2 column. Estimates of recruits and female spawning stock biomass for striped bass from the Atlantic State Marine Fisheries 2016 stock assessment.

# Usage

striper

## Format

This data frame contains the following columns:

recruits number of recruits

stock female spawning stock biomass (metric tons)

## Source

<http://www.asmfc.org>

surveyfit *Estimating the Relative Abundance of Fish From a Trawl Survey*

# Description

This function applies the time series method of Pennington (1986) for estimating relative abundance to a survey series of catch per tow data

# Usage

```
surveyfit(year = NULL, index = NULL, logtrans = TRUE, graph = TRUE)
```
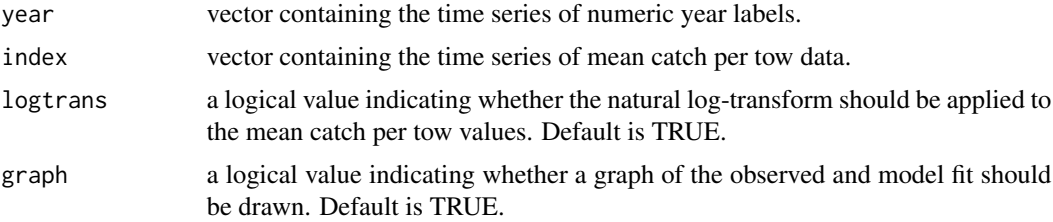

## Details

Parameters for a first difference, moving average model of order 1 are estimated from the trawl time series using function arima. Following Equation 4 in Pennington (1986), fitted values are calculated from the model residuals and the estimate of theta.

# Value

List containing summary statistics (sample size (n), the first three sample autocorrelations (r1-r3) for the first differenced logged series) and parameter estimates (theta, theta standard error, and sigma2), the observed log-transformed index and fitted values, and the ARIMA function output.

## Author(s)

Gary A. Nelson, Massachusetts Division of Marine Fisheries <gary.nelson@mass.gov>

## References

Pennington, M. P. 1986. Some statistical techniques for estimating abundance indices from trawl surveys. Fishery Bulletin 84(3): 519-525.

## See Also

[surveyref](#page-143-0)

#### Examples

data(yellowtail) surveyfit(year=yellowtail\$year,index=yellowtail\$index)

<span id="page-143-0"></span>surveyref *Quantitative reference points from stock abundance indices based on research surveys*

## **Description**

This function implements the methodology of Helser and Hayes (1995) for generating quantitative reference points from relative abundance indices based on research surveys

## Usage

```
surveyref(x = NULL, refpt = 25, compyear = NULL, reffix = FALSE,refrange = NULL, nboot = 500, allboots = FALSE, nreps = 10000)
```
#### surveyref the contract of the contract of the contract of the contract of the contract of the contract of the contract of the contract of the contract of the contract of the contract of the contract of the contract of the

#### Arguments

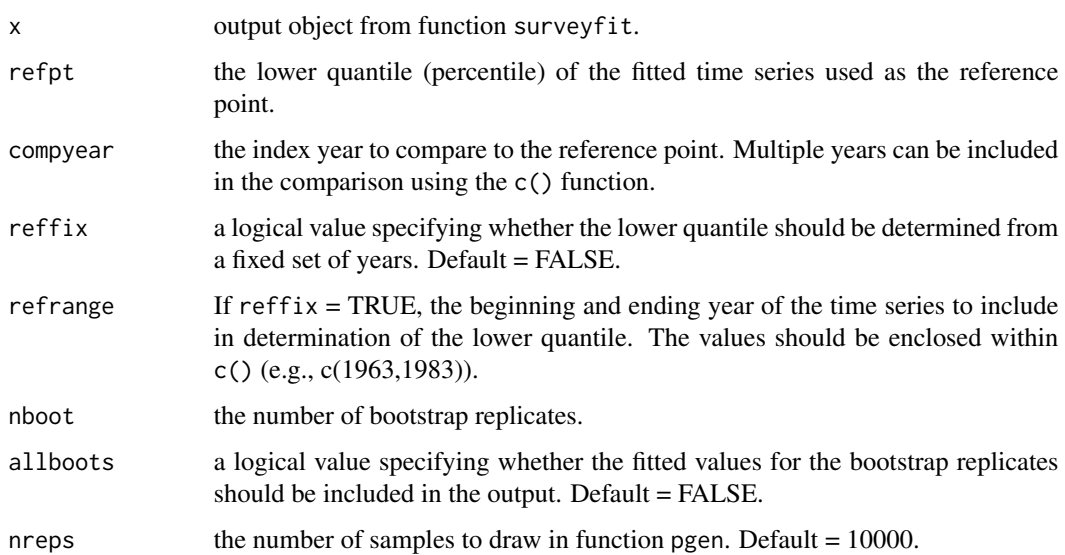

# Details

Using the output object from function surveyfit, the methodology of Helser and Hayes (1995) is applied to generate the probability distribution that the abundance index value for a given year lies below the value of a lower quantile (reference point). The procedure is : 1) add to the original fitted time series residuals randomly selected with replacement from the Pennington model fit, 2) repeat this nboot times to create new time series, 3) fit the Pennington model to each new time series using the original theta estimate to get nboot replicates of new fitted time series, and 4) determine the lower quantile for each new fitted time series. The probability of the abundance index being less than the quartile reference point is calculated using function pgen with comp=1.

If comparisons between the current year's index and the reference point will be made year-afteryear, Helser and Hayes (1995) recommend using a fixed set of years to select the lower quantile. This procedure will avoid a change in reference point over time as a survey time series is updated. Use arguments reffix and refrange to accomplish this.

#### Value

list containing the lower quantile of the original fitted time series and the mean quantile of the fitted bootstrap replicates (comp\_refpt), the original fitted time series values versus the mean of the fitted bootstrap time series values(comp\_fitted), the empirical distribution of the selected index (emp\_dist\_index), the empirical distribution of the lower quantile (emp\_dist\_refpt), the probability that the index value lies below the reference point for a given decision confidence level (prob\_index), and, if argument allboots is TRUE, the fitted values of the bootstrap replicates (boot\_runs).

#### Author(s)

Gary A. Nelson, Massachusetts Division of Marine Fisheries <gary.nelson@mass.gov>

#### References

Helser, T. E. and D. B. Hayes. 1995. Providing quantitative management advice from stock abundance indices based on research surveys. Fishery Bulletin 93: 290-298.

#### See Also

[surveyfit](#page-142-0)

#### Examples

```
data(wolffish)
out<-surveyfit(year=wolffish$year,index=wolffish$index,logtrans=TRUE)
surveyref(out,refpt=25,compyear=c(1990))
```
tag\_model\_avg *Model Averaging for Instantaneous Rates Tag Return Models*

#### Description

Calculates model averaged estimates of instantaneous fishing, natural and total mortality, and survival rates for instantaneous rates tag return models (Hoenig et al. (1998) and Jiang et al. (2007)).

#### Usage

 $tag_{model} = \frac{1}{2}$ 

#### Arguments

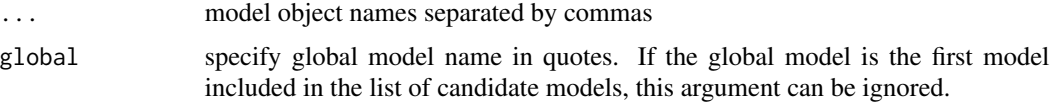

#### Details

Model estimates are generated from functions irm\_cr and irm\_h. Averaging of model estimates follows the procedures in Burnham and Anderson (2002). Variances of parameters are adjusted for overdispersion using the c-hat estimate from the global model : sqrt(var\*c-hat). If c-hat of the global model is <1, then c-hat is set to 1. The c-hat is used to calculate the quasi-likelihood AIC and AICc metrics for each model (see page 69 in Burnham and Anderson(2002)). QAICc differences among models are calculated by subtracting the QAICc of each model from the model with the smallest QAICc value. These differences are used to calculate the Akaike weights for each model following the formula on page 75 of Burnham and Anderson (2002). The Akaike weights are used to calculate the weighted average and standard error of parameter estimates by summing the product of the model-specific Akaike weight and parameter estimate across all models. An unconditional standard error is also calculated by sqrt(sum(QAICc wgt of model i \* (var of est of model i +  $(est of model i - avg of all est)^2)).$ 

<span id="page-145-0"></span>

#### <span id="page-146-0"></span>tanaka 147

# Value

List containing model summary statistics, model-averaged estimates of fishing, natural, tag, and total mortality, and survival and their weighted and uncondtional standard errors .

#### Author(s)

Gary A. Nelson, Massachusetts Division of Marine Fisheries <gary.nelson@mass.gov>

# References

Burnham, K. P. and D. R. Anderson. 2002. Model selection and multimodel inference : A Practical Information-Theorectic Approach, 2nd edition. Spriner-Verlag, New York, NY. 488 p.

#### See Also

[irm\\_h](#page-102-0) [irm\\_cr](#page-99-0)

# Examples

```
## This is a typical specification, not a working example
## Not run:
tag_model_avg(model1,model2,model3,model4,model5,model6,model7,global="model7")
## End(Not run)
```
tanaka *Simulated alfonsino data for Tanaka (2006*

# Description

The tanaka data frame has 138 rows and 3 columns. The number of returns and the mean timesat-large from Table 2 of Tanaka (2006) were used to generate individual times-at-large data from a random normal distributions using a CV of 0.1.

#### Usage

tanaka

#### Format

This data frame contains the following columns:

relyr release year (cohort)

tal individual times-at-large (in years)

N Total number of releases for relear year (cohort)

#### <span id="page-147-0"></span>Source

Tanaka, E. 2006. Simultaneous estimation of instantaneous mortality coefficients and rate of effective survivors to number of released fish using multiple sets of tagging experiments. Fisheries Science 72: 710-718.

trout *Mark-recapture data for Kenai River trout trout*

#### Description

The trout data frame has 102 rows and 3 columns. Release lengths, recapture lengths and timesat-large for trout trout in the Kenai River from Table 4.10 of Quinn and Deriso (1999).

#### Usage

trout

#### Format

This data frame contains the following columns:

L1 vector of release lengths

L2 vector of recapture lengths

dt vector of times-at-large

#### Source

Quinn, T. J. and R. B. Deriso. 1999. Quantitative Fish Dynamics. Oxford University Press, New York, New York. 542 pages

vbfr *Francis' re-parameterization of the von Bertalanffy growth equation for length-age data*

# Description

Fits the re-parameterized von Bertalanffy growth equation of Francis (1988) by using nonlinear least-squares

#### Usage

```
vbf(\text{age = NULL}, L = NULL, agephi = NULL, agepsi = NULL, graph = TRUE,gestimate = TRUE, Lphiparms = c(NA, NA, NA), Lchiparms = c(NA, NA, NA),
Lpsiparms = c(NA, NA, NA), control = list(maxiter = 10000)
```
#### vbfr and the state of the state of the state of the state of the state of the state of the state of the state of the state of the state of the state of the state of the state of the state of the state of the state of the s

## Arguments

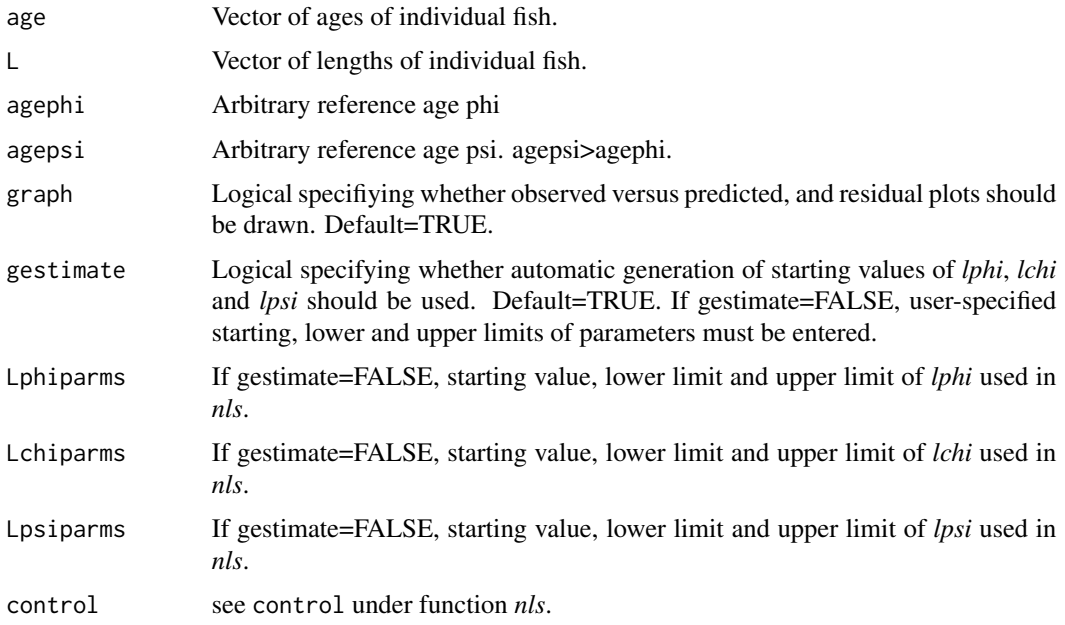

#### Details

Francis (1988) re-parameterized the von Bertalanffy growth equation for age-length in order to make equivalent comparison of parameters to parameters of a common model used to estimate growth from tagging data. Three parameters, *lphi*, *lchi* and *lpsi*, are estimated. The re-parameterization also has better statistical properties than the original equation.

The formulae to get the conventional von Bertalanffy parameters are:

Linf = lphi + (lpsi-lphi)/(1-r^2) where  $r = (lpsi-lchi)/(lchi-lphi)$ 

 $K = -(2 * log(r))/(agepsi - agephi)$ 

 $t0 = agephi + (1/K)*log((Linf-lphi)/Linf)$ 

If gestimate=TRUE, unconstrained nonlinear least-squares (function *nls*) is used to fit the model. If gestimate=FALSE, constrained nonlinear least-squares is used (algorithm "port" in *nls*).

# Value

*nls* object of model results. Use *summary* to extract results.

### Author(s)

Gary A. Nelson, Massachusetts Division of Marine Fisheries <gary.nelson@mass.gov>

# References

Francis, R. I. C. C. 1988. Are growth parameters estimated from tagging and age-length data comparable? Can. J. Fish. Aquat. Sci. 45: 936-942.

#### <span id="page-149-0"></span>Examples

```
data(pinfish)
with(pinfish,vbfr(age=age,L=sl,agephi=3,agepsi=6))
```
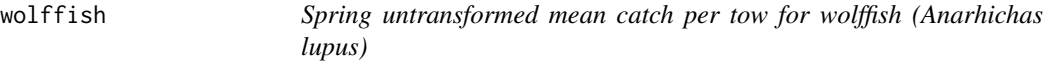

#### Description

The wolffish data frame has 25 rows and 2 columns. The mean catch per tow values were digitized from Figure 4 of Helser and Hayes (1995) and back-transformed to the original scale.

#### Usage

wolffish

# Format

This data frame contains the following columns:

year survey year of catch per tow index mean catch per tow value (untransformed)

#### Source

Helser, T. E. and D. B. Hayes. 1995. Providing quantitative management advice from stock abundance indices based on research surveys. Fishery Bulletin 93: 290-298.

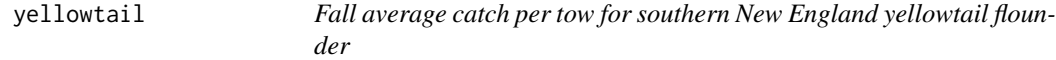

#### Description

The yellowtail data frame has 22 rows and 2 columns. The average catch per tow values were digitized from Figure 4 of Pennington (1986)

#### Usage

yellowtail

#### Format

This data frame contains the following columns:

year survey year of catch per tow

index average catch per tow value (untransformed)

### <span id="page-150-0"></span>Source

Pennington, M. P. 1986. Some statistical techniques for estimating abundance indices from trawl surveys. Fishery Bulletin 84(3): 519-525.

ypr *Yield-Per-Recruit Analysis*

# **Description**

Yield-per-recruit (YPR) analysis is conducted following the modified Thompson-Bell algorithm. Reference points Fmax and F0.1 are calculated.

# Usage

 $ypr(age = NULL, wgt = NULL, partial = NULL, M = NULL,$ plus = FALSE, oldest = NULL, maxF = 2, incrF =  $0.001$ , graph = TRUE)

#### Arguments

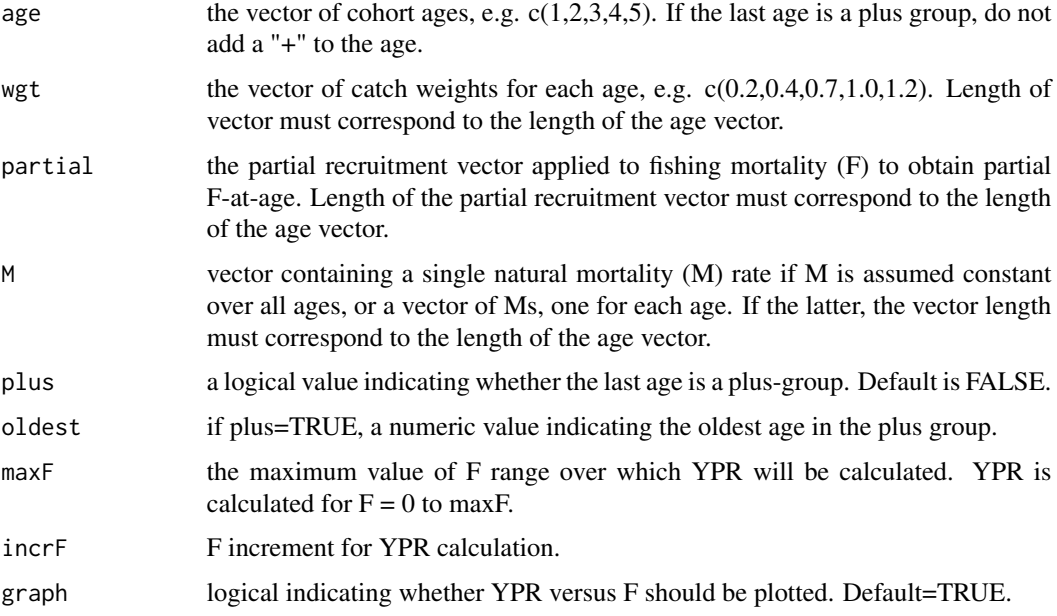

# Details

Yield-per-recruit analysis is conducted following the modified Thompson-Bell algorithm. Reference points Fmax and F0.1 are calculated. If the last age is a plus-group, the cohort is expanded to the oldest age and the wgt, partial, and M values for the plus age are applied to the expanded cohort ages.

# <span id="page-151-0"></span>Value

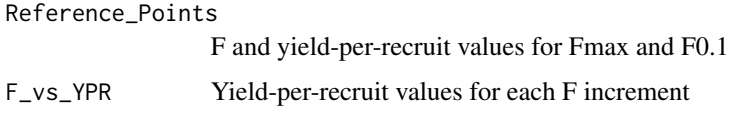

#### Author(s)

Gary A. Nelson, Massachusetts Division of Marine Fisheries <gary.nelson@mass.gov>

#### References

Gabriel, W. L., M. P. Sissenwine, and W. J. Overholtz. 1989. Analysis of spawning stock biomass per recruit: an example for Georges Bank haddock. North American Journal of Fisheries Management 9: 383-391.

#### See Also

[sbpr](#page-132-0)

# Examples

```
data(haddock)
ypr(age=haddock$age,wgt=haddock$ssbwgt,partial=haddock$partial,M=0.4,
plus=TRUE,oldest=100,maxF=2,incrF=0.01)
```
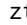

zt *Z-transform or center a time series*

# Description

Z-transforms observations of a time series or centers observations of a time series to the mean.

# Usage

 $zt(x = NULL, ctype = 1)$ 

#### Arguments

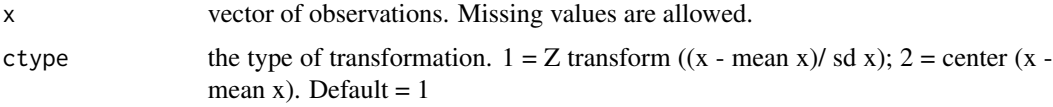

#### Details

Z-transforms observations of a time series or centers observations of a time series to the mean.

# Value

vector containing the transformed time series.

# Author(s)

Gary A. Nelson, Massachusetts Division of Marine Fisheries <gary.nelson@mass.gov>

# Examples

```
data(wolffish)
zt(wolffish$index)
```
# Index

∗ MISC astrocalc4r, [12](#page-11-0) ∗ datasets alkdata, [9](#page-8-0) AtkaMack, [15](#page-14-0) bonito, [18](#page-17-0) buffalo, [21](#page-20-0) catch, [21](#page-20-0) codcluslen, [41](#page-40-0) codstrcluslen, [42](#page-41-0) counts, [46](#page-45-0) cowcod, [47](#page-46-0) darter, [48](#page-47-0) ep.data, [58](#page-57-0) Gerking, [71](#page-70-0) goosefish, [72](#page-71-0) haddock, [98](#page-97-0) Hightower, [99](#page-98-0) Hoenig, [99](#page-98-0) Jensen, [106](#page-105-0) Jiang, [107](#page-106-0) kappenman, [108](#page-107-0) Kimura, [108](#page-107-0) lingcod, [110](#page-109-0) maki, [112](#page-111-0) menhaden, [114](#page-113-0) nshrimp, [117](#page-116-0) P.donacina, [120](#page-119-0) pinfish, [123](#page-122-0) rig, [131](#page-130-0) rockbass, [132](#page-131-0) sblen, [132](#page-131-0) sbotos, [133](#page-132-1) Shepherd, [136](#page-135-0) simulus, [137](#page-136-0) sole, [139](#page-138-0) striper, [143](#page-142-1) tanaka, [147](#page-146-0) trout, [148](#page-147-0)

wolffish, [150](#page-149-0) yellowtail, [150](#page-149-0) ∗ htest clus.str.lf, [36](#page-35-0) growthlrt, [82](#page-81-0) ∗ misc agesurv, [4](#page-3-0) agesurvcl, [6](#page-5-0) alk, [7](#page-6-0) alkD, [8](#page-7-0) alkprop, [10](#page-9-0) alkss, [11](#page-10-0) bheq, [15](#page-14-0) bhnoneq, [17](#page-16-0) bt.log, [19](#page-18-0) catch.select, [22](#page-21-0) catchmsy, [23](#page-22-0) catchsurvey, [28](#page-27-0) clus.lf, [29](#page-28-0) clus.mean, [31](#page-30-0) clus.rho, [33](#page-32-0) clus.rho.g, [34](#page-33-0) clus.str.lf, [36](#page-35-0) clus.t.test, [39](#page-38-0) clus.vb.fit, [40](#page-39-0) combinevar, [42](#page-41-0) compare.lrt.plus, [43](#page-42-0) compare2, [44](#page-43-0) convmort, [45](#page-44-0) cpuekapp, [47](#page-46-0) dbsra, [49](#page-48-0) deltadist, [53](#page-52-0) deplet, [54](#page-53-0) dlproj, [56](#page-55-0) ep\_growth, [60](#page-59-0) epr, [58](#page-57-0) fm\_checkdesign, [61](#page-60-0) fm\_model\_avg, [63](#page-62-0) fm\_telemetry, [64](#page-63-0)

fpc , [68](#page-67-0) gap , [70](#page-69-0) grotag , [72](#page-71-0) grotagplus , [74](#page-73-0) growhamp , [78](#page-77-0) growth , [81](#page-80-0) growth\_sel , [95](#page-94-0) growthlrt , [82](#page-81-0) growthlrt.plus , [85](#page-84-0) growthmultifit , [89](#page-88-0) growthResid , [91](#page-90-0) growthTraject , [93](#page-92-0) growtrans , [97](#page-96-0) irm\_cr , [100](#page-99-1) irm\_h , [103](#page-102-1) lifetable , [109](#page-108-0) M.empirical,  $110$ mature , [113](#page-112-0) mort.al , [115](#page-114-0) mrN.single,[116](#page-115-0) opt\_slot , [118](#page-117-0) opt\_trophy , [119](#page-118-0) pgen , [121](#page-120-0) plot.grotagplus , [123](#page-122-0) powertrend , [126](#page-125-0) print.grotagplus , [127](#page-126-0) pwpop , [128](#page-127-0) remp , [130](#page-129-0) sbpr , [133](#page-132-1) schnabel , [135](#page-134-0) slca , [137](#page-136-0) sr , [140](#page-139-0) surveyfit , [143](#page-142-1) surveyref, [144](#page-143-0) tag\_model\_avg , [146](#page-145-0) vbfr , [148](#page-147-0) ypr , [151](#page-150-0) zt , [152](#page-151-0) agesurv , [4](#page-3-0) , *[6](#page-5-0)* agesurvc $1,6$  $1,6$ alk , [7](#page-6-0) alkD , *[7](#page-6-0)* , [8](#page-7-0) , *[11](#page-10-0) , [12](#page-11-0)* alkdata , [9](#page-8-0) alkprop , *[7](#page-6-0)* , *[9](#page-8-0)* , [10](#page-9-0) , *[12](#page-11-0)* alkss , *[7](#page-6-0)* , *[9](#page-8-0)* , *[11](#page-10-0)* , [11](#page-10-0) astrocalc4r , [12](#page-11-0) AtkaMack , [15](#page-14-0)

bheq , [15](#page-14-0) , *[18](#page-17-0)* bhnoneq , *[16](#page-15-0)* , [17](#page-16-0) bonito , [18](#page-17-0) bt.log , [19](#page-18-0) buffalo , [21](#page-20-0) catch , [21](#page-20-0) catch.select, [22](#page-21-0) catchmsy , [23](#page-22-0) , *[53](#page-52-0)* , *[57](#page-56-0)* catchsurvey, [28](#page-27-0) clus.lf , [29](#page-28-0) , *[34](#page-33-0) , [35](#page-34-0)* , *[38](#page-37-0)* clus.mean , [31](#page-30-0) , *[34](#page-33-0) , [35](#page-34-0)* clus.rho, [33](#page-32-0) clus.rho.g, [34](#page-33-0) clus.str.lf , *[31](#page-30-0)* , *[34](#page-33-0) , [35](#page-34-0)* , [36](#page-35-0) clus.t.test, [39](#page-38-0) clus.vb.fit,[40](#page-39-0) codcluslen , [41](#page-40-0) codstrcluslen , [42](#page-41-0) combinevar , [42](#page-41-0) compare.lrt.plus , [43](#page-42-0) , *[88](#page-87-0)* compare2 , [44](#page-43-0) convmort , [45](#page-44-0) counts , [46](#page-45-0) cowcod , [47](#page-46-0) cpuekapp , [47](#page-46-0) darter , [48](#page-47-0) dbsra , *[27](#page-26-0)* , [49](#page-48-0) , *[57](#page-56-0)* deltadist , [53](#page-52-0) deplet , [54](#page-53-0) dlproj , *[27](#page-26-0)* , *[53](#page-52-0)* , [56](#page-55-0) ep.data, <mark>[58](#page-57-0)</mark> ep\_growth, [60](#page-59-0) epr, <mark>[58](#page-57-0)</mark> fm\_checkdesign , [61](#page-60-0) fm\_model\_avg , [63](#page-62-0) fm\_telemetry , *[62](#page-61-0)* , *[64](#page-63-0)* , [64](#page-63-0) fpc , [68](#page-67-0) gap , *[48](#page-47-0)* , [70](#page-69-0) Gerking, [71](#page-70-0) goosefish , [72](#page-71-0) grotag , [72](#page-71-0) grotagplus , *[74](#page-73-0)* , [74](#page-73-0) , *[125](#page-124-0)* , *[128](#page-127-0)* growhamp , [78](#page-77-0) growth , [81](#page-80-0)

#### 156 INDEX

growth\_sel, [95](#page-94-0) growthlrt, [82,](#page-81-0) *[88](#page-87-0)*, *[91](#page-90-0)* growthlrt.plus, *[44](#page-43-0)*, [85](#page-84-0) growthmultifit, [89](#page-88-0) growthResid, [91](#page-90-0) growthTraject, [93](#page-92-0) growtrans, [97](#page-96-0) haddock, [98](#page-97-0) Hightower, [99](#page-98-0) Hoenig, [99](#page-98-0) irm\_cr, [100,](#page-99-1) *[106](#page-105-0)*, *[147](#page-146-0)* irm\_h, *[103](#page-102-1)*, [103,](#page-102-1) *[147](#page-146-0)* Jensen, [106](#page-105-0) Jiang, [107](#page-106-0) kappenman, [108](#page-107-0) Kimura, [108](#page-107-0) lifetable, [109](#page-108-0) lingcod, [110](#page-109-0) M.empirical, [110](#page-109-0) maki, [112](#page-111-0) mature, [113](#page-112-0) menhaden, [114](#page-113-0) mort.al, *[80](#page-79-0)*, [115](#page-114-0) mrN.single, [116](#page-115-0) nshrimp, [117](#page-116-0) opt\_slot, [118,](#page-117-0) *[120](#page-119-0)* opt\_trophy, *[119](#page-118-0)*, [119](#page-118-0) P.donacina, [120](#page-119-0) pgen, [121](#page-120-0) pinfish, [123](#page-122-0) plot.grotagplus, *[77](#page-76-0)*, [123,](#page-122-0) *[128](#page-127-0)* powertrend, [126](#page-125-0) print.grotagplus, *[77](#page-76-0)*, *[125](#page-124-0)*, [127](#page-126-0) pwpop, [128](#page-127-0) remp, [130](#page-129-0) rig, [131](#page-130-0) rockbass, [132](#page-131-0) sblen, [132](#page-131-0) sbotos, [133](#page-132-1) sbpr, *[60](#page-59-0)*, [133,](#page-132-1) *[152](#page-151-0)*

schnabel, [135](#page-134-0) Shepherd, [136](#page-135-0) simulus, [137](#page-136-0) slca, [137](#page-136-0) sole, [139](#page-138-0) sr, [140](#page-139-0) striper, [143](#page-142-1) surveyfit, [143,](#page-142-1) *[146](#page-145-0)* surveyref, *[144](#page-143-0)*, [144](#page-143-0) tag\_model\_avg, *[103](#page-102-1)*, *[106](#page-105-0)*, [146](#page-145-0) tanaka, [147](#page-146-0) trout, [148](#page-147-0) vbfr, [148](#page-147-0) wolffish, [150](#page-149-0) yellowtail, [150](#page-149-0) ypr, *[60](#page-59-0)*, *[134](#page-133-0)*, [151](#page-150-0) zt, [152](#page-151-0)